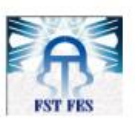

Université Sidi Mohamed Ben Abdellah Faculté des Sciences et Techniques de Fès Département de Génie Industriel

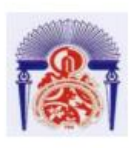

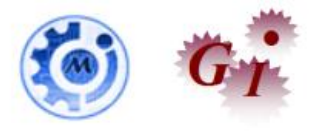

# Mémoire de Projet de fin d'étude

Préparé par

# **SABER Hamza**

Pour l'obtention du diplôme d'Ingénieur d'Etat

Spécialité : Ingénierie en Mécatronique

Intitulé

Automatisation du procédé de brassage

Lieu: SOCIÉTÉ DES BRASSERIES DU MAROC **Réf : 13/IMT18** 

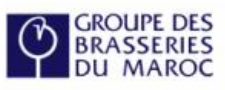

Soutenu le 22 Juin 2018 devant le jury :

- Pr El OUAZZANI Nabih (Encadrant FST)

- Mr. MAJD Mostafa (Encadrant Société)
- Pr. HAOUACHE Said (Examinateur)
- Pr. KABBAJ Hassane (Examinateur)

Année Universitaire 2017-2018

# **Remerciement**

Ce stage de fin d'étude a été effectué à SBM Fès. Je tiens à exprimer ma gratitude la plus profonde à Mr Mostafa MAJD Ingénieure automaticien de la SBM Fès pour m'avoir facilité l'intégration dans sa section, m'avoir accordé toute sa confiance, pour le temps qu'il m'a consacré tout au long de cette période, sachant répondre à toutes mes interrogations.

A l'issu de ce travail, je tiens à remercier chaleureusement mon encadrant Mr El OUAZZANI Nabih d'avoir accepté d'encadrer mon projet de fin d'étude et pour ses Conseils, sa sympathie, sa disponibilité et son aide considérable pour la rédaction de ce rapport.

Je remercie également Mr HAOUACHE Said et Mr KABBAJ Hassane d'avoir examiné ce modeste travail. Ainsi que l'ensemble du personnel de SBM pour leur accueil sympathique et leur coopération professionnelle tout au long du stage.

Enfin, J'adresse mes vifs remerciements à tous ceux qui ont contribué à faciliter la tâche de mon travail et ceux qui ont participé de près ou de loin à la réussite de mon stage.

# **Dédicaces**

Je dédie ce mémoire

A mon père, SABER Abdelaziz

A ma mère, Bouchra

A Toute ma famille.

Trouvez en ce modeste travail le symbole d'un effort qui veut satisfaire vos espoirs.

# <span id="page-3-0"></span>Tables des matières

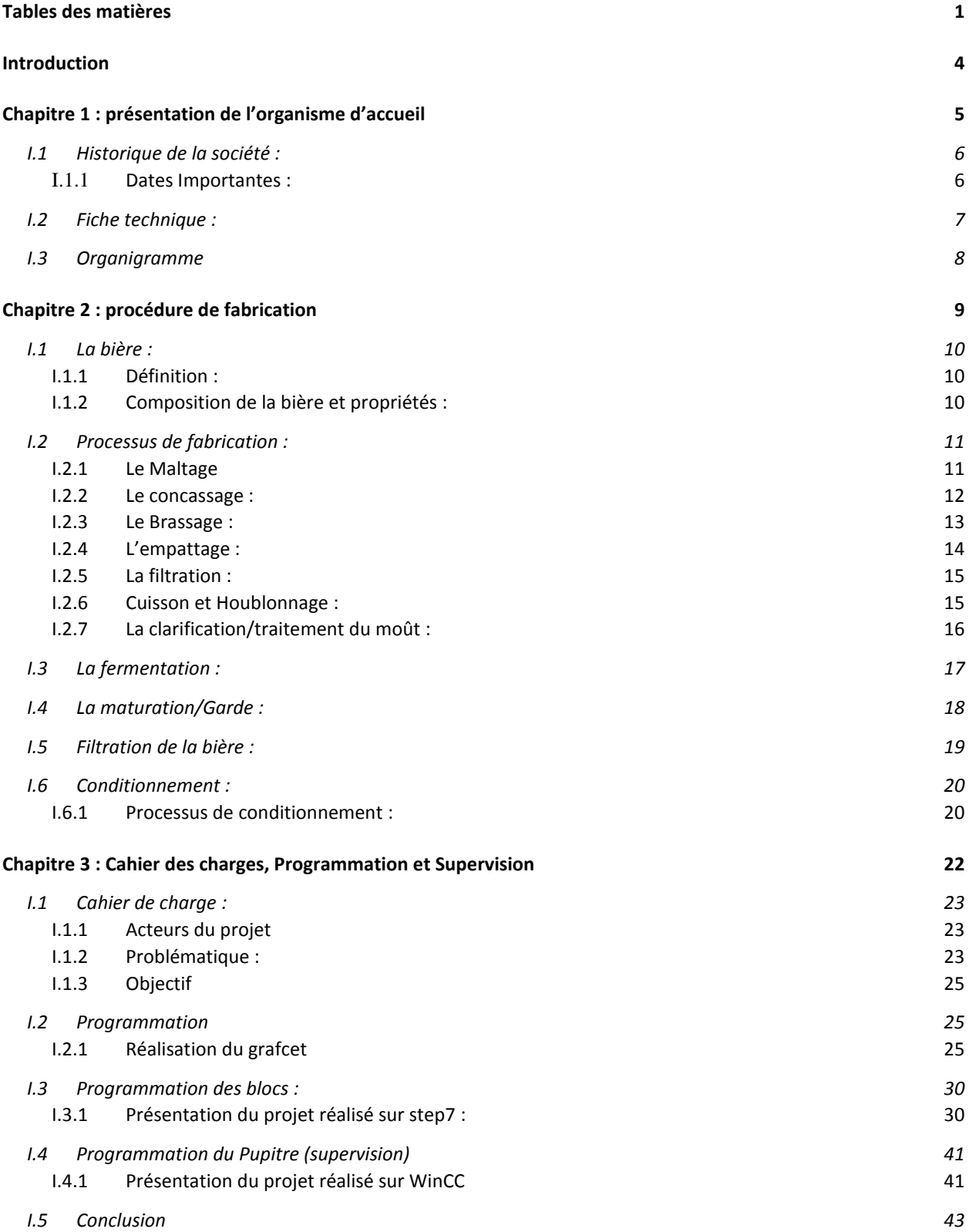

Tables des matières

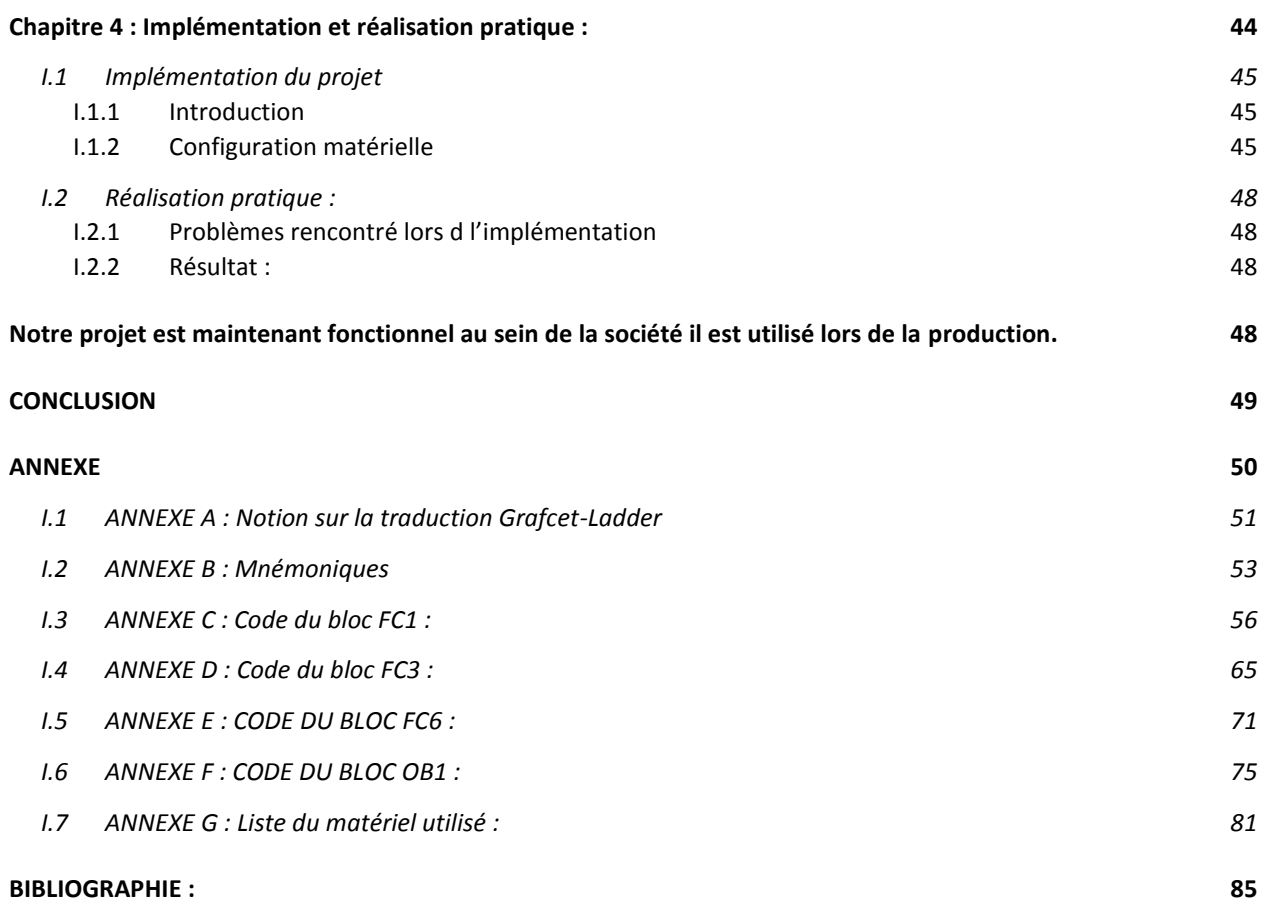

# Liste des figures

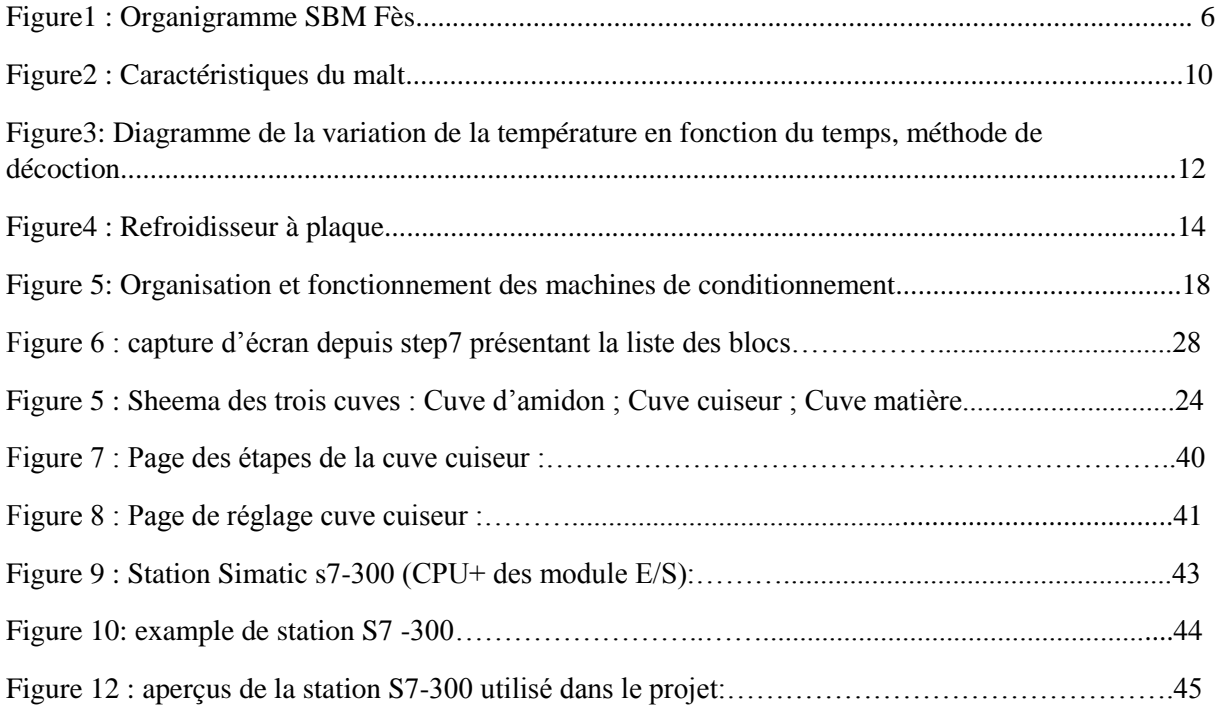

## Liste des tableaux

Tableau1 : les événements marquants SBM Fès.................................................................... 4

![](_page_5_Picture_107.jpeg)

# **Introduction**

<span id="page-6-0"></span>La bière est une boisson qui nécessite lors de son élaboration une attention très particulière afin d'obtenir la qualité désirée et de répondre aux besoins variables des consommateurs.

La société des brasseries du Maroc bénéficie d'un personnel qualifié en plus des technologies très avancées à savoir des systèmes d'automatisation permettant un contrôle à distance, et d'autres disciplines comme Génie Industrielle, la Microbiologie, la Biochimie…

Le système de management intégré de la SBM Fès est basé sur l'application d'une politique de qualité cohérente accompagnée des contrôles intensifs des matières premières, et des certifications selon les normes ISO9001 ainsi que le concept HACCP, ISO22000.

Ce stage effectué au sein de cette entreprise m'a amené à faire face aux difficultés rencontrées par l'industriel pour produire un produit de qualité.

Notre travail repose sur l'automatisation complète du processus de brassage. Le plan adopté est comme suit :

- Le 1<sup>er</sup> chapitre est consacré à une présentation de SBMFès.
- Le 2ème chapitre porte sur les différentes étapes du processus de fabrication.
- Le 3ème chapitre concerne le Cahier des charges, Programmation et Supervision
- Le 4ème chapitre concerne L'Implémentation et réalisation pratique

<span id="page-7-0"></span>Chapitre 1 : présentation de l'organisme d'accueil

#### <span id="page-8-0"></span> $1.1$ Historique de la société :

Dans le cadre de son système qualité, SBM Fès a connu de nombreux changements mais a pu poursuivre son dynamisme et sa stratégie de développement grâce à la conquête continue de la fidélité et de la confiance de sa clientèle dans le seul but de satisfaire ses attentes.

Dans le cadre de ses activités, SBM Fès a établi un partenariat bénéfique avec de grands fournisseurs tels que le Groupe Castel et Heineken.

Tout au long de son histoire, le Groupe des Brasseries du Maroc a pu innover le fonctionnement de son entreprise et de son processus d'une manière transparente en s'appuyant sur des faits factuels, ainsi elle a pu évaluer le besoin de ses clients et mesurer leur taux de satisfaction et fournir des produits conformes à leur exigence.

## I.1.1 Dates Importantes :

<span id="page-8-1"></span>**<sup>1919</sup>** : Création de la Société des Brasseries du Maroc (SBM).

**<sup>1948</sup>** : Création d'une filiale à Fès, la Brasserie du Nord Marocain.

**<sup>1975</sup>** : Entrée de la Société Nationale d'Investissement dans le capital de la SBM lors de la marocanisation.

**<sup>1980</sup>** : Partenariat signé avec Heineken pour les licences Heineken et Amstel.

**<sup>1997</sup>** : Rachat de SIM, principal concurrent en boissons gazeuses.

**<sup>1998</sup>** : Création de CMB Plastique en collaboration avec Crown Cork Compagnie.

**<sup>1999</sup>** : Prise de contrôle du Groupe ONA de SBM à travers sa participation dans la SNI. **<sup>2000</sup>** : Séparation des activités Bières et Boissons Gazeuses, avec la création de la SCBG.

**<sup>2010</sup>** : Acquisition de la Société E.A.E (Euro Africaine des Eaux) et, lancement de l'eau minérale Ain Ifrane. Inauguration de l'usine de trituration d'huile d'olive.

**<sup>2011</sup>** : Démarrage commercialisation de l'huile d'olive.

#### <span id="page-9-0"></span>Fiche technique :  $1.2$

La fiche ci-dessous contient les informations importantes concernant SOCIETE DES BRASSERIES DU MAROC.

![](_page_9_Picture_36.jpeg)

Tableau1 : Informations sur SBM Fès

#### <span id="page-10-0"></span> $1.3$ Organigramme

Le figure ci-dessous présente les liens fonctionnels, d'organisation et hiérarchiques.

![](_page_10_Figure_3.jpeg)

Figure1 : Organigramme SBM Fès

# <span id="page-11-0"></span>Chapitre 2 : procédure de fabrication

## <span id="page-12-1"></span><span id="page-12-0"></span> $1.1$  La bière :

## I.1.1 Définition :

La bière est une boisson fermentée légèrement alcoolisée (de4.7 à 5.50%). Préparée à partir des céréales germées, principalement de l'orge et parfumée avec du houblon.

## <span id="page-12-2"></span>I.1.2 Composition de la bière et propriétés :

## *I.1.2.1 . Matières premières :*

Les matières premières pour la fabrication de la bière sont : l'eau, l'orge, le houblon et la levure.

## **-L'eau :**

La bière est constituée de 90% d'eau, ce dernier se compose de 6 sels minéraux essentiels (le bicarbonate, le chlorure, le calcium, le magnésium et le sulfate), leur proportion influence la qualité organoleptique et nutritionnelle de la bière, donc un traitement de l'eau utilisée dans le processus de fabrication est nécessaire.

A SBM, dès que l'eau arrive de la RADEEF, elle subit un adoucissement pour diminuer sa dureté et subit ensuite une décoloration.

L'eau est omniprésente à tous les stades de la fabrication de la bière :

- Maltage : humidifiant des grains d'orge.
- Brassage : la qualité de l'eau utilisée lord du brassage, joue un rôle important dans la clarté et le goût de la bière (le bicarbonate réduit la transformation des amidons en sucres, le sulfate fait ressortir l'amertume de la bière).
- Bière : une dose trop importante de chlorure limitera la présence de mousse.
- Fermentation : l'eau contribue à la stimulation des levures (Mg).
- Nettoyage des cuves.

La couleur de la bière est liée aussi à la richesse de l'eau en oligoéléments, et en quelques ions.

## **-L'orge** :

L'orge est la céréale la plus utilisée dans la fabrication de la bière. Elle contient une quantité importante d'amidon, qui va se transformer en sucres fermentescibles grâce aux enzymes formées dans l'orge après maltage.

## **-Le Houblon : (HumulusLupulus)**

Cette plante grimpante est de famille des urticacées. On utilise uniquement les souches femelles des fleurs qui servent à donner la saveur spéciale de la bière : l'amertume via la lupuline. Ses différentes variétés vont de fort amer à aromatique.

## **-La levure : (Saccharomyces Cerevisiae)**

La levure est un champignon unicellulaire, elle est dotée d'un équipement enzymatique qui permet sa croissance et sa multiplication. Elle est responsable de la transformation du sucre contenu dans le malt en alcool et en gaz carbonique (CO2).

Saccharomyces Cerevisiae se présente sous forme de cellules isolées, ovoïdes à arrondies, longues de 6 à 12 µm. Elles se multiplient par bourgeonnement. La levure est riche en acides aminés essentiels et en vitamine B.

## *I.1.2.2 Propriétés :*

Les constituants de la bière proviennent des matières premières : malt, matières amères, eau de brassage, de la fermentation, des additifs et auxiliaires technologiques (filtrase, colorant Caramélisé, CaCl, ZnCl).

## **-La mousse :**

La qualité et la quantité de mousse de la bière sont des phénomènes encore largement subis par le brasseur. Une bière qui ne possède pas une mousse stable et adhérente est déclassée par le consommateur, en particulier celui qui a l'habitude de boire de la bière en fur et à mesure.

## **La mousse se forme et disparaît en 4 étapes :**

- La formation de bulles au moment du versement de la bière qui sont dues à la sursaturation de la bière en co2 après échappement de la pression.
- Formation d'une mousse crémeuse par la montée des bulles puis le drainage où le liquide coule dans la couche inférieure de la mousse.
- Diffusion gazeuse entre les bulles causée par la différence de pression de gaz entre les bulles (le gaz migre des petites bulles vers les grosses).
- Coalescence de la mousse lorsqu'il y a fusion de deux bulles causées par la rupture du film entre les deux : la mousse disparaît petit à petit.

#### <span id="page-13-1"></span> $\mathbf{1.2}$ Processus de fabrication :

## <span id="page-13-0"></span>I.2.1 Le Maltage

### *I.2.1.1 Introduction :*

C'est la seule opération qui s'effectue dans les unités de malterie à l'extérieur de SBM Fès. Actuellement, L'orge est transformée en Malt (Malt importé à l'extérieur).

Lors du maltage, les grains d'orge sont « préparés » pour leur traitement dans la pâte à bière. Jadis, beaucoup de brasseries possédaient leur propre malterie. Au fil du temps, le maltage est devenu une telle spécialité que ce sont des malteries indépendantes qui se chargent désormais de ce procédé.

### *I.2.1.2 Les objectifs :*

Le maltage a pour but de développer dans l'orge les enzymes capables de transformer l'amidon en sucres fermentescibles : les amylases. Les enzymes capables de dégrader les chaînes longues de protéines en acides aminés, dipeptides, tripeptides nécessaires au développement des levures et en polypeptides formant ce qu'on appellera l'azote soluble non assimilable que l'on retrouvera dans la bière finie et qui jouera un rôle dans la mousse et dans le trouble de la bière.

Le maltage permet également le développement d'enzymes capables de digérer les parois cellulaires rigides du grain d'orge.

Le développement de ces enzymes est nécessaire pour le brassage ultérieur. De plus, il doit donner au grain sa friabilité pour permettre la transformation de l'amidon en saccharose.

Finalement, le maltage doit donner à l'orge un arôme et une couleur plus développée.

![](_page_14_Figure_6.jpeg)

Figure 2 : Caractéristiques du malt

### <span id="page-14-0"></span>I.2.2 Le concassage :

La fabrication de la bière commence par le concassage du malt. Le but de cette opération est de faire éclater les grains du malt, en évitant de faire de la farine. Il existe plusieurs types de moulins équipés d'un cylindre de distribution permettant une alimentation homogène des grains sur les cylindres de mouture. On rencontre des moulins à 4, 5 et 6 cylindres qui sont les plus utilisés actuellement dans les brasseries. A SBM, on utilise des moulins à 5 cylindres pour donner une mouture à 5 fractions.

Différentes du malt : enveloppes, gros gruaux, petits gruaux, farine et fine farine. Ces fractions sont adaptées au filtre presse utilisé lors du brassage, et donne une meilleure filtration.

## *I.2.2.1 Les objectifs de la mouture :*

• Concasser le malt de façon à maintenir les écorces qui servent de support de filtration et si celles-ci sont broyées cela provoque un ralentissement ou un blocage de la filtration du maiche.

• Éviter une mouture contenant une proportion très importante de fine farine, celle-ci peut former une couche imperméable pendant la filtration.

• Obtenir le maximum de fins gruaux qui peuvent être facilement solubilisés au cours du brassage.

• Adapter le réglage du moulin de façon à obtenir un profil granulométrique répétable garantissant un moût clair et un meilleur rendement de brassage.

L'alimentation du moulin, des silos et du tamiseur se fait par un élévateur à godet et des vis sans fin.

## <span id="page-15-0"></span>I.2.3 Le Brassage : *I.2.3.1 Définition :*

Le Brassage est une extraction solide-liquide, au cours de laquelle il y a création des conditions favorables pour les enzymes en jouant sur le couple temps température, afin de transformer l'amidon en sucres fermentescibles et hydrolyser les protéines.

## *I.2.3.2 But du brassage :*

- L'objectif de brassage est d'obtenir à partir des matières premières, un moût sucré aromatisé qui, par la suite subira à une fermentation alcoolique.
- Plusieurs facteurs influencent la qualité et le rendement de brassage : la qualité du malt, la composition de l'eau de brassage, le rapport eau/versement, le pH du maiche.

## *I.2.3.3 Les caractéristiques de brassage à SBM FES*

- Brassage à densité élevée pour des raisons d'augmentation de volume de production avec faible investissement.
- Méthode par infusion grâce à sa simplicité et son coût énergétique réduit par rapport aux méthodes par décoction, mais elle nécessite un malt désagrégé avec un potentiel enzymatique élevé.

## *I.2.3.4 L'équipement de la salle de brassage :*

- Cuve d'amidon
- Un cuiseur ou chaudière à trempe
- Une cuve matière
- Un filtre presse
- Une cuve d'ébullition
- Une cuve de marque Whirpool

### *I.2.3.5 Les étapes de brassage :*

Le brassage comprend les étapes suivantes :

- L'empattage
- La filtration
- La cuisson et le houblonnage
- La clarification

### <span id="page-16-0"></span>I.2.4 L'empattage :

C'est la transformation de l'amidon des grains du malt en sucres fermentescibles, qui s'effectue en favorisant l'action enzymatique du malt, en procurant à chaque enzyme les meilleures conditions de températures et d'acidité pour son action spécifique. Le diagramme suivant représente la variation de la température en fonction du temps durant l'opération de l'empattage :

![](_page_16_Figure_16.jpeg)

Figure3 : Diagramme de la variation de la température en fonction du temps, méthode de décoction

- o Le mode de chauffage est assuré par la circulation de la vapeur entre les parois de la cuve matière.
- o L'agitation est réalisée par un agitateur à 3 pales.
- o La cuve est en acier inoxydable.
- o La présence d'un brasseur est nécessaire pour la surveillance, le suivie et le control
- o L'amidon est dissout à la température de 58°dans la cuve d'amidon avant d'être transféré dans la cuve cuiseur

#### <span id="page-17-0"></span>I.2.5 La filtration :

La filtration se fait à l'aide d'un filtre presse dans lequel la partie liquide se délie de la partie plus ou moins solide : également appelée le drèche. Ce drèche est ensuite utilisé comme aliment pour le bétail.

L'objectif attendu est d'avoir un moût avec une faible turbidité.

#### <span id="page-17-1"></span>I.2.6 Cuisson et Houblonnage :

Le moût filtré est transvasé dans une cuve appelée cuve d'ébullition où il est porté à L'ébullition (100 °C) pendant 90 min, on ajoute le houblon afin de donner à la bière son goût amer et ses arômes.

Les principales transformations que subit le moût lors de sa cuisson sont :

#### *Stérilisation du moût :*

L'ébullition du moût détruit les bactéries, levures et moisissures en provenance des Matières premières, le moût n'est stérile qu'à la sortie de cuve d'ébullition.

#### *Concentration du moût :*

L'ébullition du moût permet l'ajustement de la densité et l'évaporation d'une partie des eaux de lavages.

#### *Inactivation des enzymes :*

Cette opération est importante pour les enzymes bactériennes et fongiques ajoutées au cours du brassage (filtrase) qui parfois sont inactivées à des températures de 95 °C.

## <span id="page-18-0"></span>I.2.7 La clarification/traitement du moût :

Pour obtenir un moût libéré du trouble, du houblon et des substances non dissoutes, le moût sorti de la cuve d'ébullition est pompé dans un bac tourbillonnaire appelé Whirlpool, ce dernier est fabriqué en acier inoxydable et possède une forme cylindrique, la vitesse d'entée du moût est de 13m/s.

Le moût tourne avec une grande vitesse créant un cyclone permettant la décantation des particules en suspension dans le Whirlpool varie entre 20-30 min avant le début de refroidissement.

Le soutirage du moût doit être effectué à un tiers du bas du Whirlpool pour éviter l'entrainement du trouble.

Le moût est pompé du Whirlpool vers l'échangeur de chaleur à contre-courant Le refroidissement est assuré par l'eau selon le schéma suivant :

![](_page_18_Figure_6.jpeg)

Figure4 : Refroidisseur à plaques.

#### <span id="page-19-0"></span>La fermentation :  $\perp$ 3

Le brassage a donné un moût sucré puis refroidi. Le nom de la fermentation alcoolique est donné à l'opération qui consiste à dédoubler le sucre en alcool et en acide carbonique, sous l'influence de la levure (Saccharomyces Cerevisiae), sans faire intervenir l'oxygène.

SBM possède une salle de fermentation contenant :

- $\checkmark$  Un refroidisseur
- $\checkmark$  11 fermenteurs
- $\checkmark$  3 levuriers
- $\checkmark$  Filtre à kieselguhr (filtre à plaque)
- $\checkmark$  3 tanks bière claire

A la sortie du refroidisseur, le fermenteur est saturé en oxygène obtenu par purification d'air à travers une membrane permettant la filtration des microorganismes pour éviter toute contamination possible du moût.

Après aération, suit l'étape d'ensemencement du moût, il s'agit d'injection de la levure qui se trouve dans les levuriers. La qualité de levure à ajouter est de 25 106 cellules/ml du moût.

Le moût clarifié et oxygéné est ensemencé juste à la sortie du réfrigérant avec de la levure liquide à raison de 0.5 hl /hl du moût à 9-10°C.

On distingue deux types de fermentation, basse et haute. A SBM, on travaille avec la fermentation basse, qui s'effectue à basse température, permettant la récolte de la levure par un coup de froid qui favorise le rassemblement des cellules et leurs dépôts en bas du fermenteur, inhibant par la suite le développement des levures sauvages.

Le séjour du mélange moût et levure demeure 21 jours dans les cuves de fermentation, durant cette période la levure consomme 96% de sucres en libérant le gaz carbonique et l'alcool éthylique selon la réaction :

![](_page_19_Figure_15.jpeg)

Actuellement à SBM, on utilise la technologie de fermentation en tank fermé, et en particulier les cylindro-coniques dont on trouve plusieurs avantages :

- o Réduction du coût d'investissement.
- o Augmentation de la qualité de la bière.
- o Réduction des pertes en matières amères.
- o Simplification de la récolte de la levure.
- o Diminution des contaminations.

Les courants de convection dans ces fermenteurs sont assurés par le dégagement de gaz carbonique.

#### <span id="page-20-0"></span> $\overline{1.4}$ La maturation/Garde :

C'est une étape de maturation pendant laquelle la bière se clarifie et acquiert naturellement de la brillance.

Durant cette étape les transformations suivantes ont lieu :

- Saturation de la bière en CO2 :

La teneur en CO2 dans la bière en fin de fermentation est de 2g/l, dans cette phase elle Atteint 3.5 à 4g/l par un système de bondonnage à 0.5 °C (garde froide) permettant la Solubilisation du CO2 dans la bière (variable selon le type de bière).

- Clarification de la bière :

Les particules amorphes, les complexes tanins-protéines (trouble froid) et les levures Mortes se déposent lentement pendant la garde (garde froide).

Mûrissement et affinage de la bière :

On constate différentes transformations chimiques donnant des composés finaux qui Caractérisent la flaveur de la bière et ses arômes.

#### <span id="page-21-0"></span> $1.5$ Filtration de la bière :

La filtration est une opération qui est nécessaire pour éliminer la levure et les particules colloïdales et pour donner à la bière la limpidité et la brillance recherchées. En général, la bière n'est pas absolument débarrassée de toutes les cellules de levure.

La filtration n'est pas obligatoire mais elle est rendue nécessaire par les exigences des consommateurs qui veulent une bière claire et limpide et qui accordent une très grande importance à la couleur de la bière.

A SBM la filtration est réalisée par un filtre à Kieselguhr.

Le Kieselguhr (silice amorphe, terre diatomée non calcinée et diatomite) ameublit la texture Et augmente la surface interne de la couche filtrante.

La filtration s'effectue par tamisage ou par adsorption. Au fur et à mesure que la bière passe à travers la plaque filtrante, les particules sont arrêtées à la surface et obstruent graduellement les Pores, il faut alors changer de plaque filtrante.

Après filtration, la saturation avec CO2 se fait au moyen d'appareils appelés saturateurs (Sous forme d'un long serpentin) juste à la sortie du filtre, elle peut se faire par injection de CO2 Dans la bière après filtration.

Le CO2 a déjà subi un traitement efficace à l'aide d'une installation.

Le stockage de la bière claire est assuré par trois tanks en acier inoxydable de capacité de 500hl chacun, leur remplissage est effectué tout en réalisant une contre pression en CO2 pour Favoriser un bon remplissage sans débordement de mousse, et aussi pour éviter toute oxydation Imprévue.

19

## <span id="page-22-1"></span><span id="page-22-0"></span>I.6 Conditionnement :

## I.6.1 Processus de conditionnement :

A BRANOMA, on trouve une ligne d'embouteillage automatisée qui travaille à une cadence de 30 000 bouteilles/h.

![](_page_22_Figure_4.jpeg)

## Figure 5 : Organisation et fonctionnement des machines de conditionnement

- Dépalettiseur : Déchargement des palettes (Dans une palette 56 caisses).
- Décaisseuse : Déchargement des caisses (Dans une caisse 24 bouteilles).
- Laveuse des caisses : Lavage des caisses.
- Laveuse bouteilles : Lavage avec de l'eau chaude 70 °C mélangée avec de la soude caustique.
- Mireuse (1<sup>ère</sup> inspectrice) : Contrôle de la qualité de lavage : les bouteilles ébréchées, sales, ou avec corps étrangers… sont éjectées à la sortie de la machine pour être ensuite soit recyclées soit cassée.
- Soutireuse : Remplissage des bouteilles par de la bière sous une pression de CO2, et bouchage des bouteilles par des bouchons.
- $\frac{2^{2\text{time}}}{2}$  Inspectrice : Contrôle le niveau de bière dans les bouteilles ainsi que le bouchage.
- Pasteurisateur : Pasteurisation des bouteilles, des bouchons, et de la bière : Elle permet de détruire les éventuelles levures s'échappant à travers le filtre et qui pourraient troubler la bière ainsi tout germe pathogène pouvant entraîner une contamination ultérieure du produit pour assurer une longue conservation.
- Etiqueteuse : Habillage des bouteilles : collage des étiquettes et des collerettes sur les bouteilles.
- 3-ème Inspectrice : Contrôle les étiquettes, les collerettes, bouchons, et le niveau de remplissage de la bière dans les bouteilles. Les bouteilles non conformes éjectées sont soit recyclées s'il s'agit de défaut D'habillage, ou vidangées s'elles sont mal remplies.
- Dateuse : Impression de la date du jour et celle de la péremption pour chaque bouteille (9mois).
- Encaisseuse : Chargement des bouteilles dans des caisses.
- Palettiseur : Chargement des caisses dans des palettes.
	- La pasteurisation est un point critique qui nécessite un contrôle (Red-Post).
	- La ligne d'embouteillage automatisée travaille à une cadence de 30 000 bouteilles/h.
	- L'arrêt est l'ennemi de l'embouteillage.
	- Un test de soude après lavage est fait à l'aide de la phénophtaléine.
	- Il existe différentes pompes qui sont utilisées pour le trempage des bouteilles avec la soude : déluge de circulation et de récupération.
	- Le chauffage de la soude se fait à l'aide d'un serpentin.

# <span id="page-24-0"></span>Chapitre 3 : Cahier des charges, Programmation et Supervision

## <span id="page-25-1"></span><span id="page-25-0"></span>1.1 Cahier de charge :

## I.1.1 Acteurs du projet

Les principaux acteurs de ce projet son reparti entre maitre d'ouvrage et maitre

d'œuvre.

![](_page_25_Picture_161.jpeg)

## <span id="page-25-2"></span>I.1.2 Problématique :

Le brassage étant une étape très importante dans la production de bière. Cette étape est la source importante de non qualité, vu le procédé complexe et encombrant que l'opérateur dois exécuter avec une grande précision. Pour pouvoir quantifier les consignes du processus on fait un bref rappel du procédé d'empattage.

Le brassage comprend les étapes suivantes :

- L'empattage
- La filtration
- La cuisson et l'houblonnage
- La clarification

Notre projet consiste à automatiser complètement la première étape(l'empatage), les autres étapes ayant déjà était automatisé on devra faire un travail d'implémentation.

## *I.1.2.1 Description de l'empatage*

C'est la première étape du brassage qui consiste à mélanger la mouture, l'eau et l'amidon provenant du maïs. Pour que l'amidon du grain se transforme en sucres fermentescibles, cette masse liquide est chauffée en respectant certains paliers de température. La mouture venant de la trémie est acheminée vers la cuve matière. Au cours du processus, ajout d'eau chaude d'une part et d'eau froide de l'autre part, jusqu'à une température de 58°C, forme une solution homogène appelée « la maïsche ». C'est le procédé de brassage par infusion. On agite la maïsche pour éviter que la mouture colle au fond de la cuve. On élève successivement la température de 58 à 68°C puis à 76°C.

#### *I.1.2.2 Le procédé d'empattage se résume en étapes suivantes :*

-dissolution de l'amidon dans l'eau à 52°c.

- chauffage l'amidon provenant du maïs dans un cuiseur jusqu'à 72°C.

- chauffage l'amidon provenant du maïs dans un cuiseur jusqu'à 100°C.

- chauffage la maïsche dans la cuve matière, jusqu'à 68°C et on y verse cet amidon pour augmenter la quantité de l'amidon dans le maïsche.

- On chauffe le mélange jusqu'à 76°C.

A cette température s'effectue la saccharification c'est-à-dire la dégradation de l'amidon en sucres fermentescible. Pour tester cette réaction on utilise l'iode. La coloration jaune indique que le test est positif. La coloration violette apparait quand la réaction n'est pas totale dans ce cas on prolonge le temps de saccharification jusqu'à ce que le test à iode donne une coloration jaune.

On ajoute l'enzyme Filtrase BRX pour renforcer l'activité des enzymes se trouvant initialement dans la maïsche.

On ajoute le HCl pour régler le pH qui doit être compris entre 5,4 et 5,8.

Plusieurs facteurs influencent la qualité et le rendement de l'empattage entre autres la qualité du malt, la composition de l'eau de brassage et le rapport eau/versement, le pH de la maïsche, le diagramme de température de la cuve matière et du cuiseur d'amidon.

#### *I.1.2.3 Consigne à suivre*

-Pendant la dissolution on peut se permettre une marge d'erreur en ce qui concerne la température car cette étape consiste seulement à bien dissoudre l'amidon dans l'eau

- Le chauffage à 72°C est une étape critique et cette température dois être respecter avec une marge d'erreur de ±1°C.cette température est cruciale pour que les enzymes s'active est agisse sur les molécules d'amidon

-Le chauffage à 100°C doit être précis car il ne faut pas dépasser cette température ce qui causera un débordement de la matière à cause de l'ébullition. Cette valeur doit être entre 100°C et 99°C pour avoir précisément 68°C lors du mélange de l'amidon et du maïsche.

- Les repos doivent être respecter afin que les enzymes et au réaction chimique est le temp d'agir.

## <span id="page-27-0"></span>I.1.3 Objectif

-L'objectif de ce projet est de minimisé l'impact de l'opérateur sur les diffèrent paramètre du processus pour mieux maitriser ce dernier.

-Libéré l'opérateur des taches encombrante afin d'améliorer sa productivité.

-Amélioré le rendement de la salle de brassage

#### <span id="page-27-2"></span><span id="page-27-1"></span> $1.2$ Programmation

I.2.1 Réalisation du grafcet

Notre travail consiste à automatiser le procédé selon les étapes suivantes :

- Etape 1 : dilution de l'amidon dans 17 hl d'eau à 52°C dans la cuve de dilution.
- Etape 2 : Transfer du mélange vers la cuve cuiseur à l'aide d'une pompe.
- Etape 3 : chauffage de la matière à 72°C en 15min.
- Etape 4 : 15min de repos avec mélangeur.
- Etape 5 : chauffage de la matière à 100°C en 20min.
- Etape 6 : 5 min de repos avec mélangeur.
- Etape 7 : transfère de la matière depuis la cuve cuiseur vers la cuve matières où se fera le mélange de l'amidon et le maïsche déjà préparé.

Le Maïsche est le mélange du malte concassée et l'eau

## Traduction de ces étapes en grafcet :

## *I.2.1.1 Grafcet niveau 1 :*

![](_page_28_Figure_3.jpeg)

## *I.2.1.2 Grafcet niveau 2 :*

Pour réaliser le grafcet niveau 2 il faudra d'abord dresser la liste des entres/sorties du système.

#### Actionneurs :

![](_page_29_Picture_119.jpeg)

et la cuve de matière

#### Capteurs :

 (NBCC ; NBCD ; NBCM) -les capteur de niveau bas respectifs de la cuve cuiseur la cuve dilution et la cuve de matière Un capteur de température dans chacune des cuves

![](_page_30_Figure_4.jpeg)

## Réalisation du grafcet niveau 2 :

## Grafcet niveau 1 :

![](_page_30_Figure_3.jpeg)

Explication des étapes du grafcet :

- Etape 0 : étape initiale : le système est en pause prêt pour un autre cycle.
- Etape 1 : ouverture des électrovannes du circuit cuve d'amidon cuve cuiseur.
- Etape 2 : une brève attente de 2 s précède l'amorçage de la pompe pour qu'elle ne tourne pas à vide, la pompe reste allumée pendant 30s pour permettre à l'opérateur de rincer la cuve et permet d'évacuer la matière des conduits avec de l'eau et allumage de l'agitateur cuve cuiseur.
- Etape 3 : étape de sécurité où on vérifie si la température de la matière est normale avant d'ouvrir la VVCC.
- Etape 4 : ouverture de la VVCC a 20% pour chauffer la matière a la température 72°C en 15min
- Etape 5 : fermeture de la VVCC et repos de la matière pendant 15min
- Etape 6 : ouverture de la VVCC à 40% pour chauffer la matière à la température 100°C en 20min
- Etape 7 : fermeture de la VVCC et repos de la matière pendant 5min
- Etape 8 : la matière est prête à être transférée vers la cuve matière et on vérifie que celle-ci est pleine à l'aide du capteur NBCM qui doit être actif
- Etape 9 : ouverture des électrovannes du circuit cuve cuiseur cuve matière.
- Etape 10 : une brève attente de 2 s précède l'amorçage de la pompe pour qu'elle ne tourne pas à vide.

 La pompe reste allumer pendant 20s pour permettre à l'opérateur de rincer la cuve et permet d'évacuer la matière des conduits avec de l'eau et allumage de l'agitateur cuve cuiseur.

Etape 11 : fermeture des vanne et extinction de la pompe après avoir vidé la cuve cuiseur (désactivation du capteur NBCC) ; puis retour à l'étape initial en se préparant à un nouveau cycle.

#### <span id="page-32-0"></span> $\mathsf{L}3$ Programmation des blocs :

Sur step7 un projet est constitué de deux partie principale :

-configuration matériel (cette partie sera plus détaillé pendant la réalisation du projet).

-partie programmation : la programmation dans step7 se fait par bloc chaque bloc a une fonction particulière, qui une fois rassemblé constitue un programme complet.

Liste des blocs :

![](_page_32_Picture_112.jpeg)

## Figure 6 : capture d'écran depuis step7 présentant la liste des blocs

Les bloc FC33, FC105, FC106 sont des blocs générés automatiquement.

<span id="page-32-1"></span>Les blocs DB sont des structures de variable interne.

I.3.1 Présentation du projet réalisé sur step7 :

Avant d'entreprendre la traduction du grafcet en langage ladder on dresse la table des mnémoniques :

Remarque : les mnémoniques avec l'opérande A sont des sorties équipements (vanne, pompe, agitateur). Tandis que les mnémoniques avec l'opérande E sont des entrées tels les capteurs. Les mnémoniques avec l'opérande M, MW, MD sont des variable interne du system.

![](_page_32_Picture_113.jpeg)

L'annexe B contient la tables complet des mnemonique

### *I.3.1.1 Code des étapes et transissions (FC 1) :*

Dans ce bloc on a traduit le grafcet en langage ladder. En d'autres termes ce bloc est responsable du fonctionnement automatique du procédé.

On a choisi de mettre les étapes et les transitions dans un seul bloc fonctionnel et les actions dans un autre bloc pour plus de visibilité lors de la simulation.

#### $Bloc : FC1$

![](_page_33_Picture_50.jpeg)

![](_page_34_Figure_1.jpeg)

La fonction SCALE FC105 convertie la valeur numérique acquise par le capteur de température grâce à une fonction linéaire pour afficher la température de la cuve.

L'annexe C contient tout le code du bloc FC1

#### *I.3.1.2 Sortie équipements :*

### I.3.1.2.1 Commande des sortie TOR :

Dans ce bloc on fait la commande de tous les actionneurs du processus (commande manuelle et automatique). Ci-dessous on a un exemple de commande d'une pompe.

La première ligne étant la commande automatique, « étape 2 » étant une étape du grafcet (FC1)

La 2eme ligne est la commande manuelle ou manuP100 est un boutant poussoir programmer sur le pupitre.

![](_page_35_Figure_6.jpeg)

I.3.1.2.2 Commande des sortie Analogique

Pour contrôler une sortie analogique (vanne modulante dans cet exemple) on doit d'abord définir le taux d'ouverture de la vanne avec un nombre compris entre 0 et 100 qu'on stocke dans la variable « MVVCCManu » puis on la transfère vers la variable « MVVCC » grâce au bloc « MOVE ». Cette dernière subit un traitement dans le bloc « FC106 » qui envoie directement le résultat vers la sortie de la vanne « PAW400 »

- le bloc unscale FC106 convertie la valeur du taux d'ouverture de la vanne de vapeur modulante comprise entre 0 et 100 vers une valeur compatible avec le sorite analogique pour un contrôle précis de la vanne, comme le montre le code suivant :
### Chapitre 3 : Cahier des charges, Programmation et Supervision

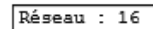

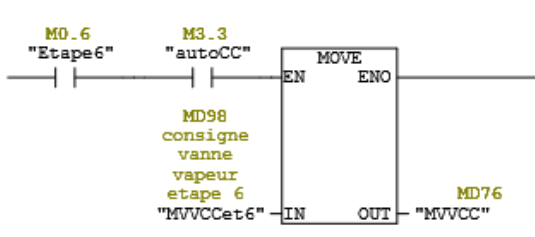

Réseau : 17

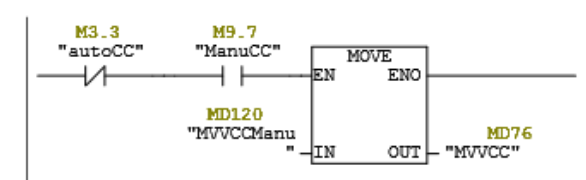

Réseau : 18

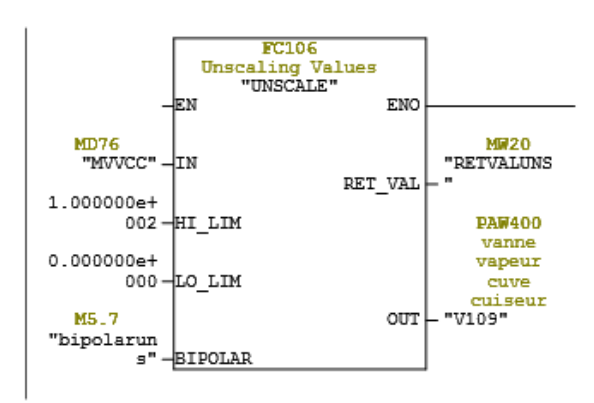

L'annexe D contient tout le code du bloc sorti équipements.

### *I.3.1.3 Les arrêts d'urgence :*

Pour faire face aux pannes imprévues ou aux erreurs système. On a prévu plusieurs alarmes et un bouton spécial pour l'arrêt d'urgence du system, pour cela on a ajouté la condition suivante à tous les transitions du grafcet " $\overline{urg}$ " cette condition a pour but the stopper le cycle et de le remettre à l'état initial « étape 0 ».

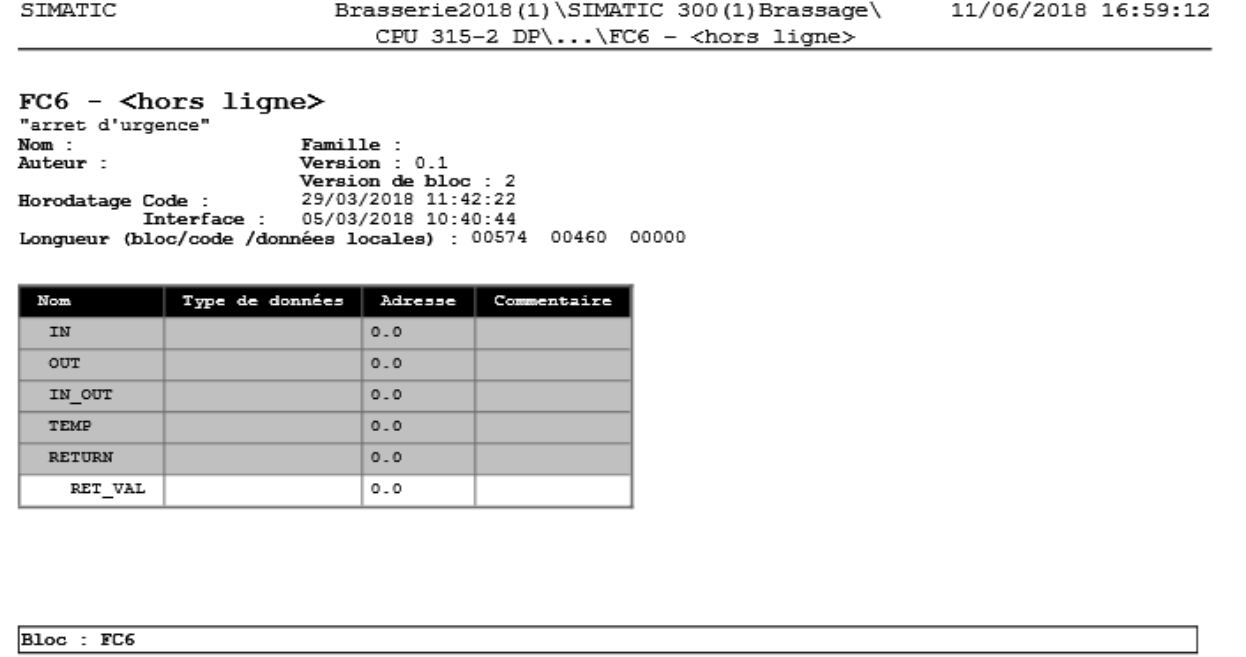

#### Réseau : 1

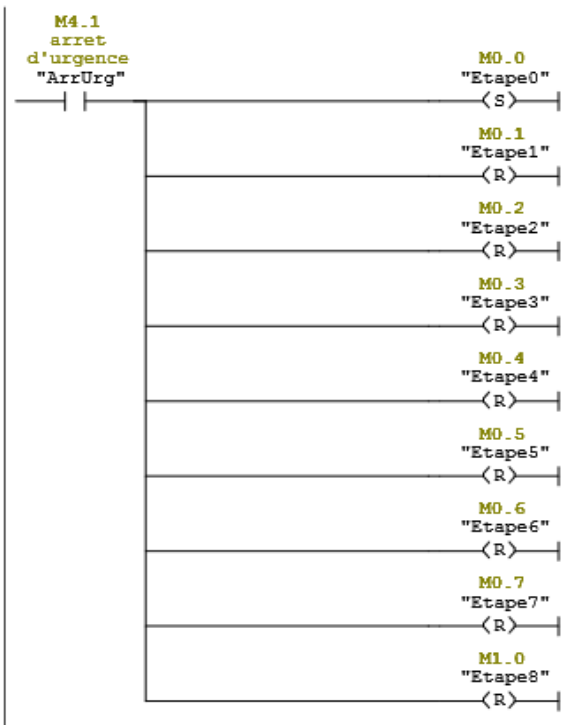

Liste des alarmes :

i- Discordance de vanne c à dire la sortie de la vanne est active mais le capteur de fin de course présent sur la vanne indique qu'elle est ouverte. Comme le montre le code suivant :

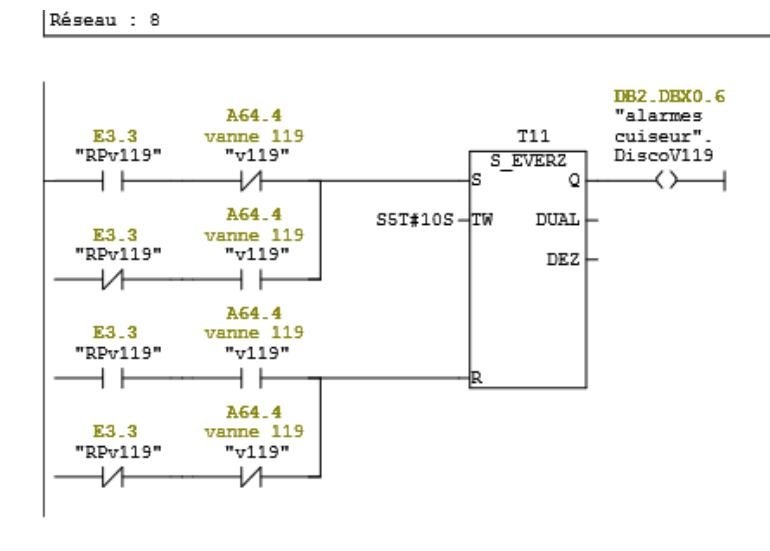

ii- Alarme de température anormale la température au sein de la cuve cuiseur doit toujours rester en dessous de 110 °C sinon une alarme se déclenchera. Comme le montre le code suivant :

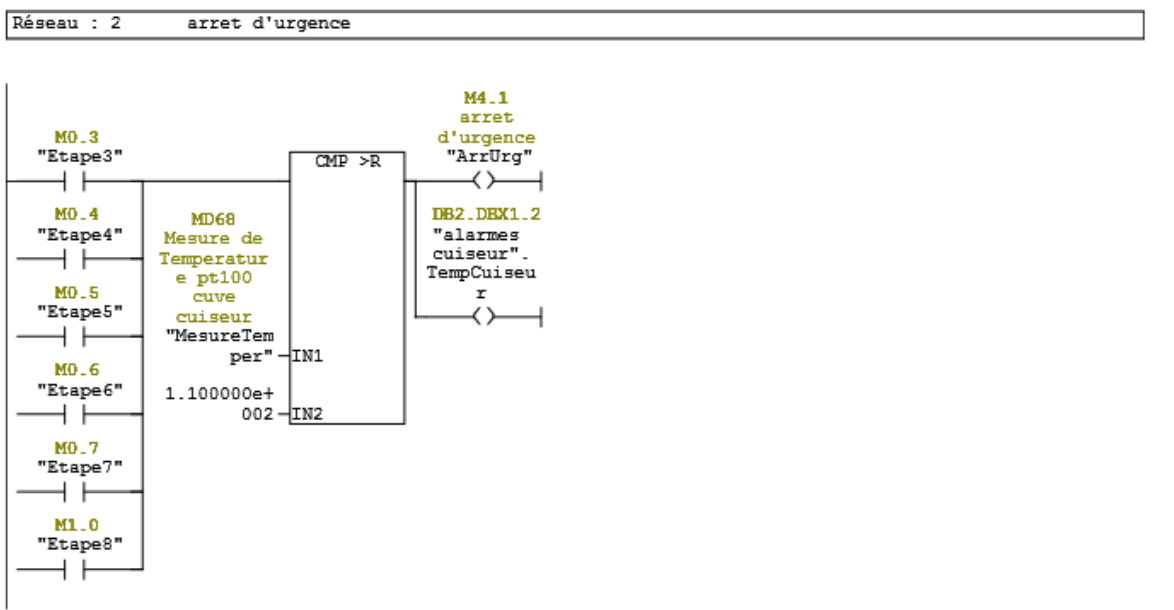

iii- Discordance des pompes et des agitateurs un retour du signal provenant du contacteur vers l'automate permet de vérifier si la pompe a bien été mise en marche. Comme le montre le code suivant :

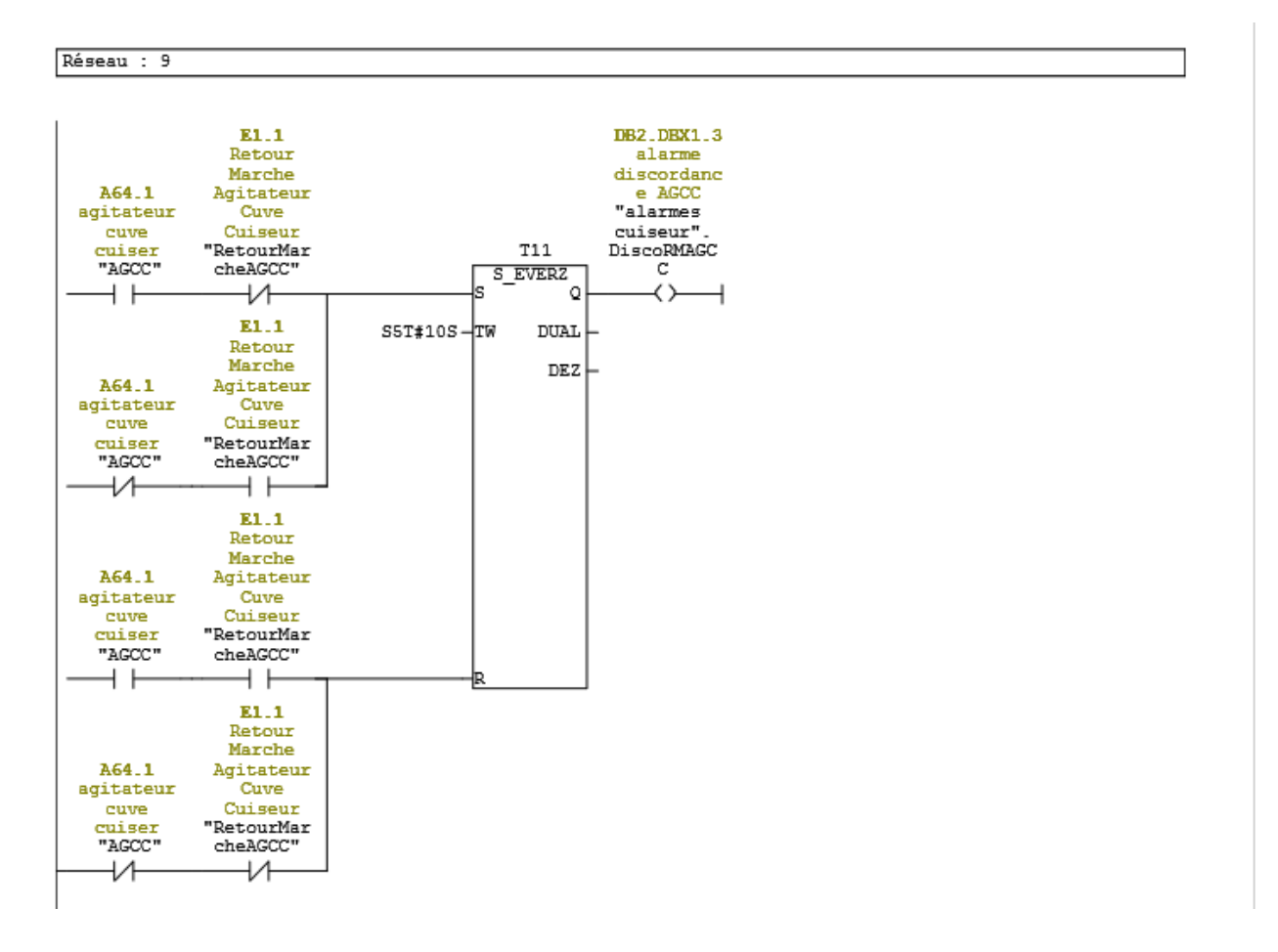

iv- Retour thermique des pompes et des agitateurs. Chaque pompe et chaque agitateur sont muni d'un thermostat qui se déclenche en cas de température élever. Nous avons exploité ce thermostat comme entres TOR « RThAGCC » pour déclencher une alarme en cas de problème. Comme le montre le code suivant :

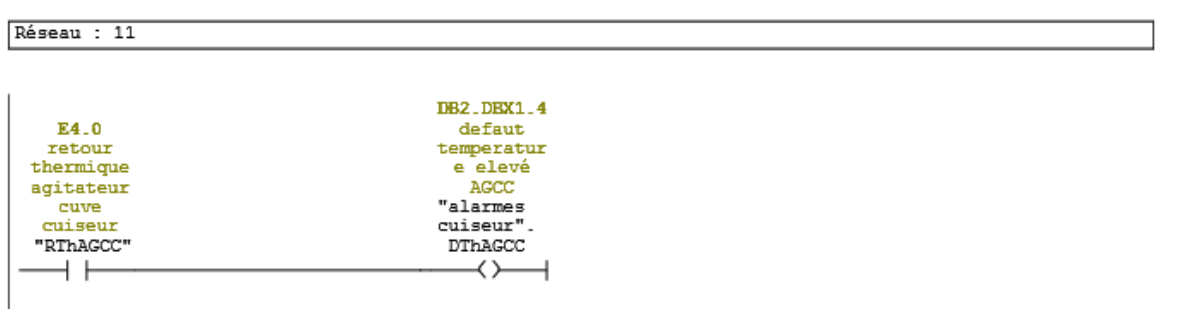

#### L'annexe E contient tout le code du bloc FC6

### *I.3.1.4 Code du bloc principal (OB1) :*

Dans ce bloc on fera Apple à tous les autres blocs fonctionnels et aussi la gestion du mode automatique pour pouvoir faire appel à chaque étape du procédé et aussi le fonctionnement manuel des actionneurs.

Dans ce bloc on bascule entre le mode manuel et automatique grâce au code suivant :

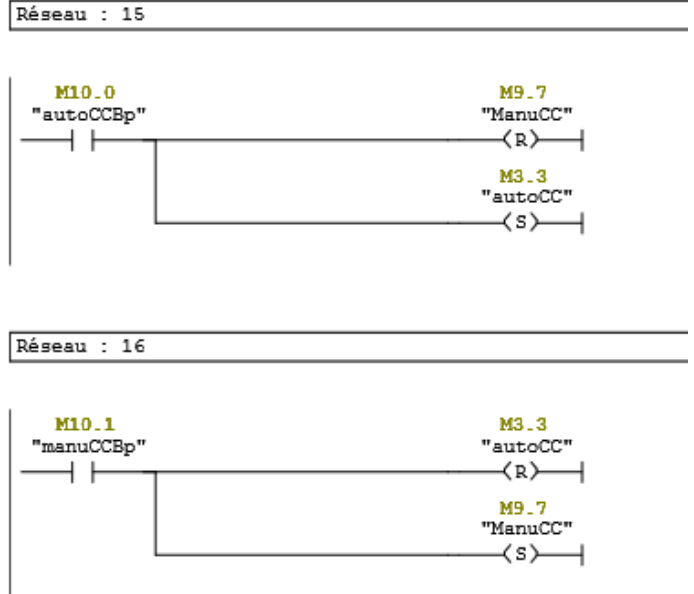

En basculant du mode auto au mode manuelle on désactive toutes les étapes du grafcet grâce au code suivant :

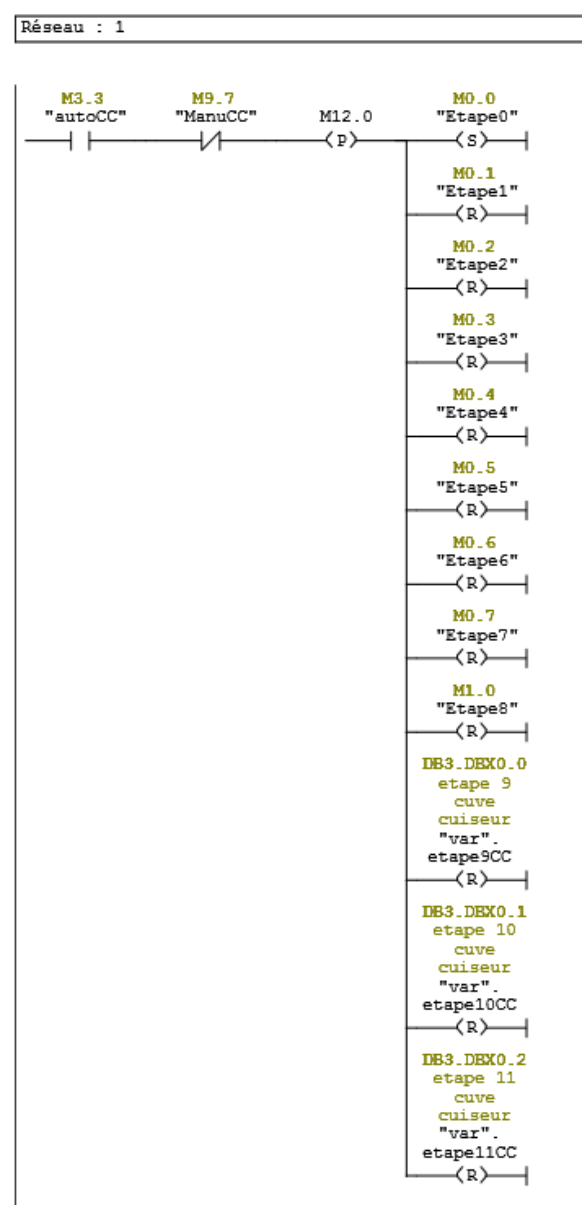

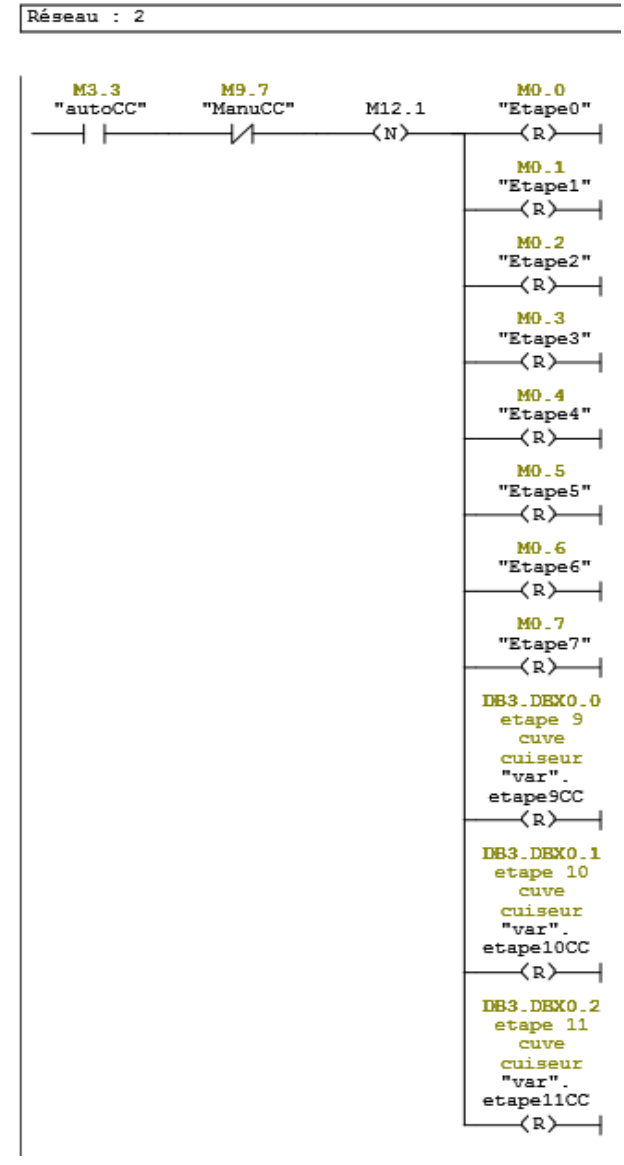

En basculant du mode manuel au mode auto on désactive toutes les étapes du grafcet et on active l'étape 0, grâce au code suivant :

Résultat : arriver à ce point après avoir fait la simulation sur l'outil de simulation de STEP7 tout a bien fonctionné, on s'attaque à la deuxième étape la supervision

L'annexe F contient tout le code du bloc FC6

#### $\overline{1.4}$ Programmation du Pupitre (supervision)

Pour faire la supervision du procédé on dispose d'un pupitre SIMATIC MULTI PANEL qui se programme à l'aide du progiciel WinCC flexible

Pour que l'opérateur mène à bien sa mission, il faut qu'il soit capable d'accès à des informations fiables sur l'état du procédé et aussi sur tous les éléments de ce dernier. Pour ce fait on a créé une page dans le pupitre ou toutes les infos nécessaires son disponible. Aussi il peut contrôler tous les actionneurs en mode manuel et basculer au mode automatique depuis cette page.

Après avoir lié le projet WinCC au projet step7 nous entamons la conception des pages de contrôles.

### I.4.1 Présentation du projet réalisé sur WinCC

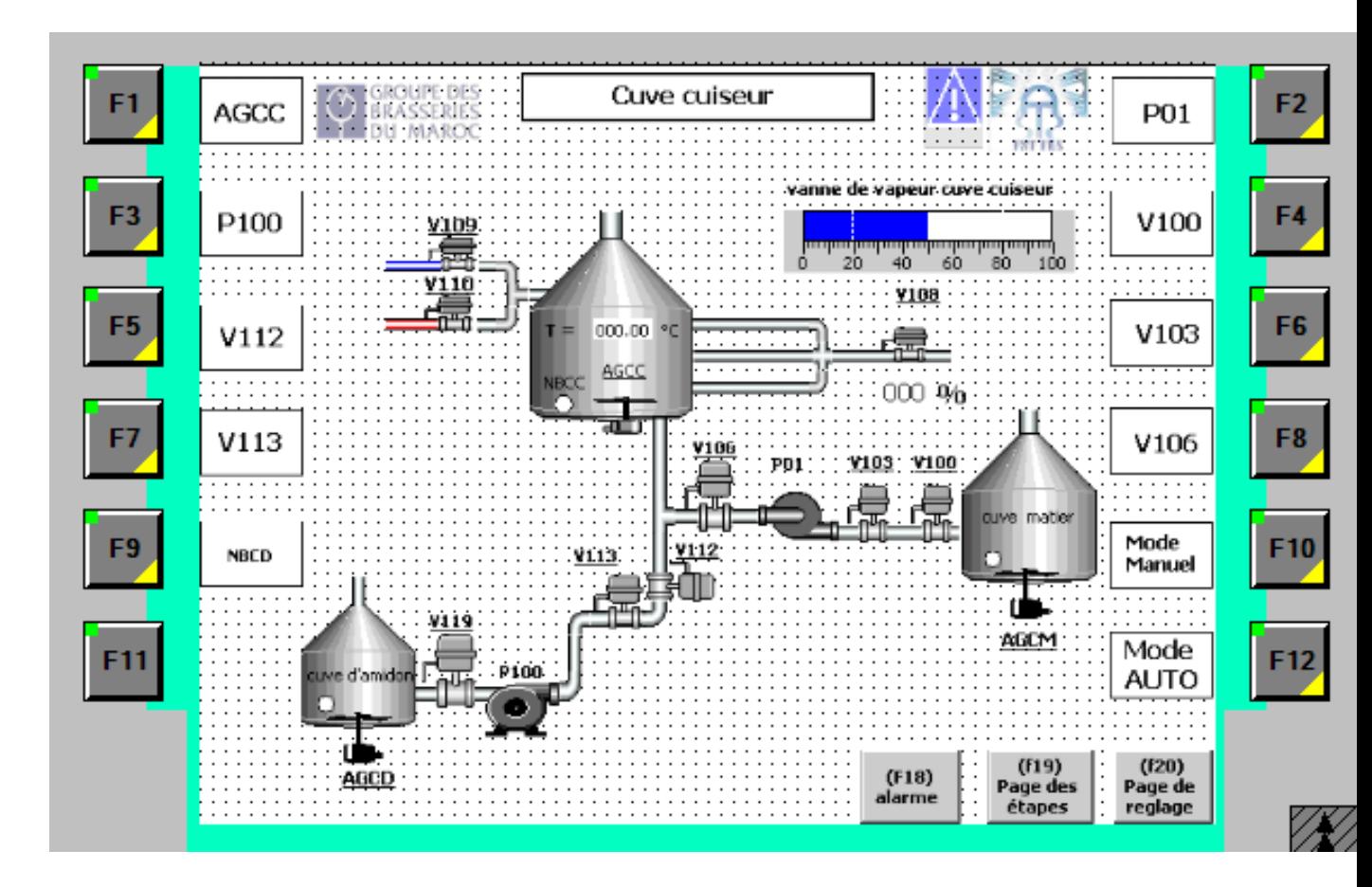

### *I.4.1.1 Page de contrôle de la cuve cuiseur :*

Figure 7 : Page de contrôle de la cuve cuiseur

On retrouve sur cette page la représentation de l'état en temps réel de tous les actionneurs (vanne pompe agitateur) et aussi l'état de tous les capteurs (capteur de température capteur de présence de matières).

On trouve l'accès depuis cette page vers d'autre pages (page des étapes, page des réglages, page des alarmes)

# *I.4.1.2 Page des étapes de la cuve cuiseur :*

On retrouve dans cette page la visualisation de l'état du procède quand il est en mode automatique.

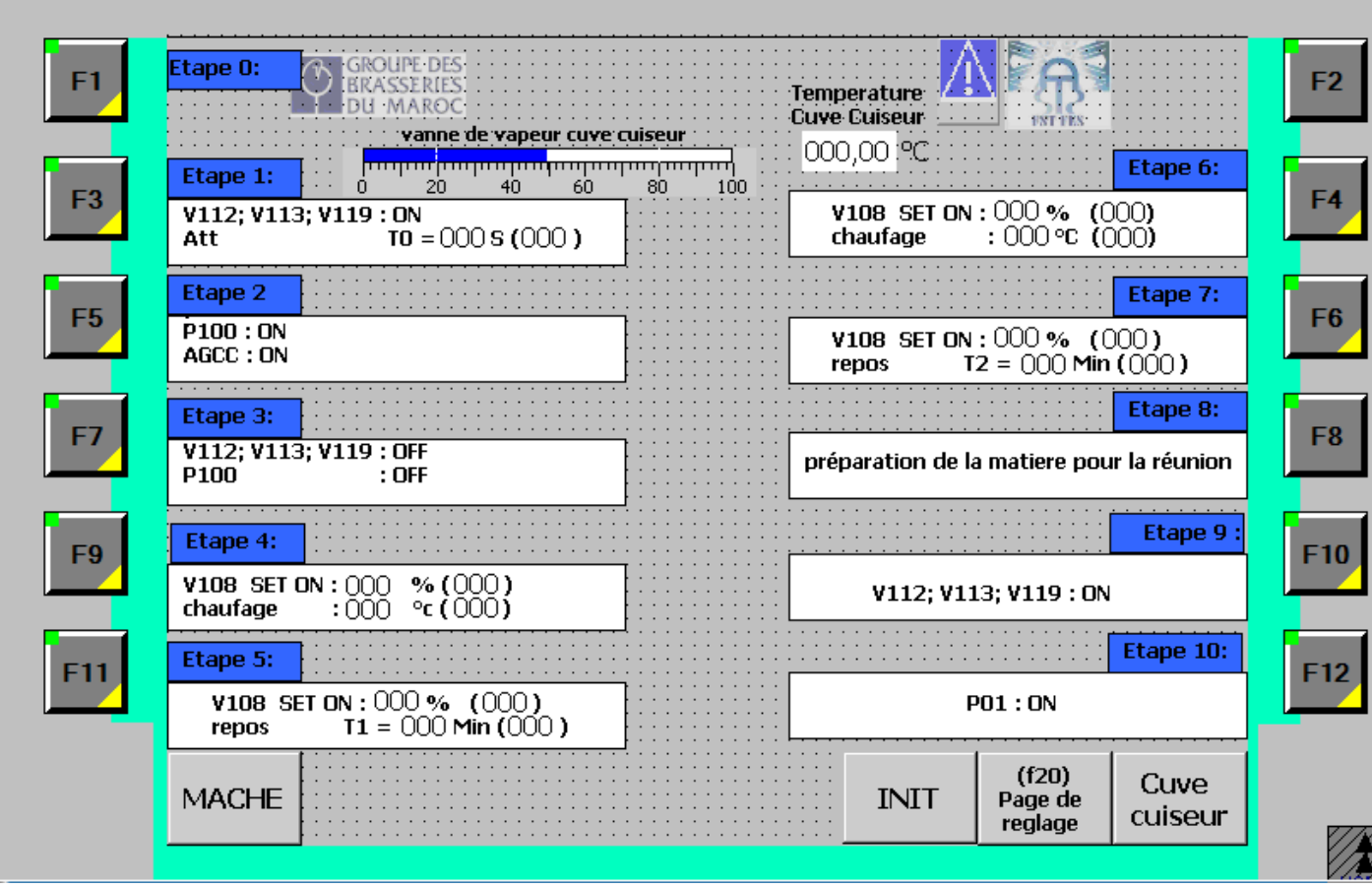

Figure 7 : Page des étapes de la cuve cuiseur :

On y retrouve le taux d'ouverture de la vanne la température dans la cuve cuiseur et aussi les consigne de chaque étape.

### *I.4.1.3 Page des réglages :*

Dans cette page on donne l'accès à l'opérateur pour modifier les différents paramètres du cycle automatique

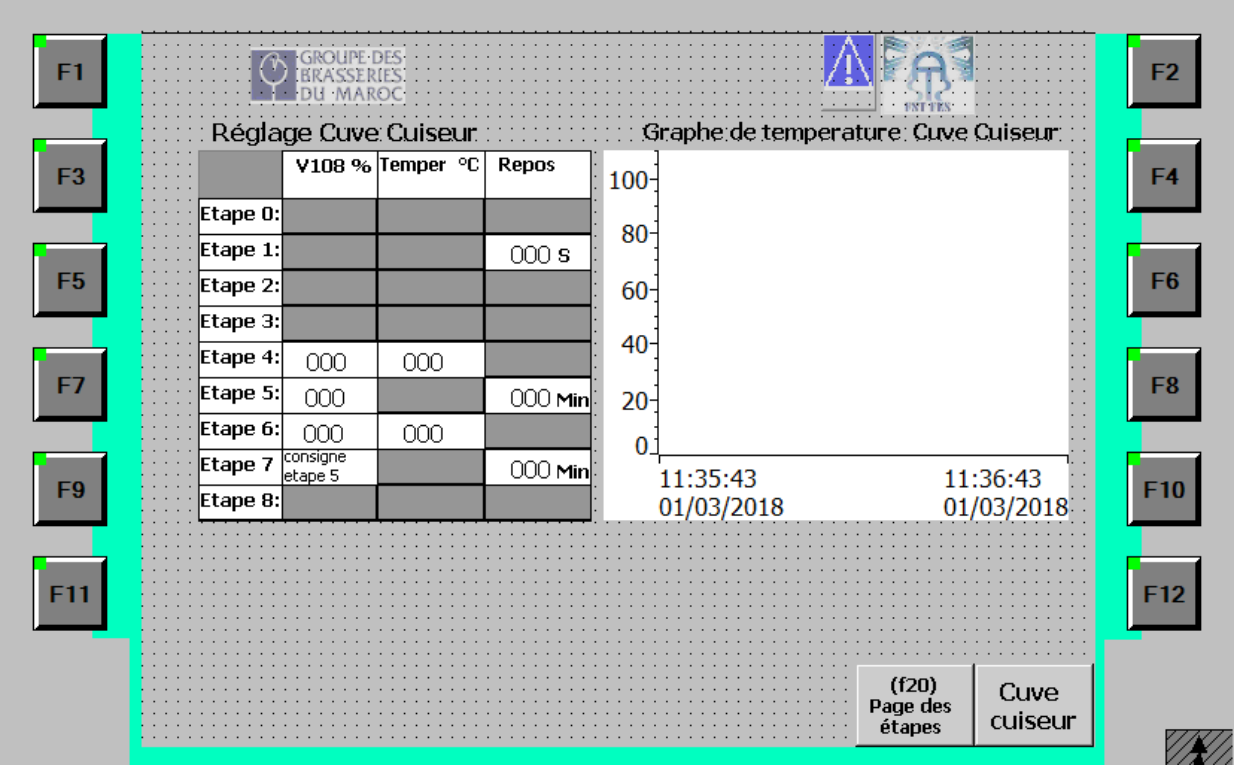

Figure 8 : Page de réglage cuve cuiseur :

On y retrouve aussi un graph qui enregistre la température de la cuve cuiseur sur toute la durée d'un cycle.

### I.5 Conclusion

Après avoir fini la programmation et la supervision on a procédé à une simulation complète du projet grâce à l'outil S7-PLCSIM, qui c'est bien exécuter ce qui nous mène à la dernière étape du projet implémentation et la réalisation pratique.

Chapitre 4 : Implémentation et réalisation pratique :

#### Implémentation du projet  $1.1$

### I.1.1 Introduction

L'automate concerné contrôle plusieurs procédés. Pour que notre projet soit fonctionnel, il faudra copier le travail effectuer vers le programme déjà existant, de manière à ne pas modifier le fonctionnement des procédés déjà programmé.

Les nouvelles pages de contrôle conçu sur WinCC doivent aussi être copiées vers le projet WinCC déjà existant sur le pupitre.

### I.1.2 Configuration matérielle

Pour réaliser ce projet nous avons utilisé un automate siemens de référence '' CPU 315- 2DP''

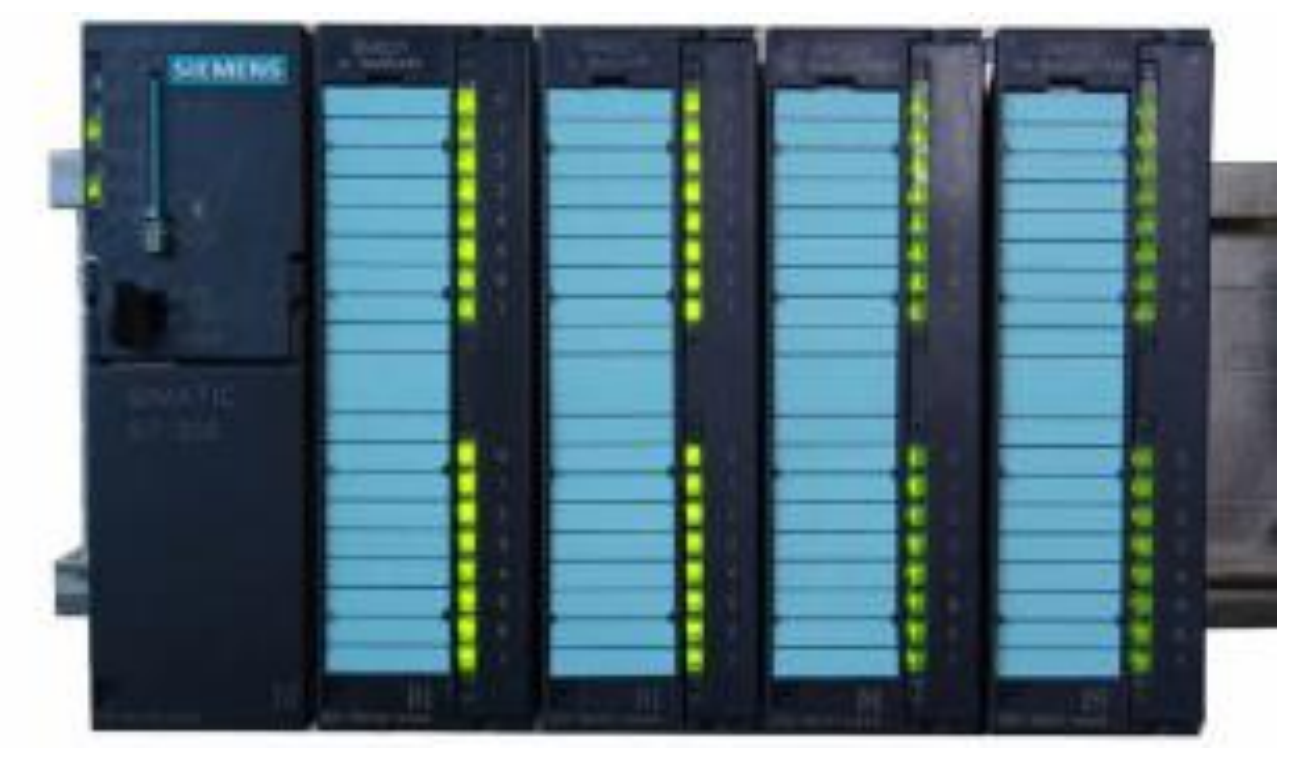

Figure 9 : Station Simatic s7-300 (CPU+ des module E/S)

Voici un exemple de station S7-300 :

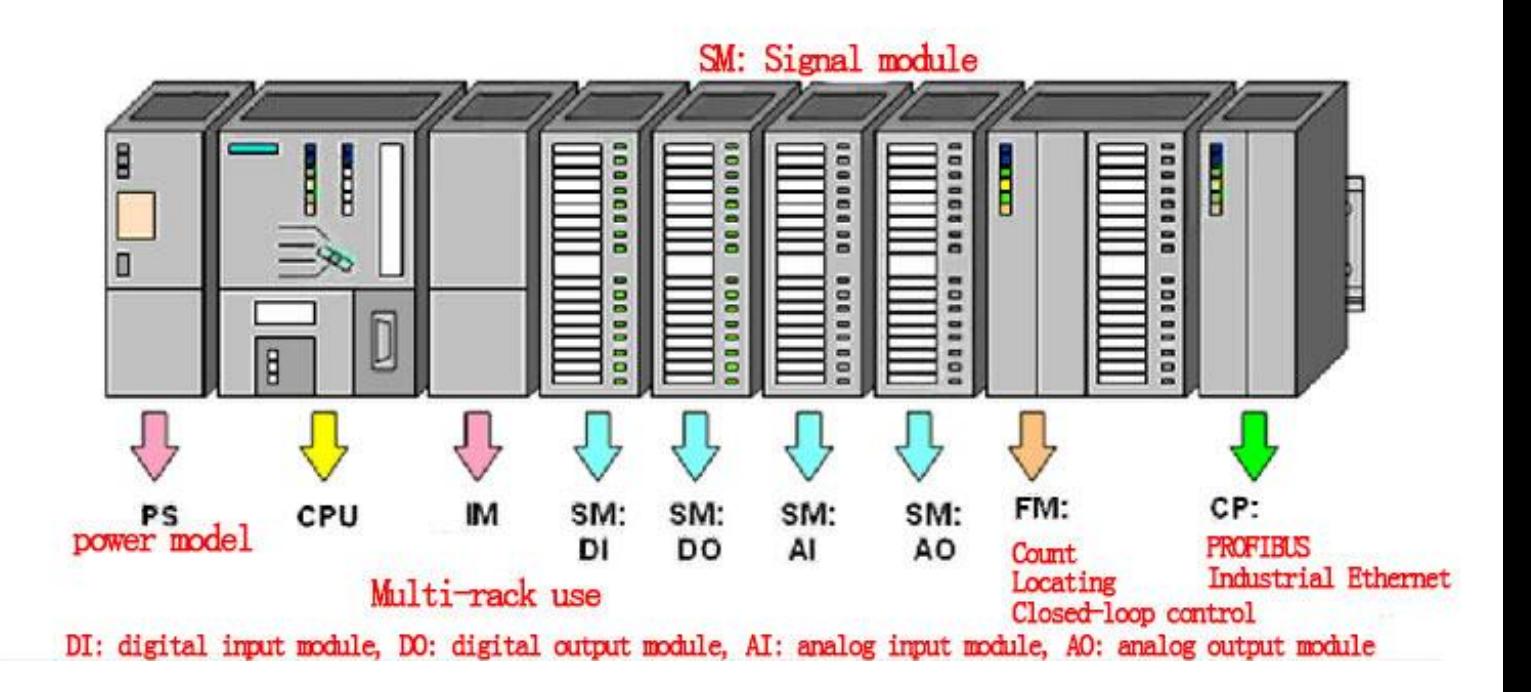

# Figure 10 : exemple de station S7 -300

Liste des éléments :

- Ps : alimentation du CPU
- CPU : micro-processeur de l'automate
- IM : module de communication entre les différents racks
- DI : module d'entré TOR
- DO : module de sortie TOR
- AI : module d'entré analogique
- AO : module de sortie analogique
- FM : module de comptage rapide
- CP : module réseau pour connexion Profibus et Ethernet industriel

Configuration de la station S7-300 utilisé dans notre projet :

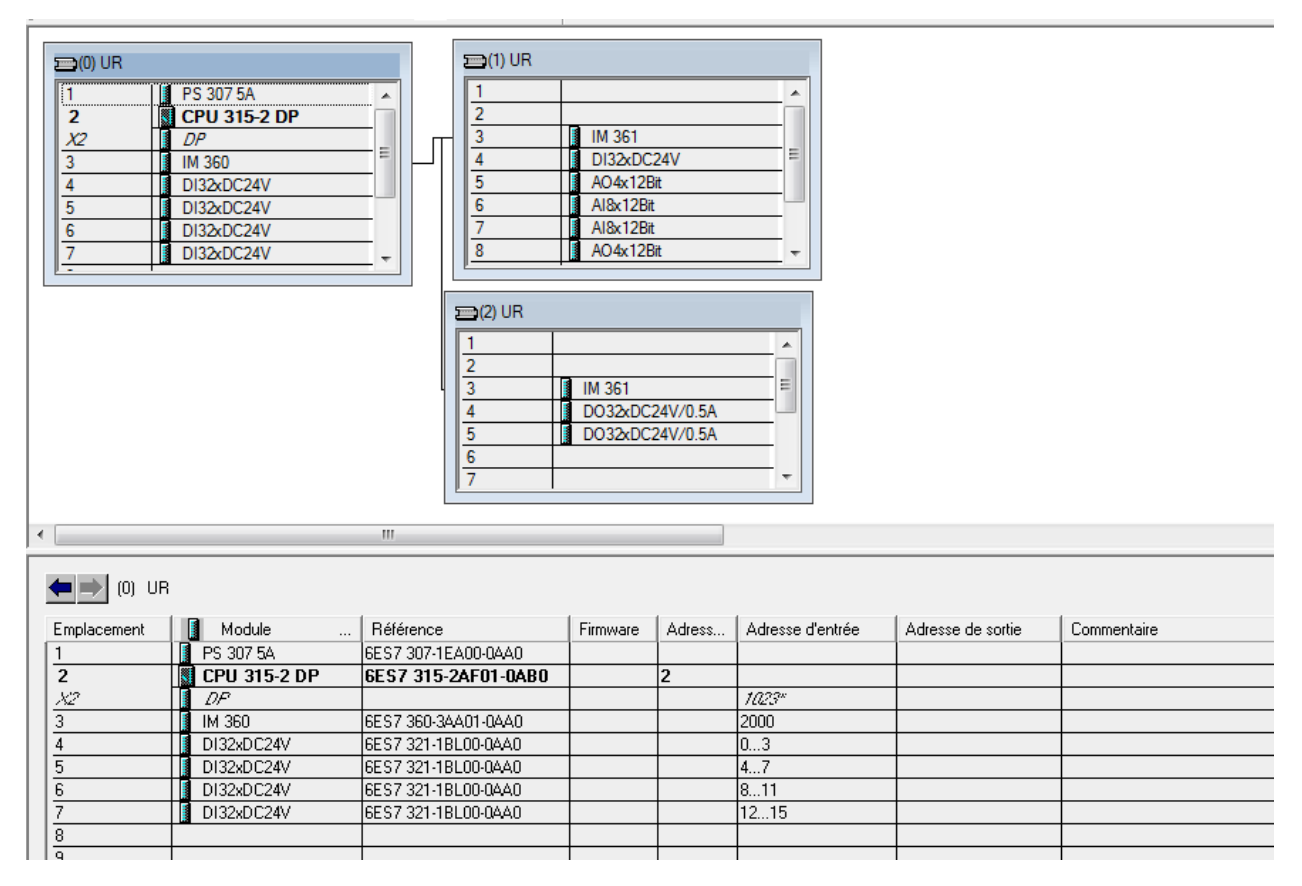

Figure 12 : aperçus de la station S7-300 utilisé dans le projet

L'annexe G contient la liste de tous les modules utilisés

#### $1.2$ Réalisation pratique :

### I.2.1 Problèmes rencontrés lors d l'implémentation

Lors de l'implémentation nous avons rencontré plusieurs problèmes parmi eux on cite :

- Problème 1: Chevauchement des adresses des variables internes ; un problème très récurrent lorsqu'on programme sur step7 car c à l'utilisateur de gérer les différentes adresses des variables. En cas de chevauchement des adresses le programme n'affiche aucune erreur mais, lors de l'exécution on remarque que la modification d'une variable provoque un changement dans l'autre variable.
- Solution : une des solutions proposées est d'utiliser les blocs de donnés qui sont de structure, où on crée des variables mais la différence entre le bloc des donnés et la table des mnémoniques c'est que le programme choisit l'adresse des variables de façon ne pas avoir de chevauchement.
- Problème 2: problème de connexion avec le pupitre ; ce problème étant peut récurrent. Impossible d'établir une connexion avec le pupitre du probablement a une mauvaise configuration de la carte réseaux
- Solution : réinitialisation de tous les paramètres par défaut de l'interface PG/PC et configuration des cartes réseaux à nouveau.

### I.2.2 Résultat :

Après avoir résolu tous les problèmes rencontrés lors de l'implémentation du projet. Nous avons procédé au teste du mode automatique avec de l'eau. Un test qui s'est très bien passé.

Mon projet est maintenant fonctionnel au sein de la société il est utilisé lors de la production.

# **CONCLUSION**

Ce stage a été très enrichissant pour moi, J'ai pu pour la première fois effectuer un vrai travail d'ingénieur. Après avoir fait une étude globale du processus nous avons réussi à automatiser la première partie du brassage et intégrer ceci dans le processus déjà automatisé, pour enfin avoir un programme complet qui gère tout le procède du brassage.

À terme de cette étude, ce travail a pour objectif automatiser un procédé très important au cours du brassage de bière.

Dans la première partie de ce travail, nous avons présenté l'organisme d'accueil de la SBM Fès.

Dans la deuxième partie, nous avons décrit le processus de fabrication de la bière.

Dans la troisième partie, nous avons cité les différentes étapes de programmation et de supervision afin de pouvoir simuler le projet sur ordinateur.

Et finalement la quatrième partie, est au sujet de la réalisation pratique du projet et de l'intégration de ce dernier dans le cycle de production.

#### ANNEXE A: Notion sur la traduction Grafcet-Ladder  $1.1$

Pour pouvoir transférer le grafcet présenté précédemment dans le CPU il faudra d'abord le traduire en langage ladder car c'est le langage qu'on utilisera dans STEP 7.

Pour ce fait on utilisera les notions suivantes : 1 : Identifier les étapes (E0)

- 2 : Identifier les transitions
- 3 : Identifier les actions
- 4 : Coder les transitions
- 5 : Coder les étapes
- 6 : Coder les actions

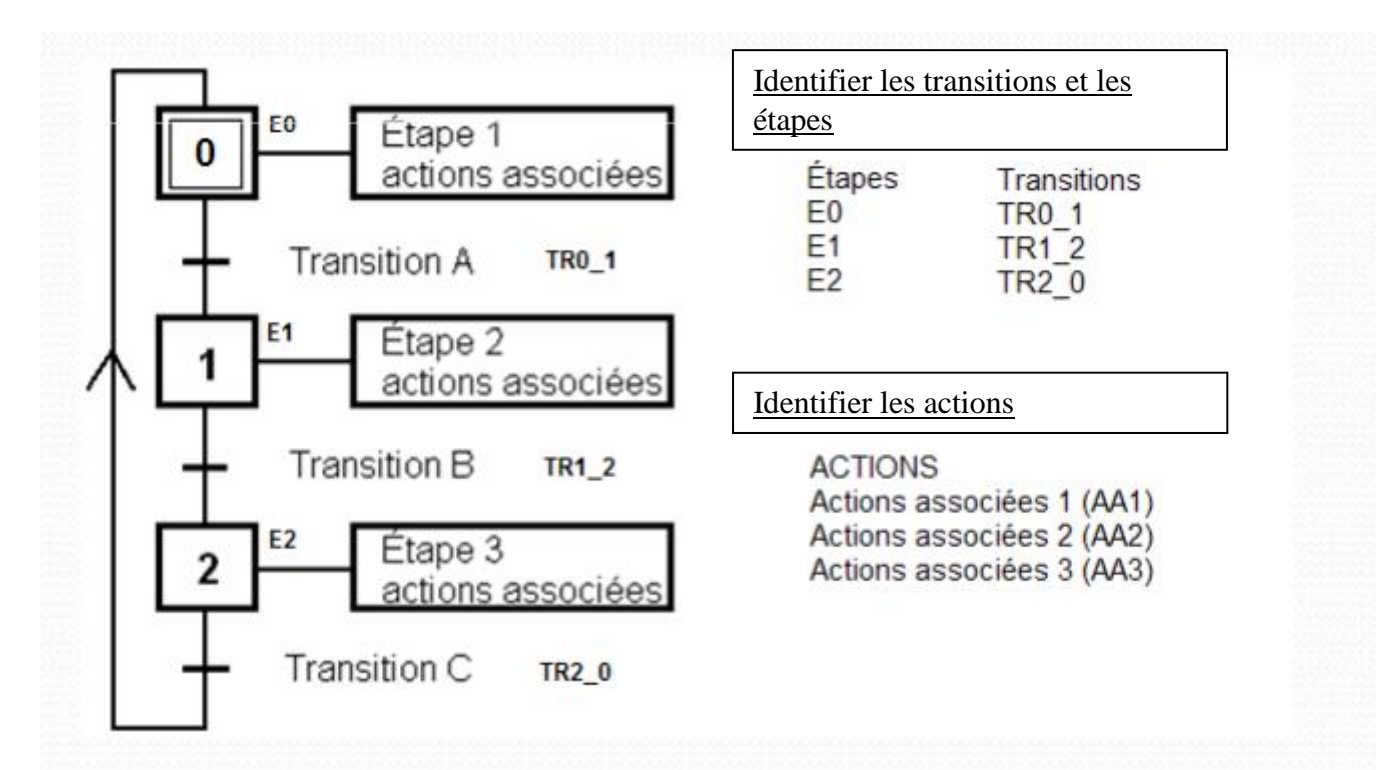

Coder les transitions :

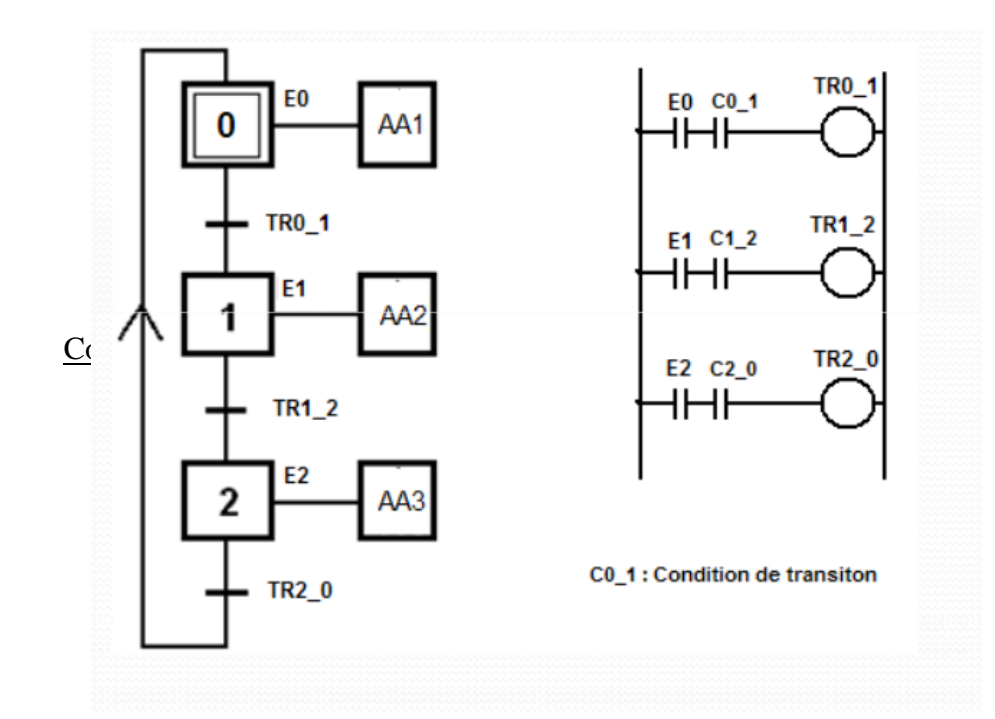

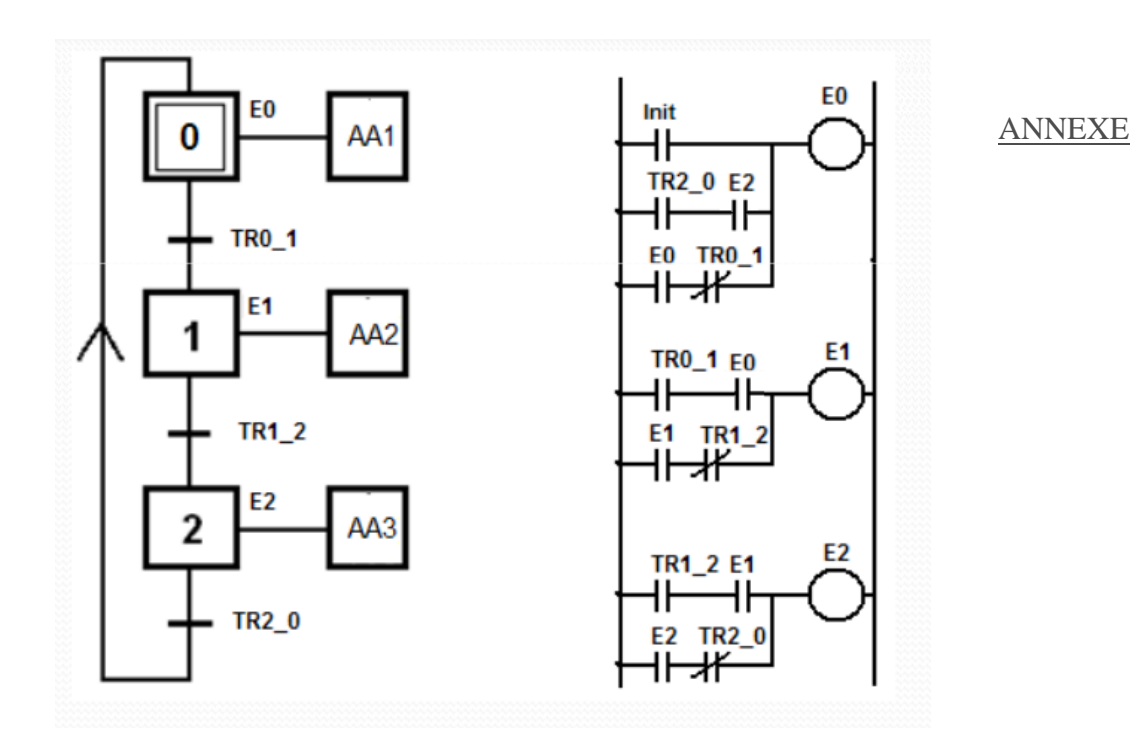

Remarque : dans notre programme on a préféré utiliser la fonction set au lieu du maintien.

Coder les sorties :

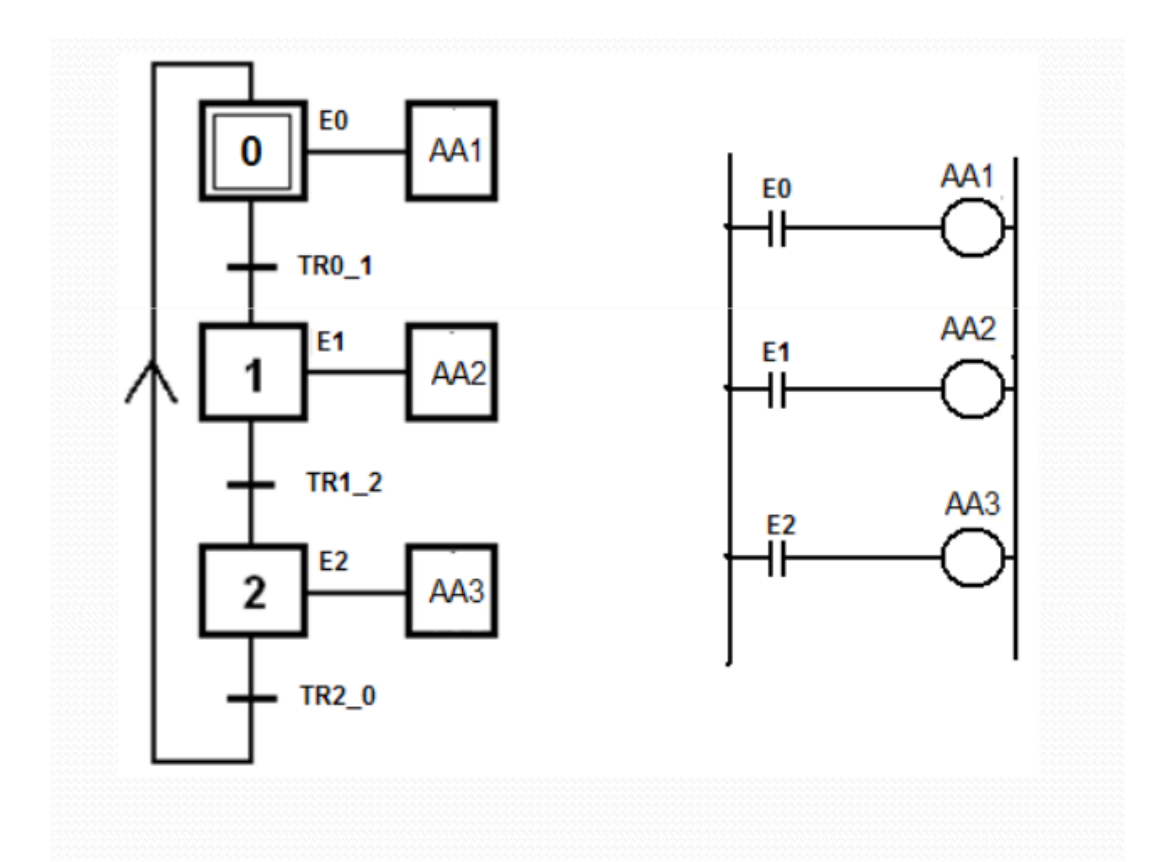

# I.2 ANNEXE B : Mnémoniques

Brasserie2018(1)\SIMATIC 300(1)Brassage\<br>CPU 315-2 DP\Programme S7(1)\Mnémoniques

19/06/2018 06:43:14

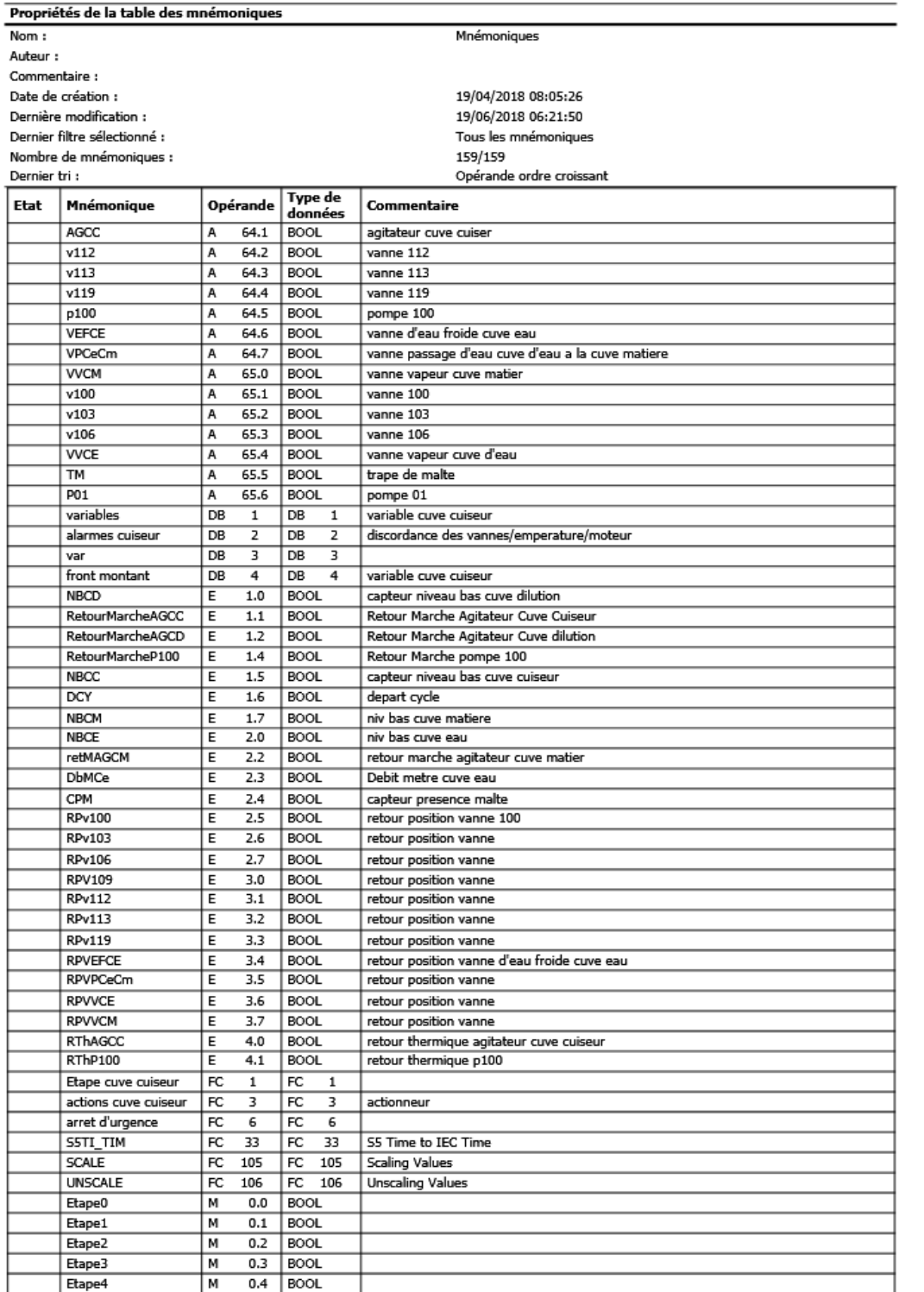

#### SIMATIC

#### Brasserie2018(1)\SIMATIC 300(1)Brassage\ CPU 315-2 DP\Programme S7(1)\Mnémoniques

19/06/2018 06:43:14

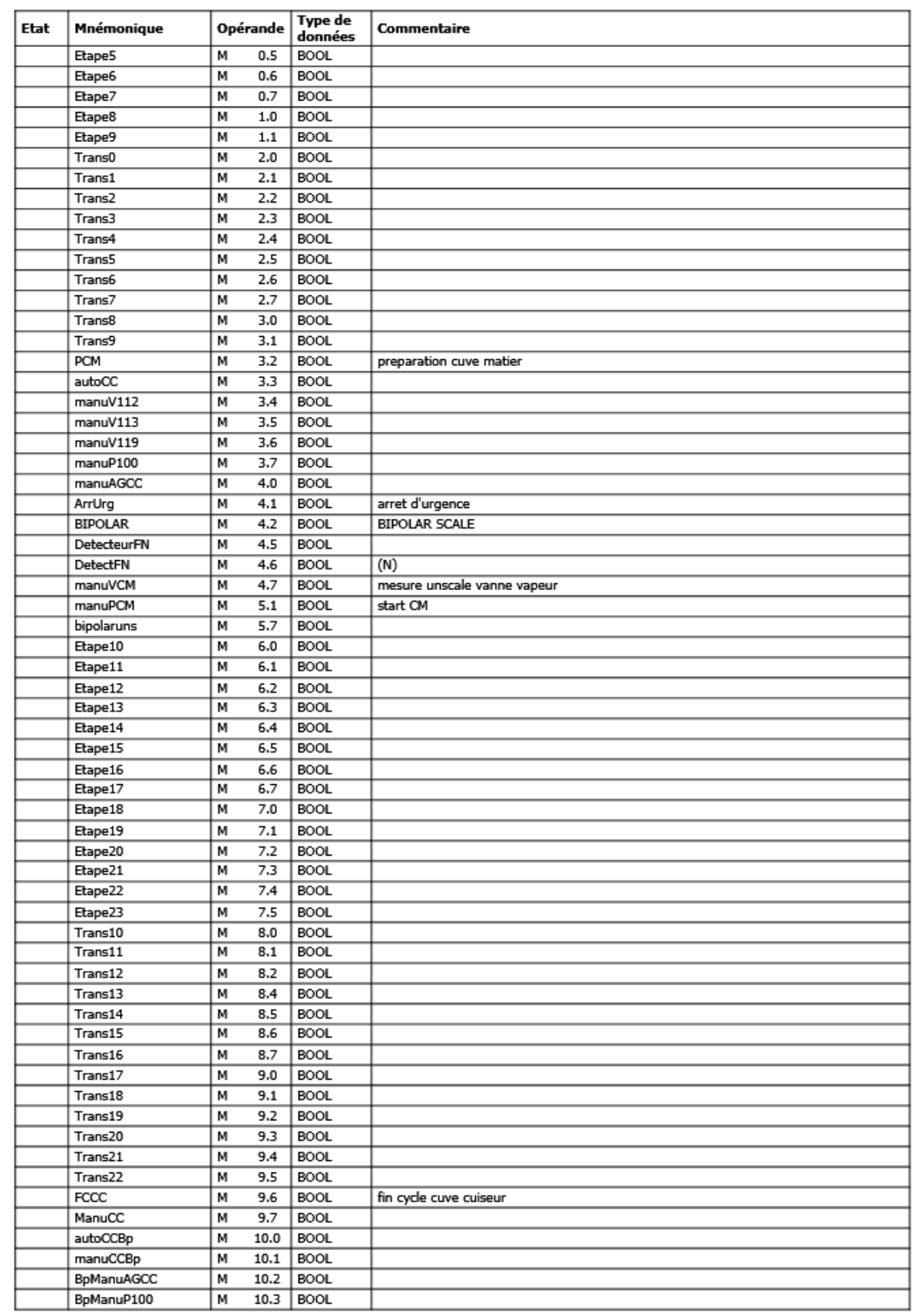

SIMATIC

#### Brasserie2018(1)\SIMATIC 300(1)Brassage\ CPU 315-2 DP\Programme S7(1)\Mnémoniques

19/06/2018 06:43:14

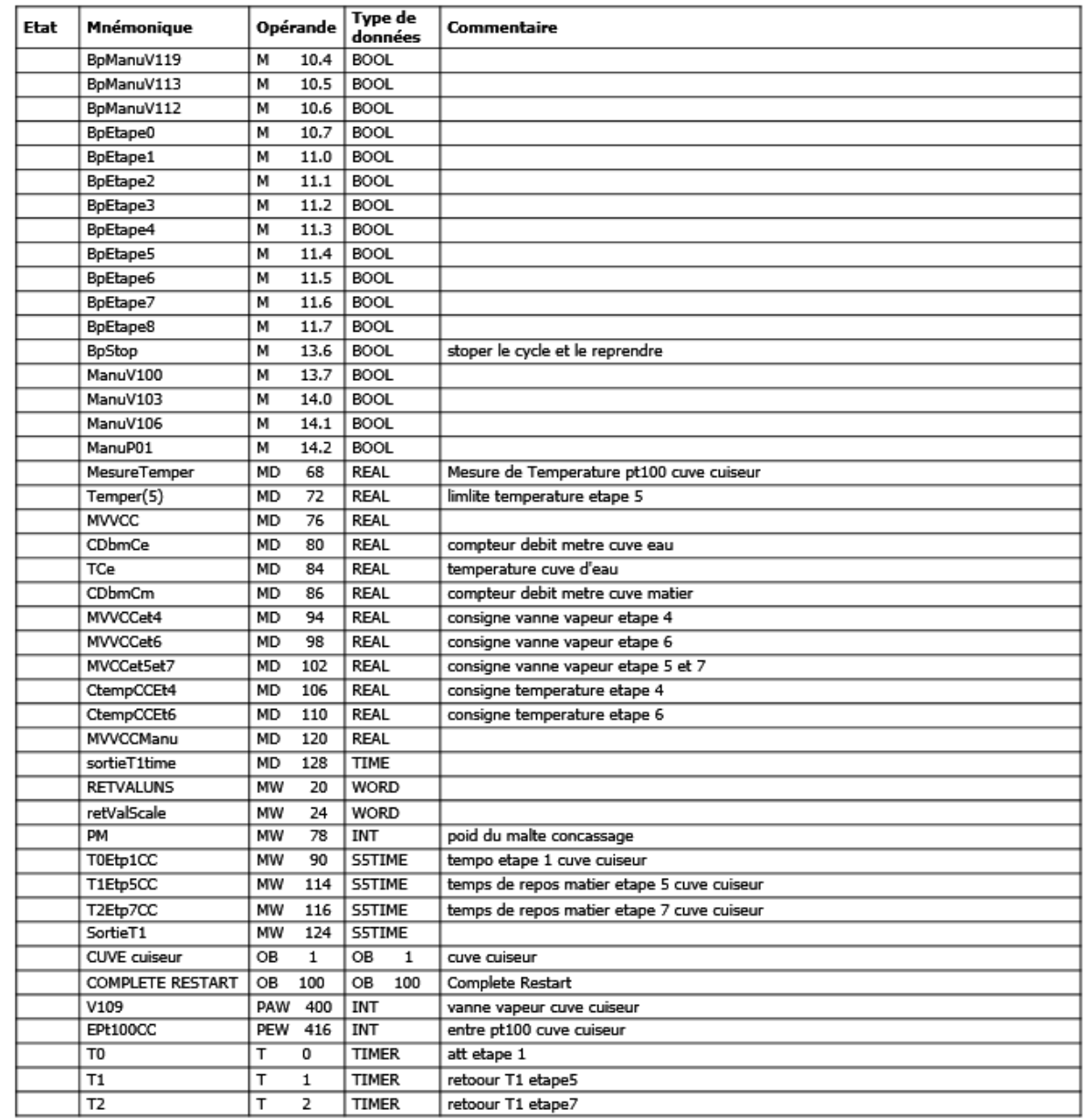

# 1.3 ANNEXE C : Code du bloc FC1 :

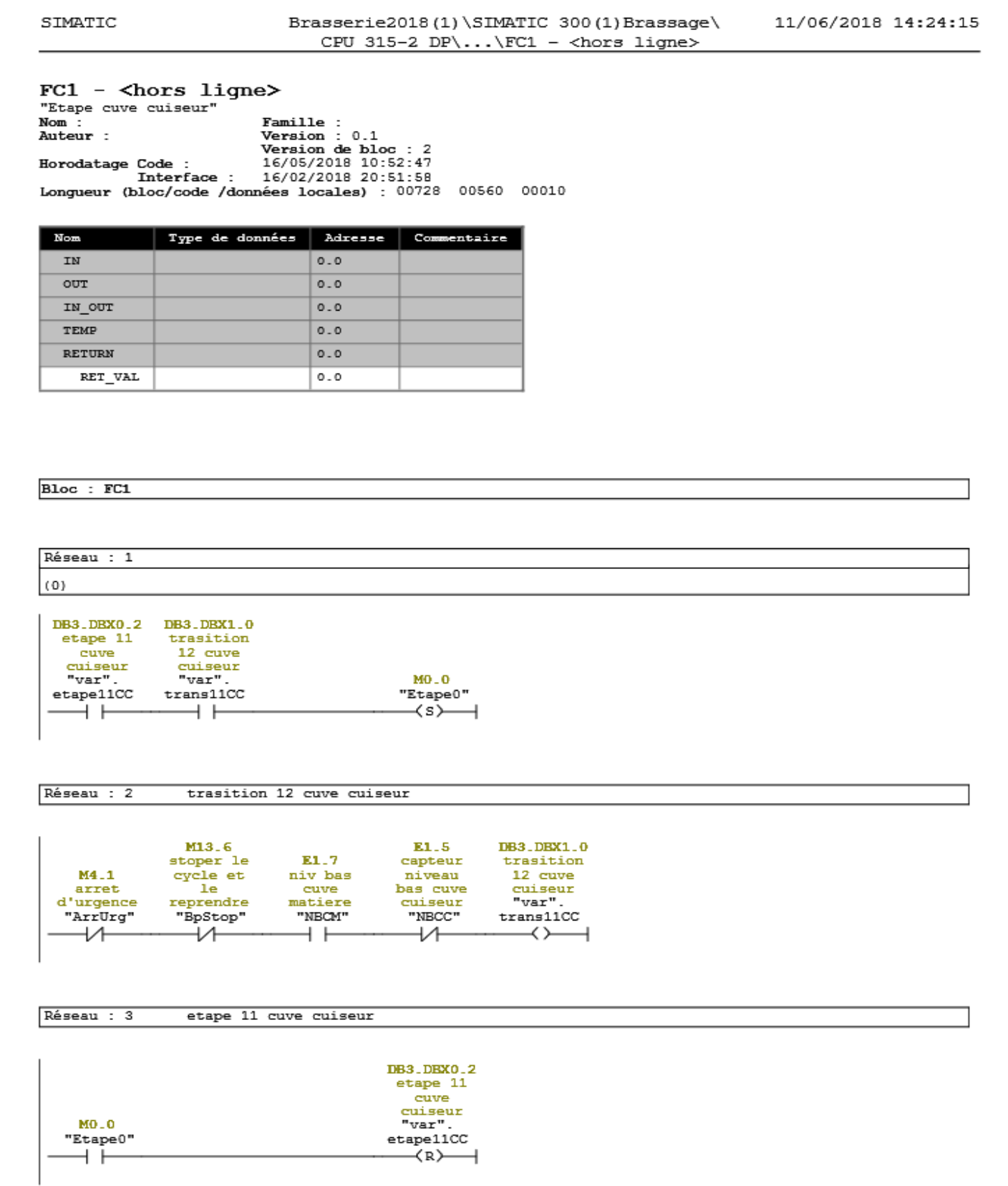

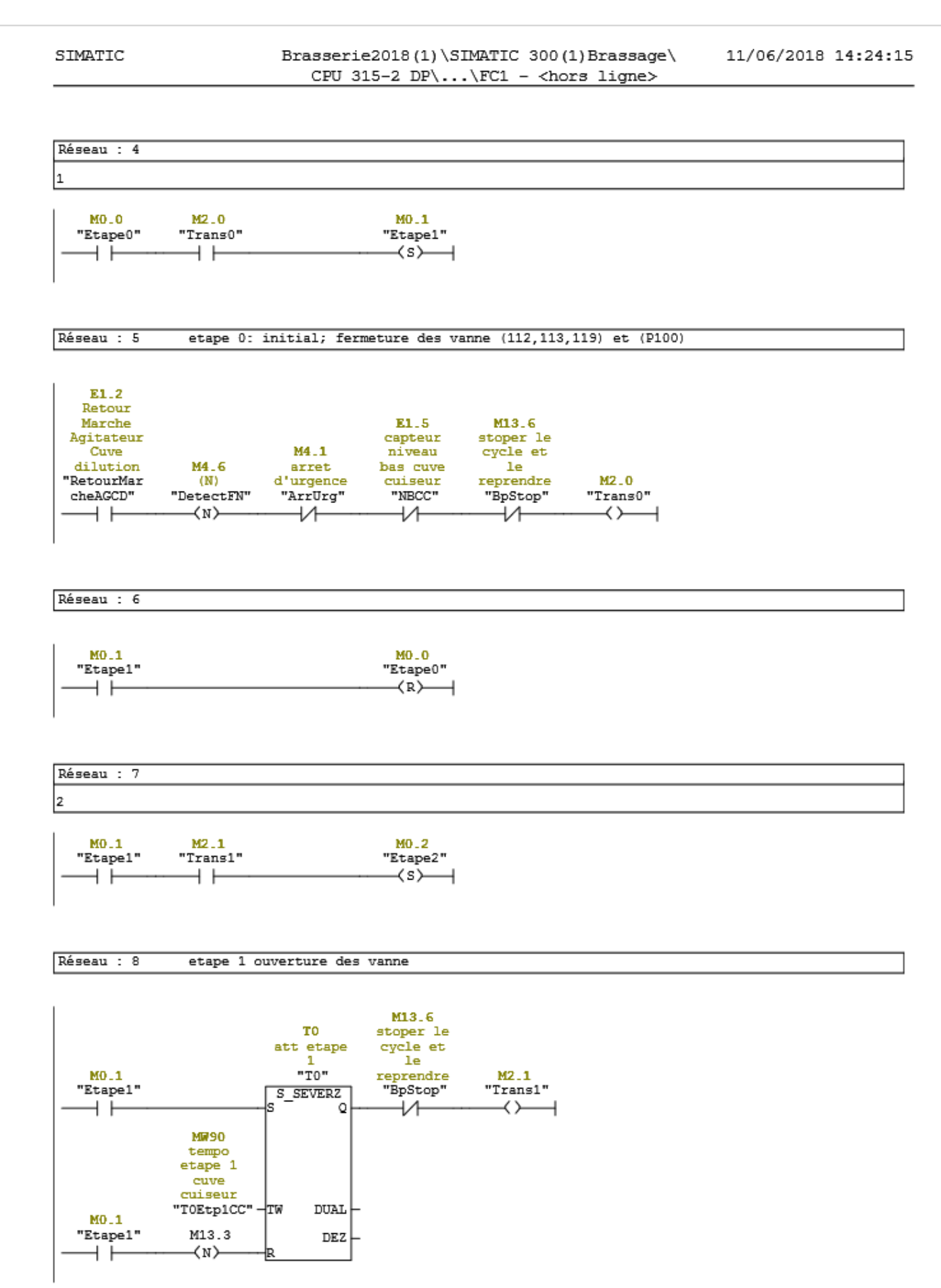

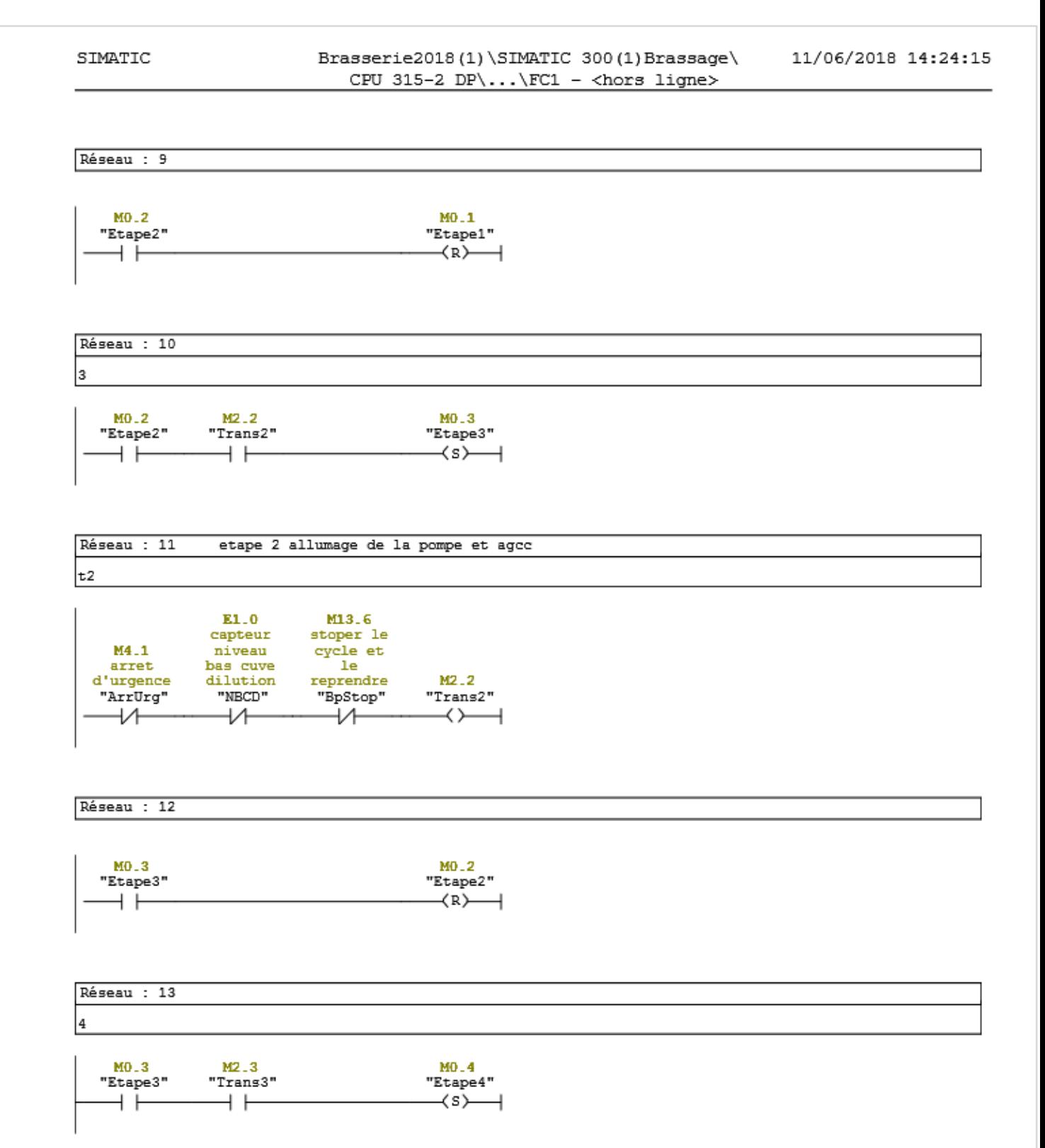

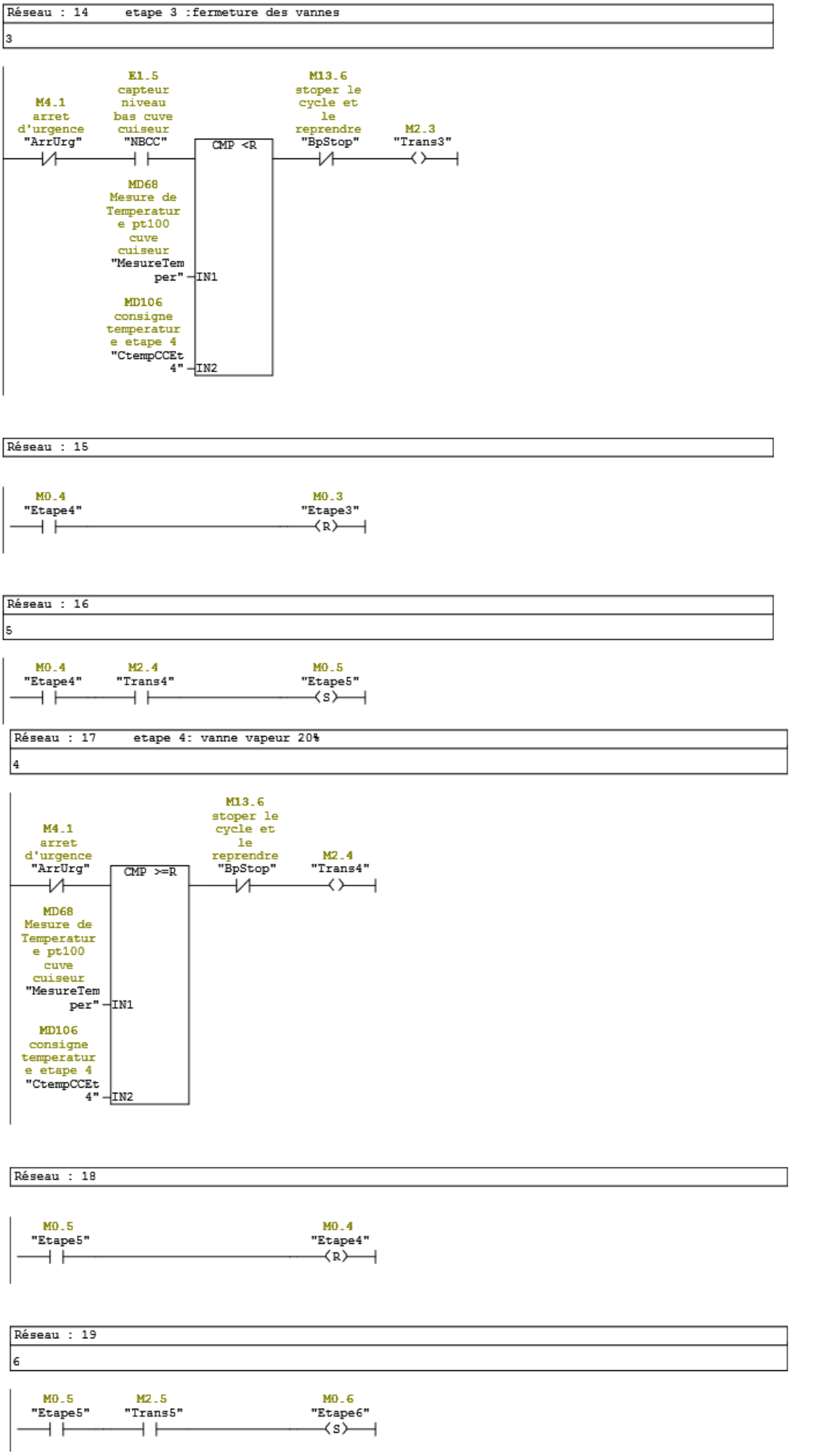

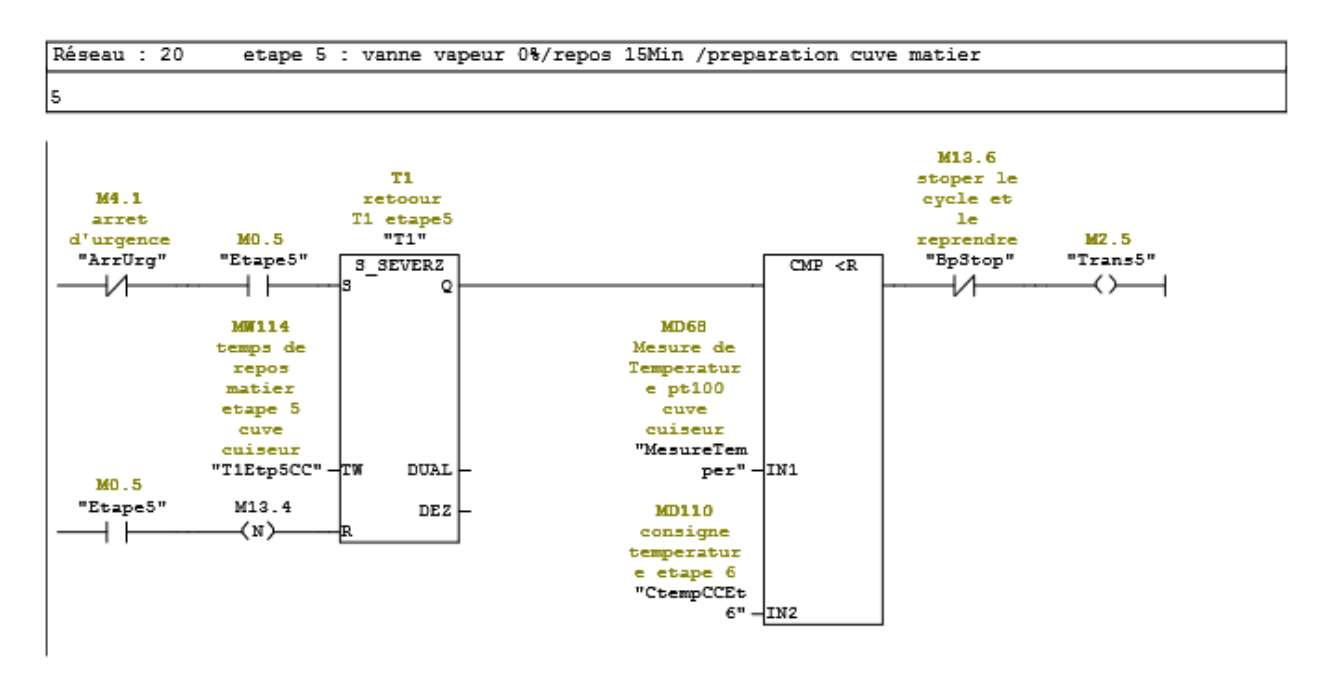

Réseau : 21

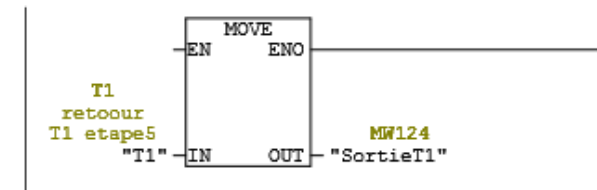

Réseau : 22

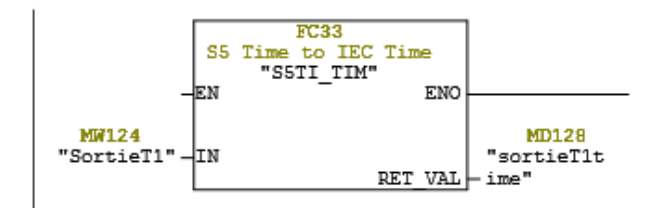

Réseau : 23

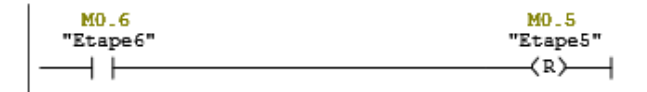

Réseau : 24

 $\vert$ 7

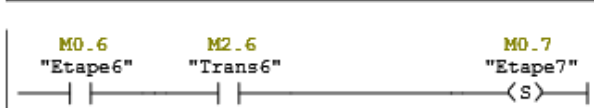

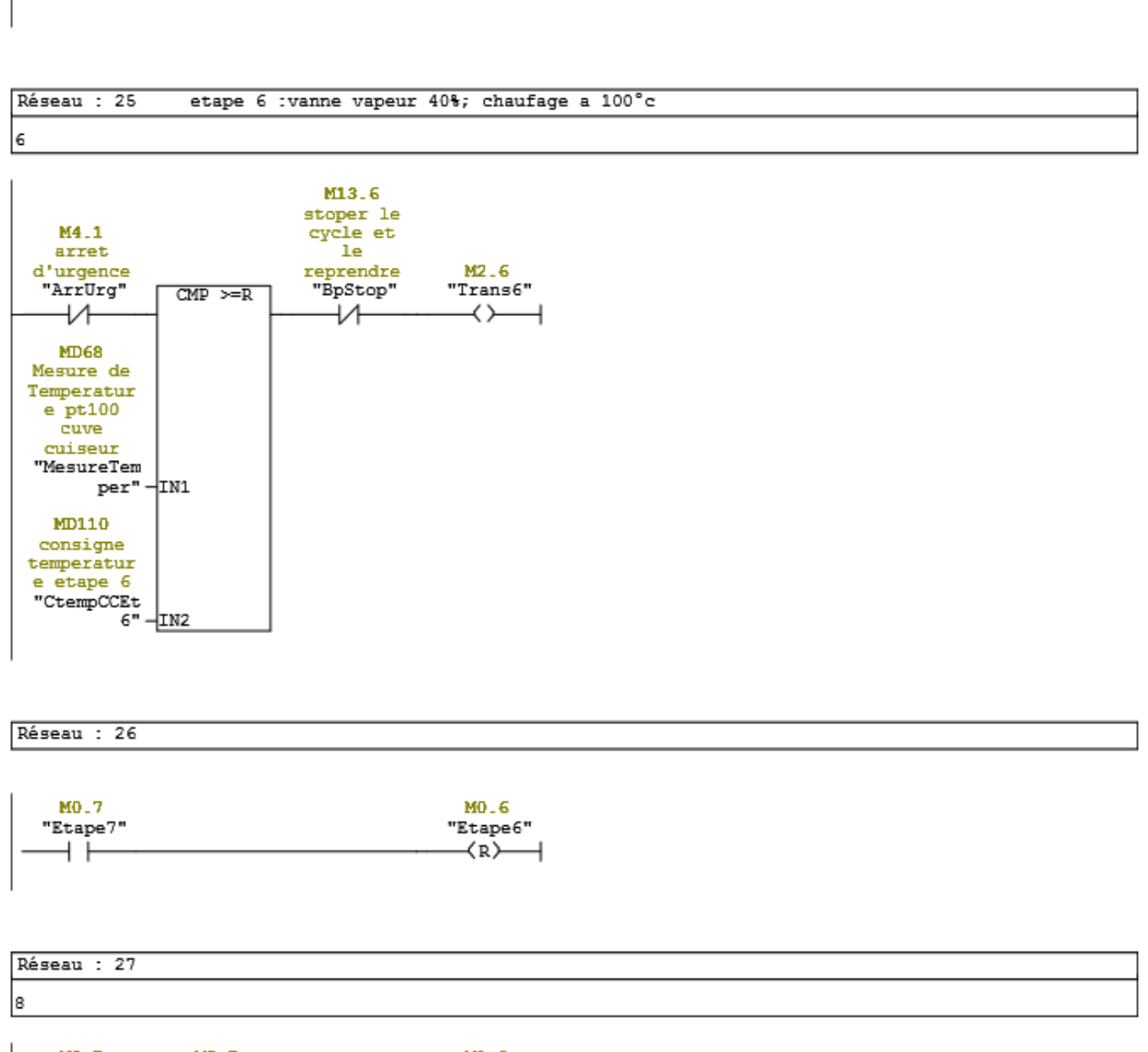

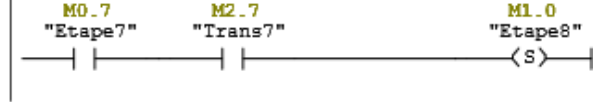

```
Réseau : 28
    etape 7: reppos ebulution 5Min
```
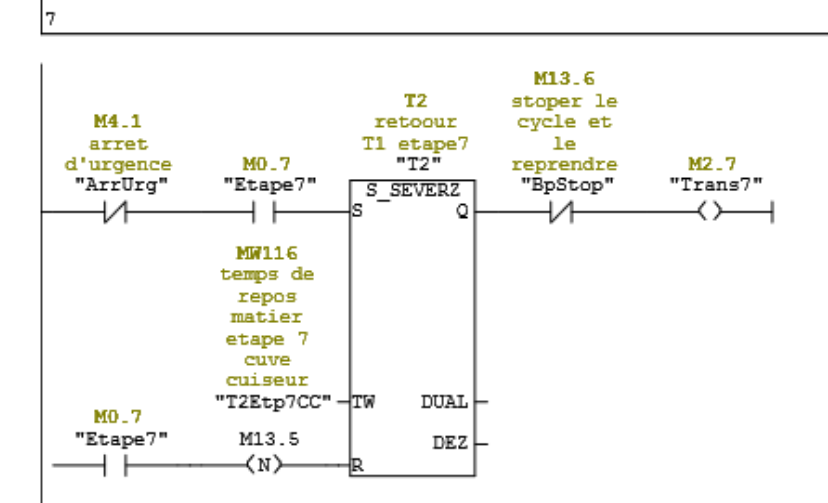

#### Réseau : 29

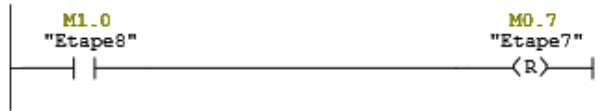

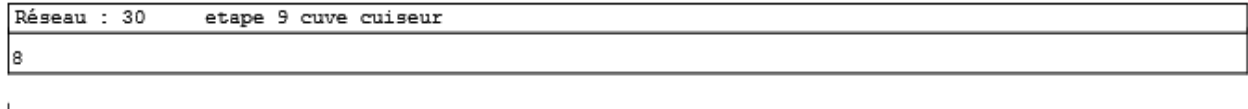

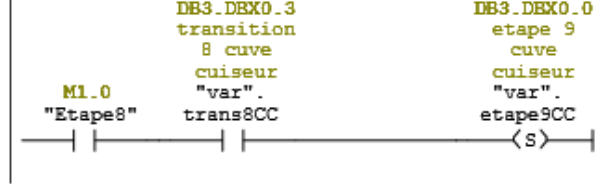

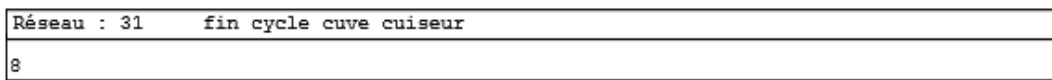

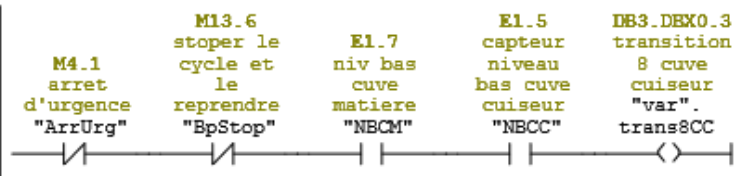

Réseau : 32

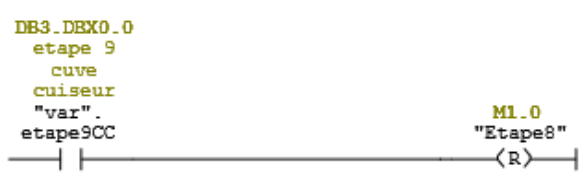

#### Réseau : 33 etape 10 cuve cuiseur

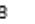

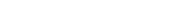

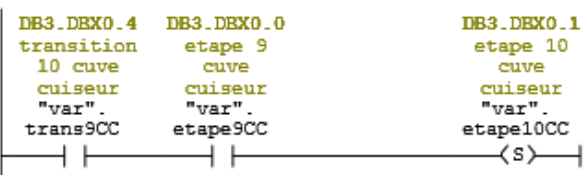

#### Réseau : 34 transition 10 cuve cuiseur

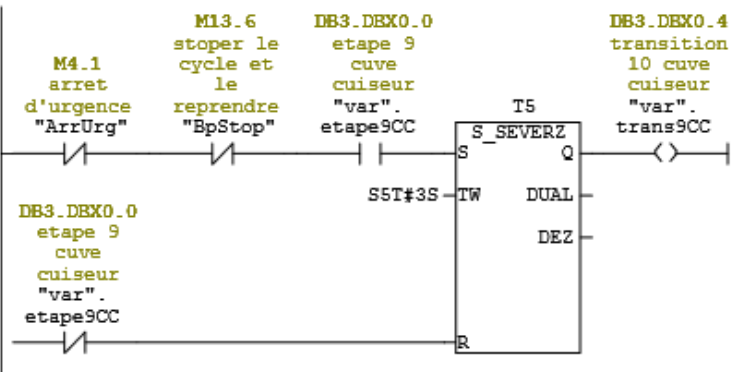

#### Réseau : 35 etape 9 cuve cuiseur

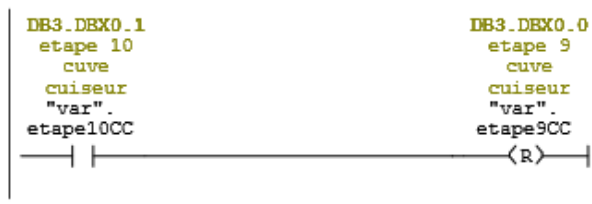

#### Réseau : 36

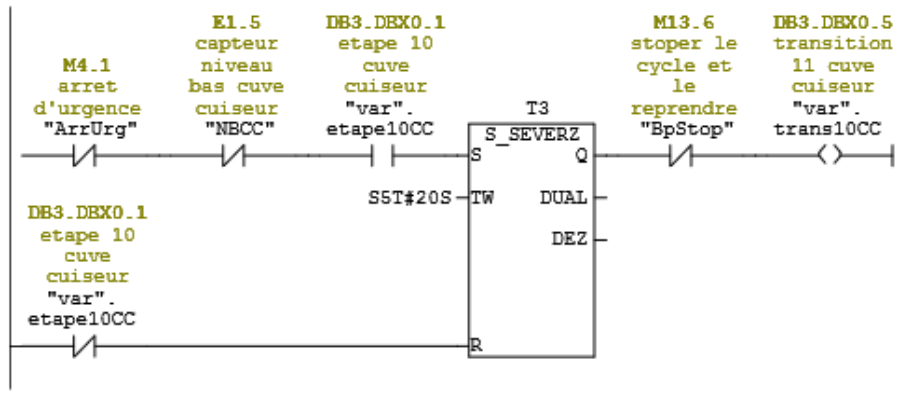

#### Réseau : 37 etape 11 cuve cuiseur

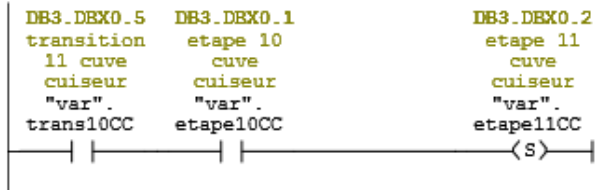

#### Réseau : 38 etape 9 cuve cuiseur

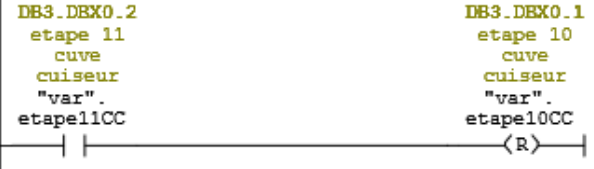

#### Réseau : 39

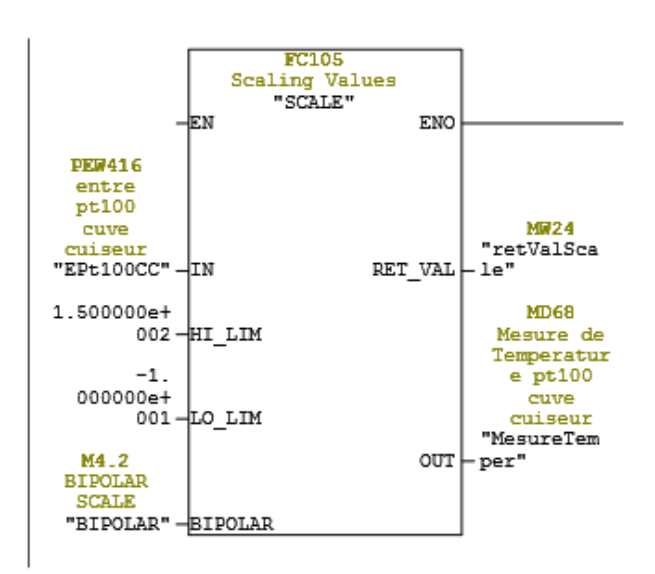

#### ANNEXE D : Code du bloc FC3 :  $\vert .4 \vert$

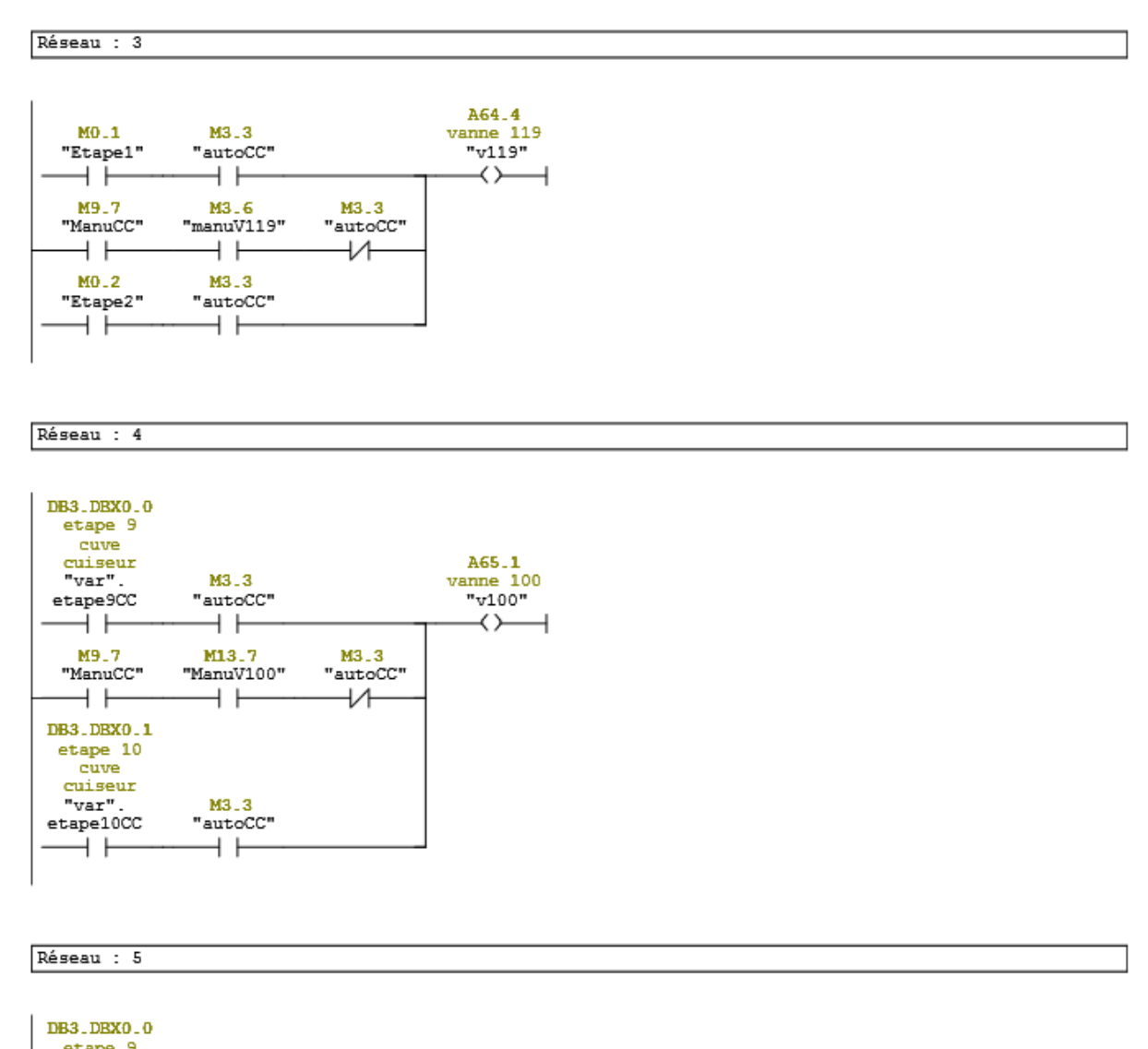

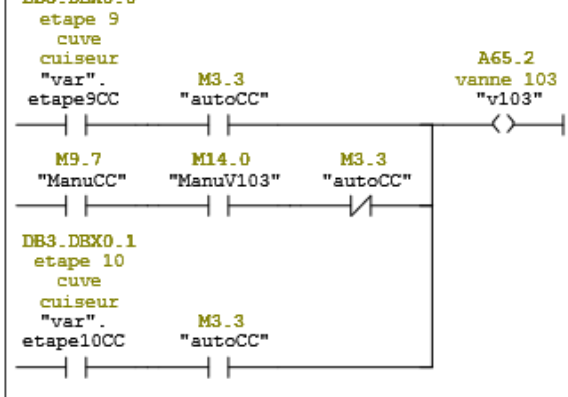

65

#### Réseau : 6

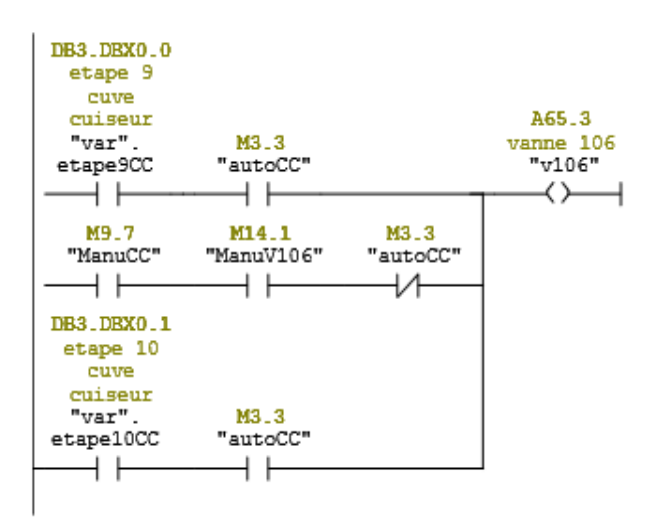

#### Réseau : 7

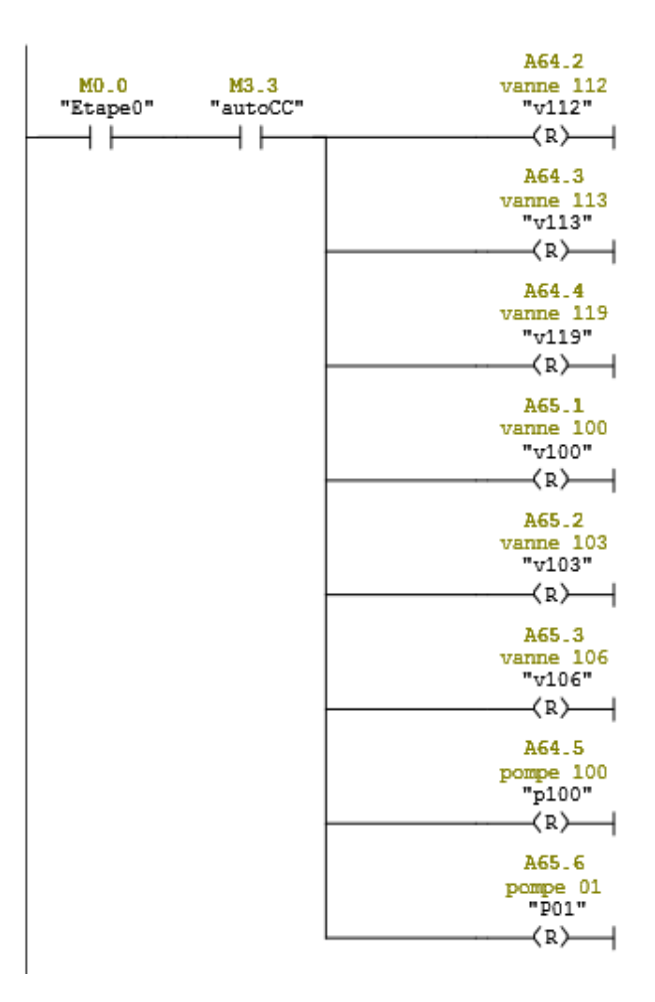

Réseau : 8

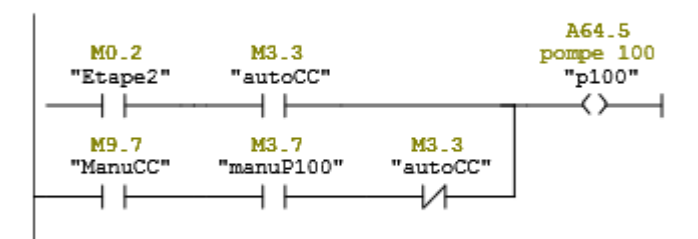

#### Réseau : 9 pompe 01

| DB3.DBX0.1<br>etape 10<br>cuve<br>cuiseur<br>"var".<br>etape10CC | M3.3<br>"autoCC" |          | A65.6<br>pompe 01<br>"P01" |
|------------------------------------------------------------------|------------------|----------|----------------------------|
| M9.7                                                             | M14.2            | M3.3     |                            |
| "ManuCC"                                                         | "ManuP01"        | "autoCC" |                            |

Réseau : 10

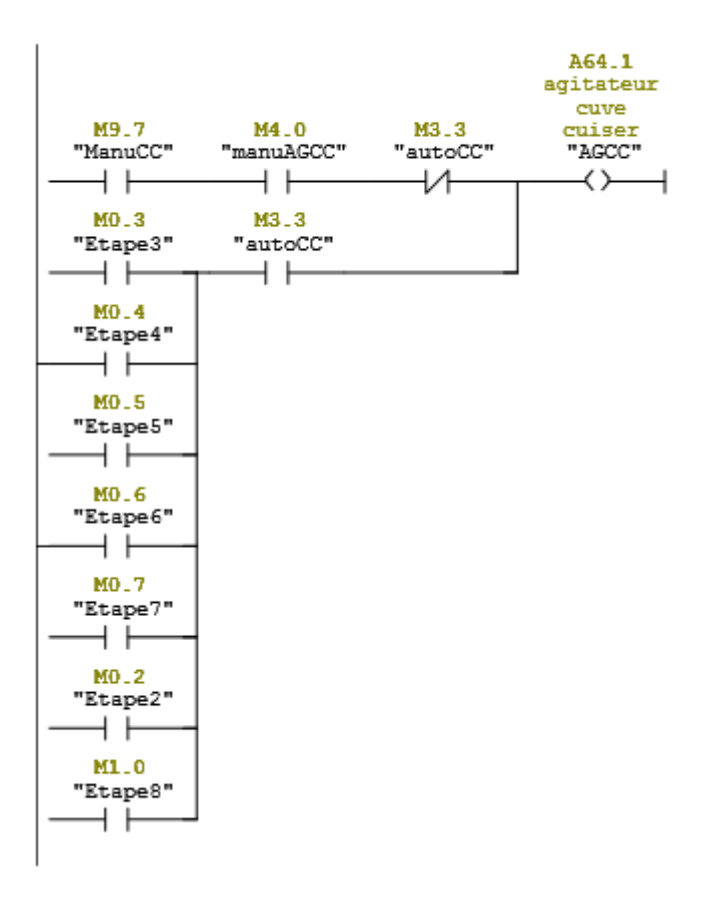

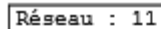

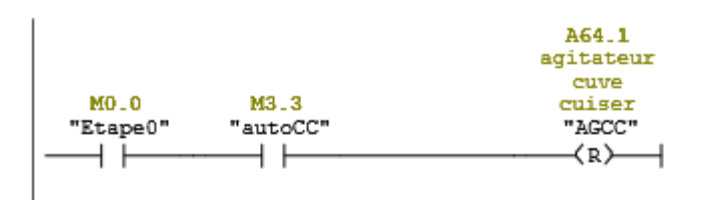

Réseau : 12

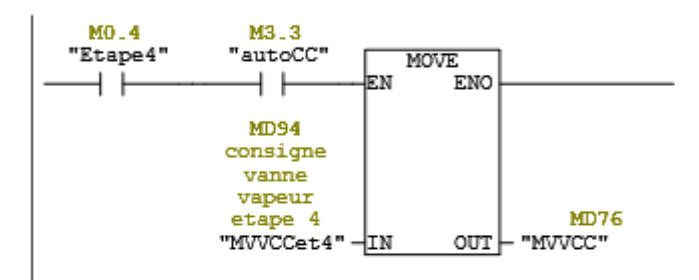

Réseau : 13

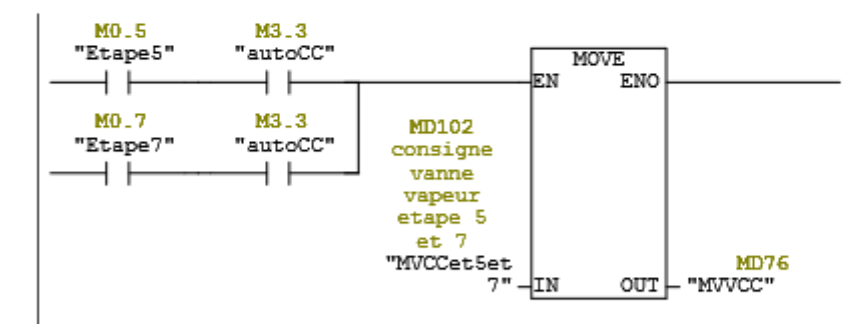

#### Réseau : 14

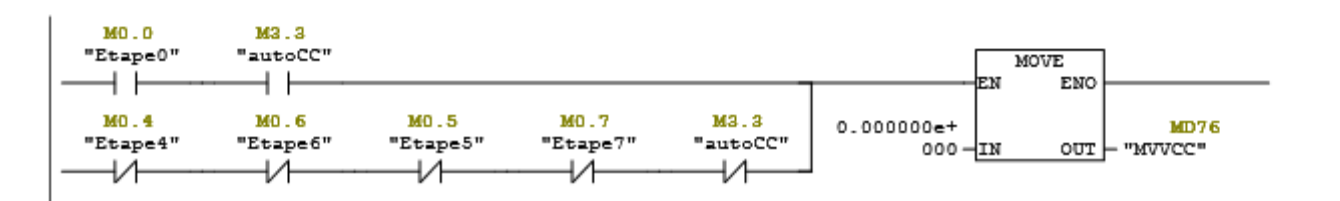

68

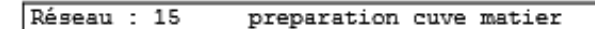

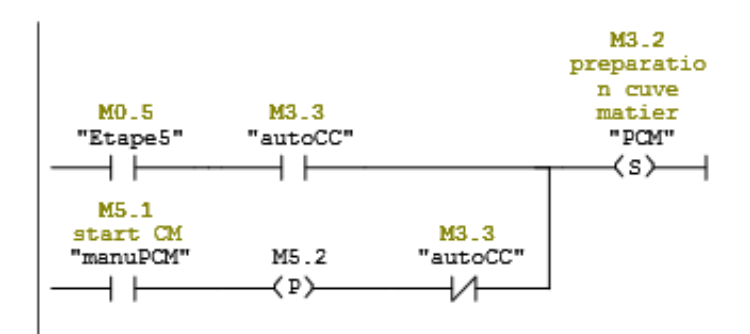

Réseau : 16

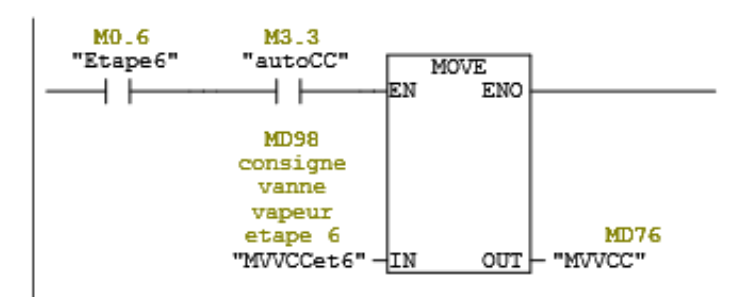

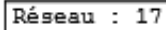

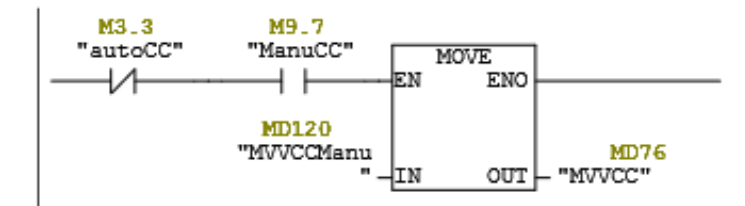

Réseau : 18

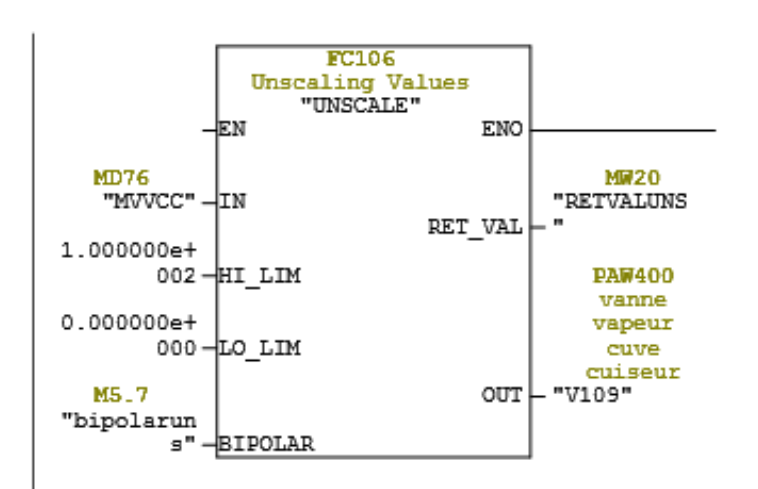
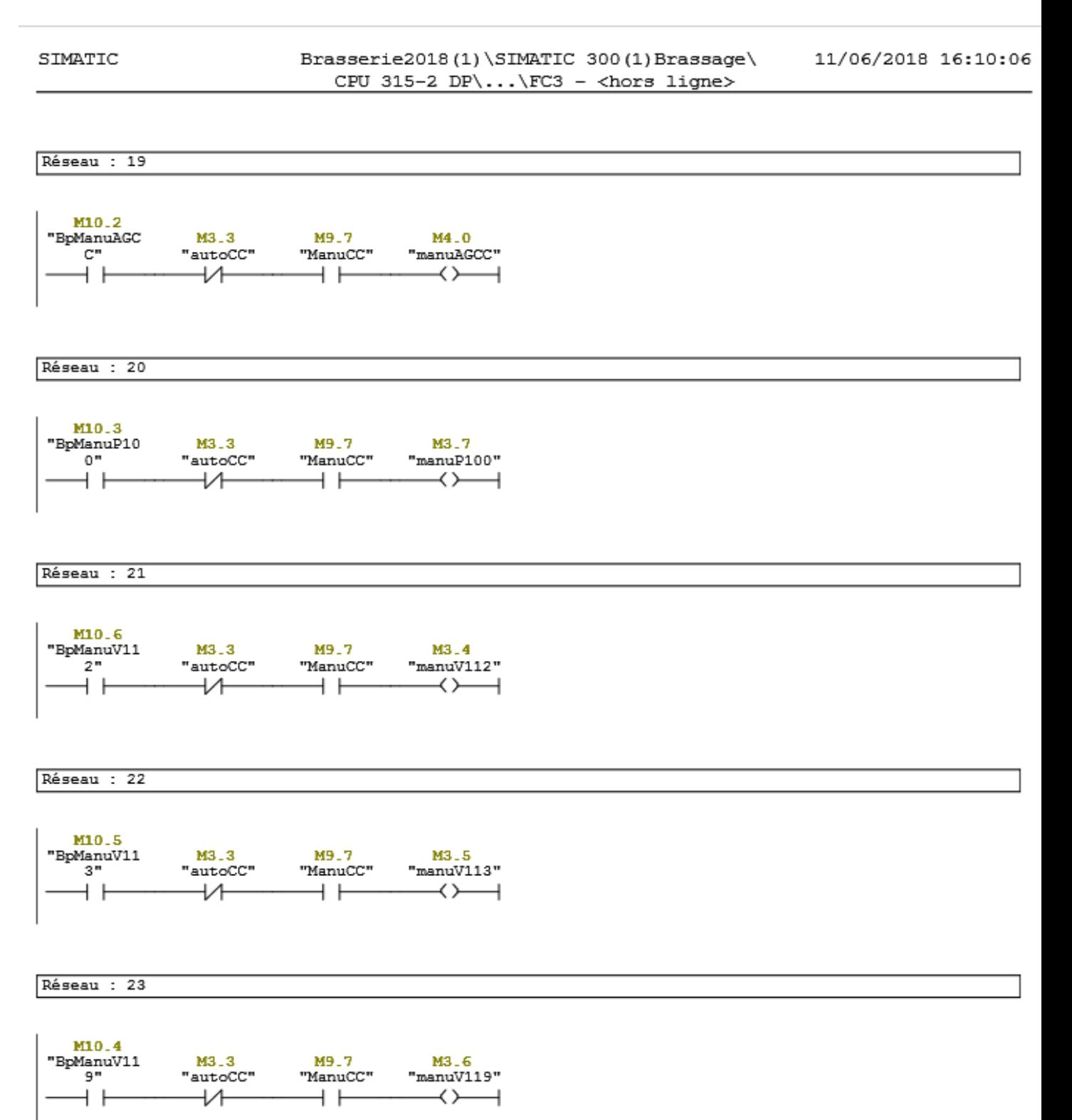

#### $1.5$ ANNEXE E : CODE DU BLOC FC6 :

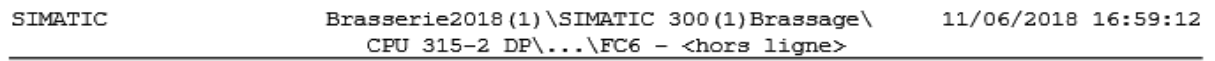

#### FC6 - <hors ligne>

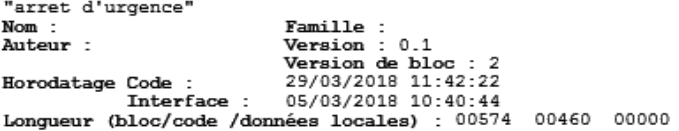

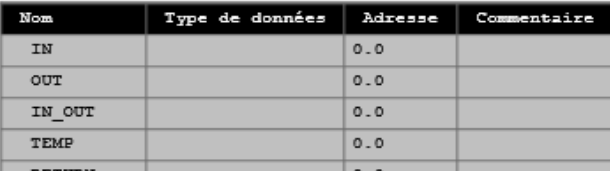

Réseau : 2 arret d'urgence

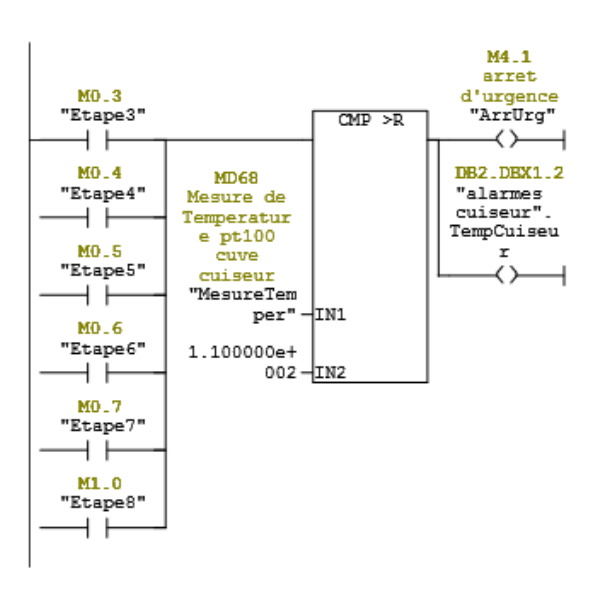

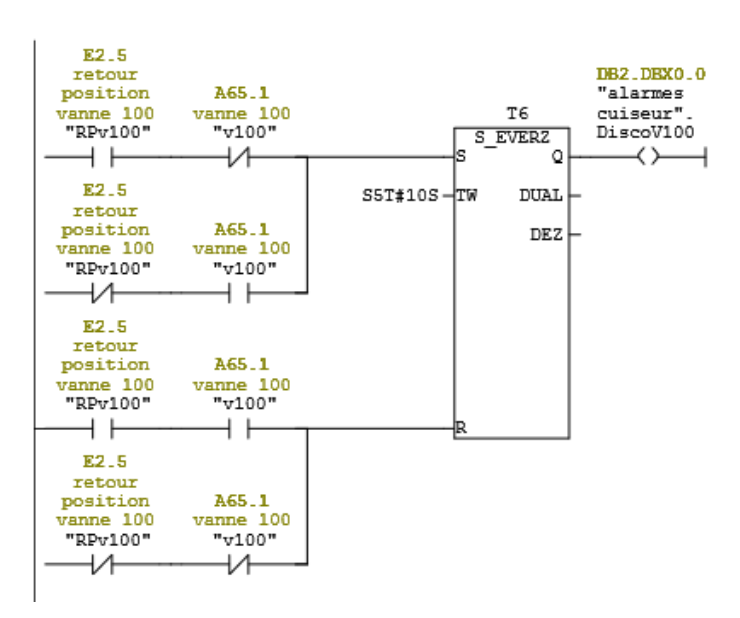

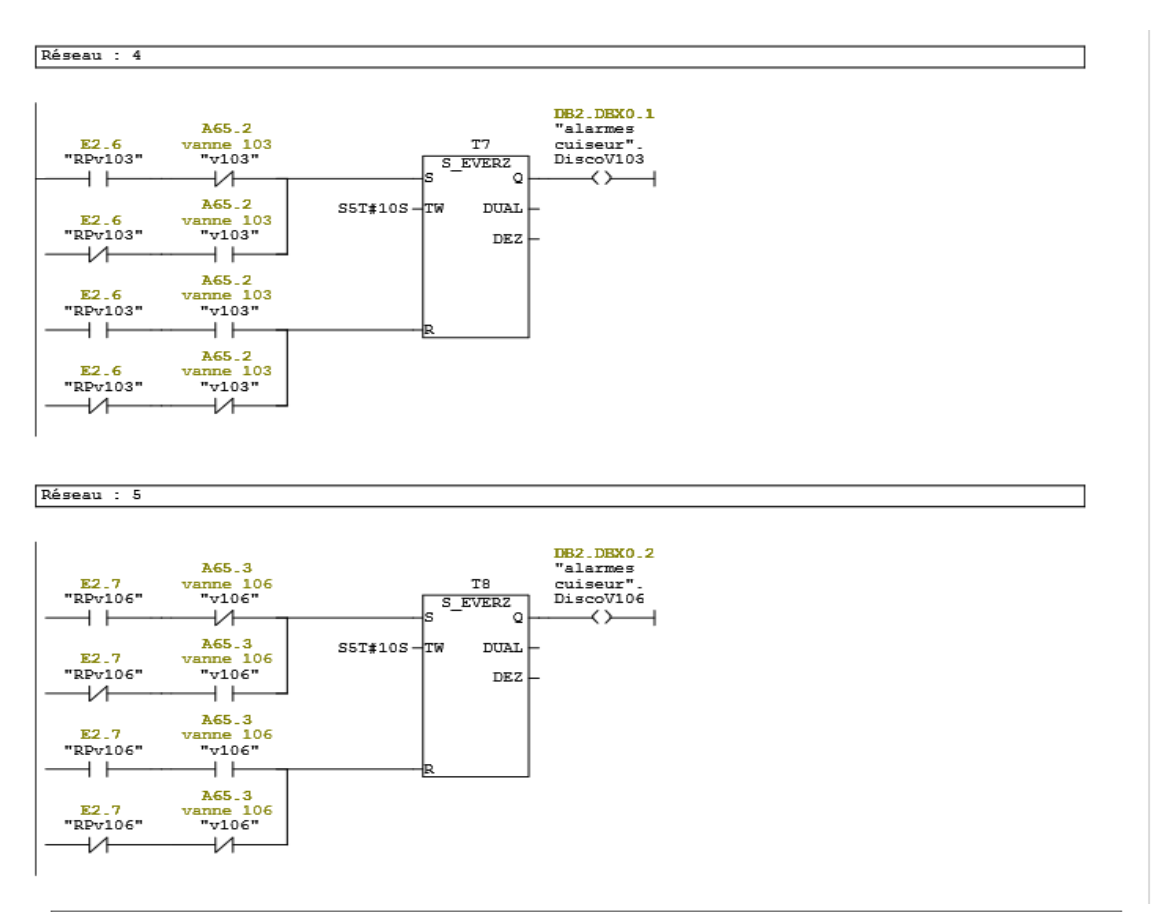

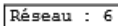

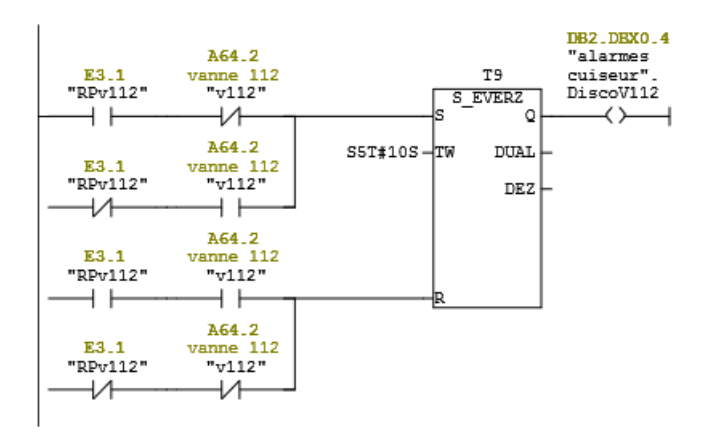

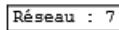

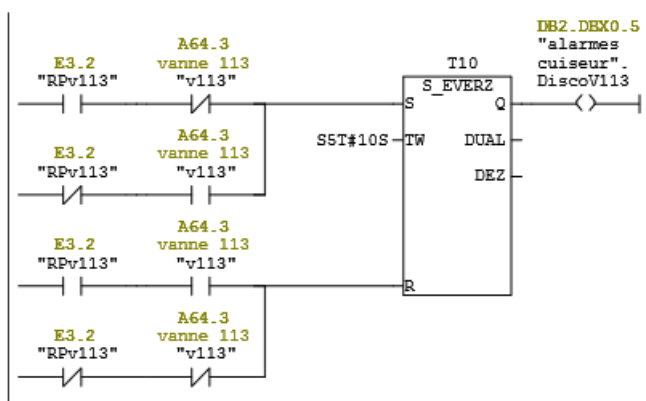

#### Réseau : 8

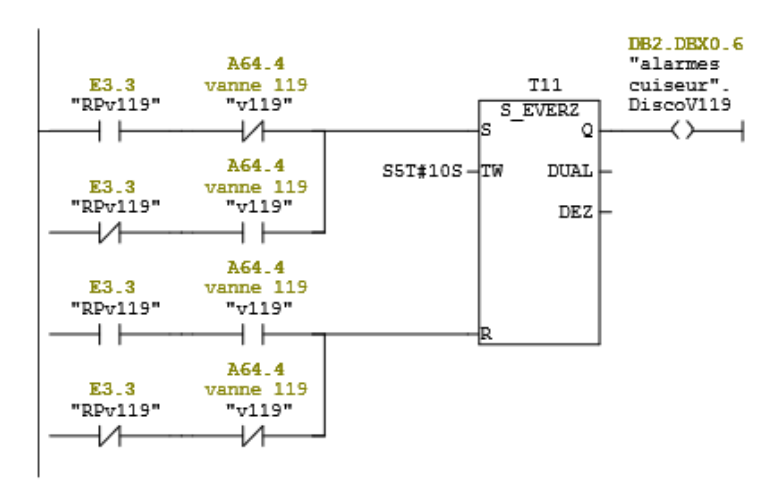

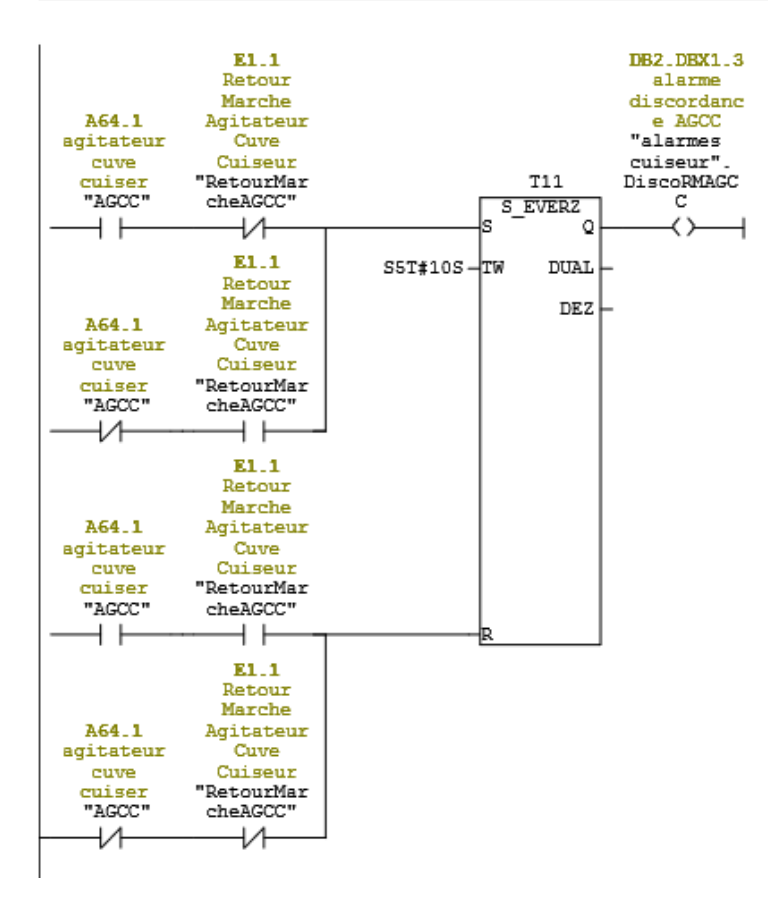

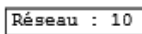

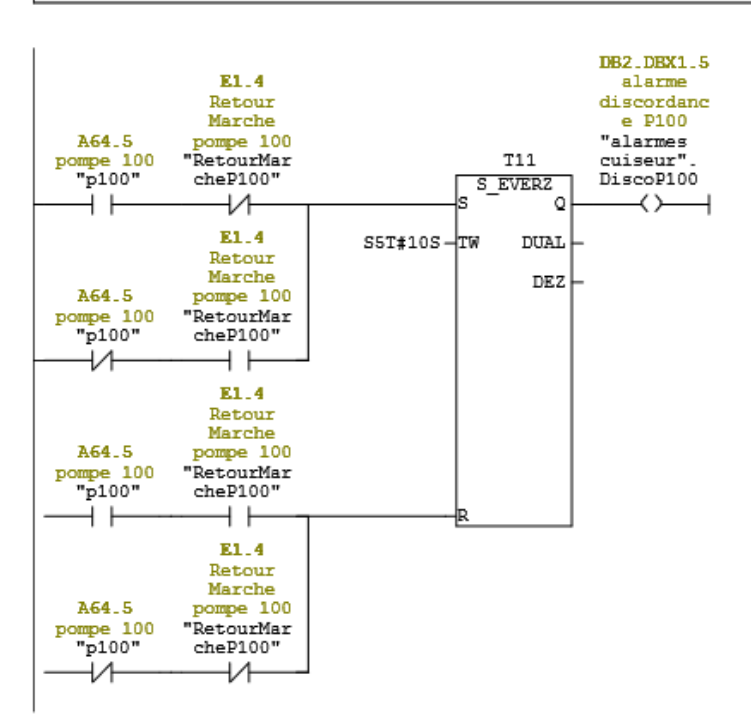

#### Réseau : 11

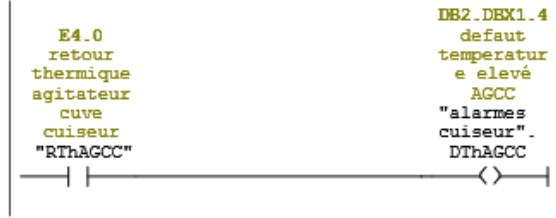

#### Réseau : 12 temperature elevé p100

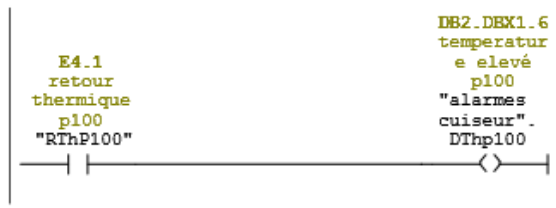

# I.6 ANNEXE F : CODE DU BLOC OB1 :

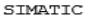

 $\texttt{Brasserie2018(1)\SIMATIC 300(1)Brasage}\ \texttt{CPU 315-2 DP}\ldots\OB1 - <\texttt{hors ligne}>$ 

11/06/2018 20:58:44

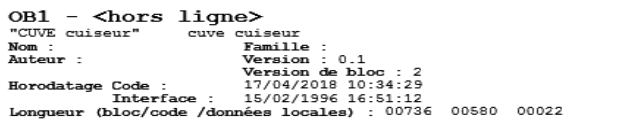

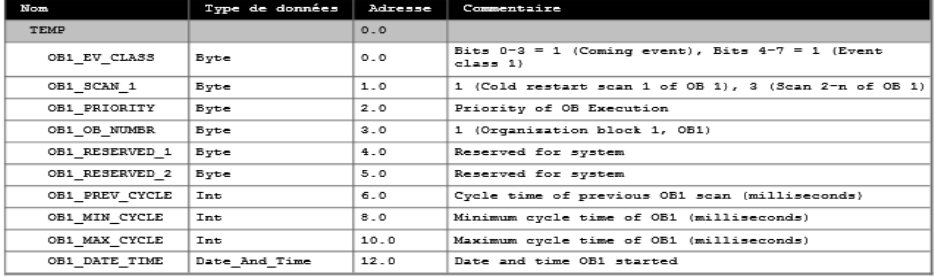

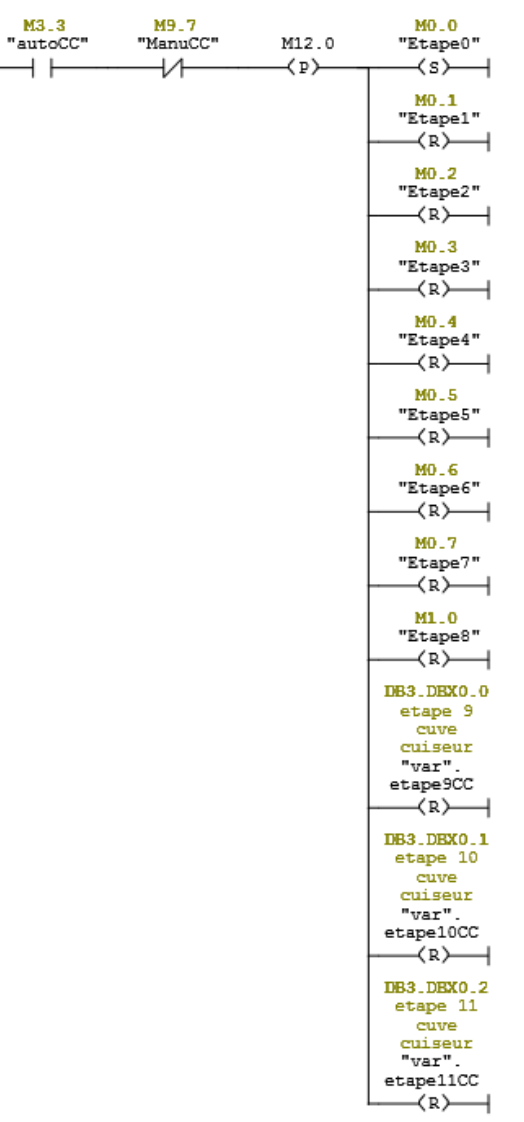

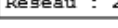

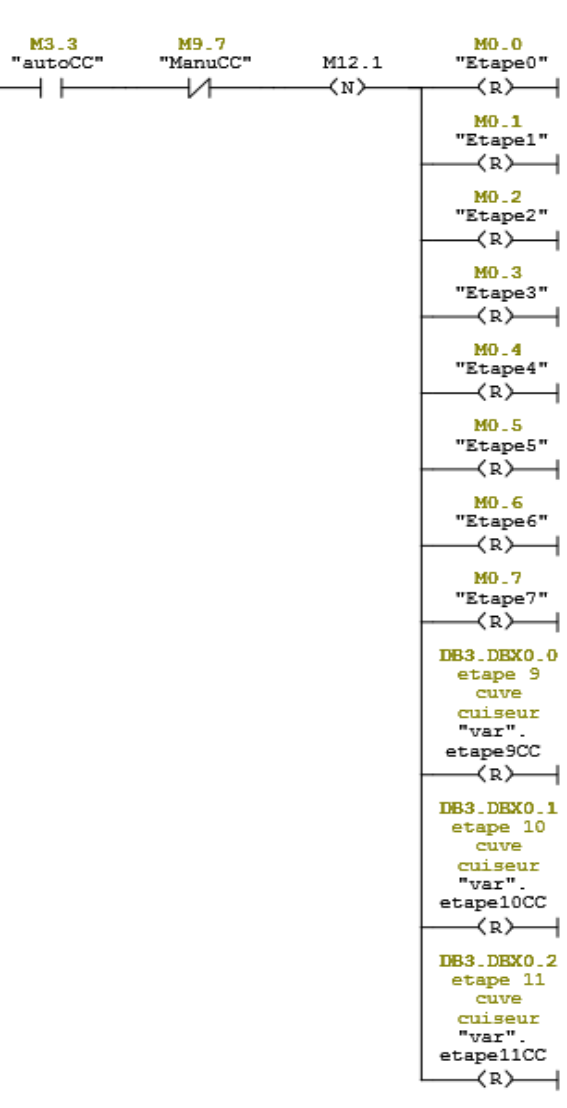

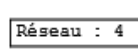

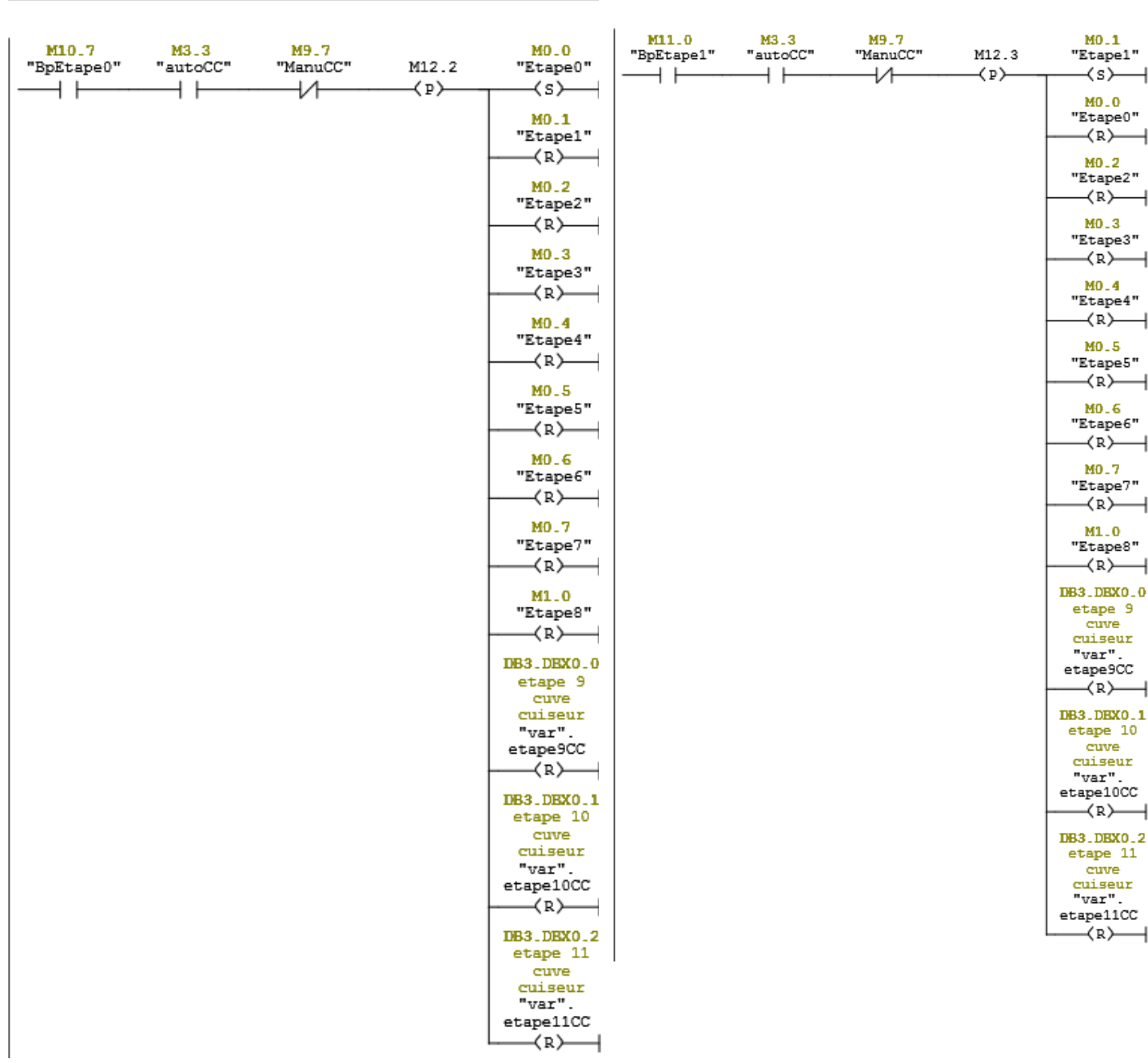

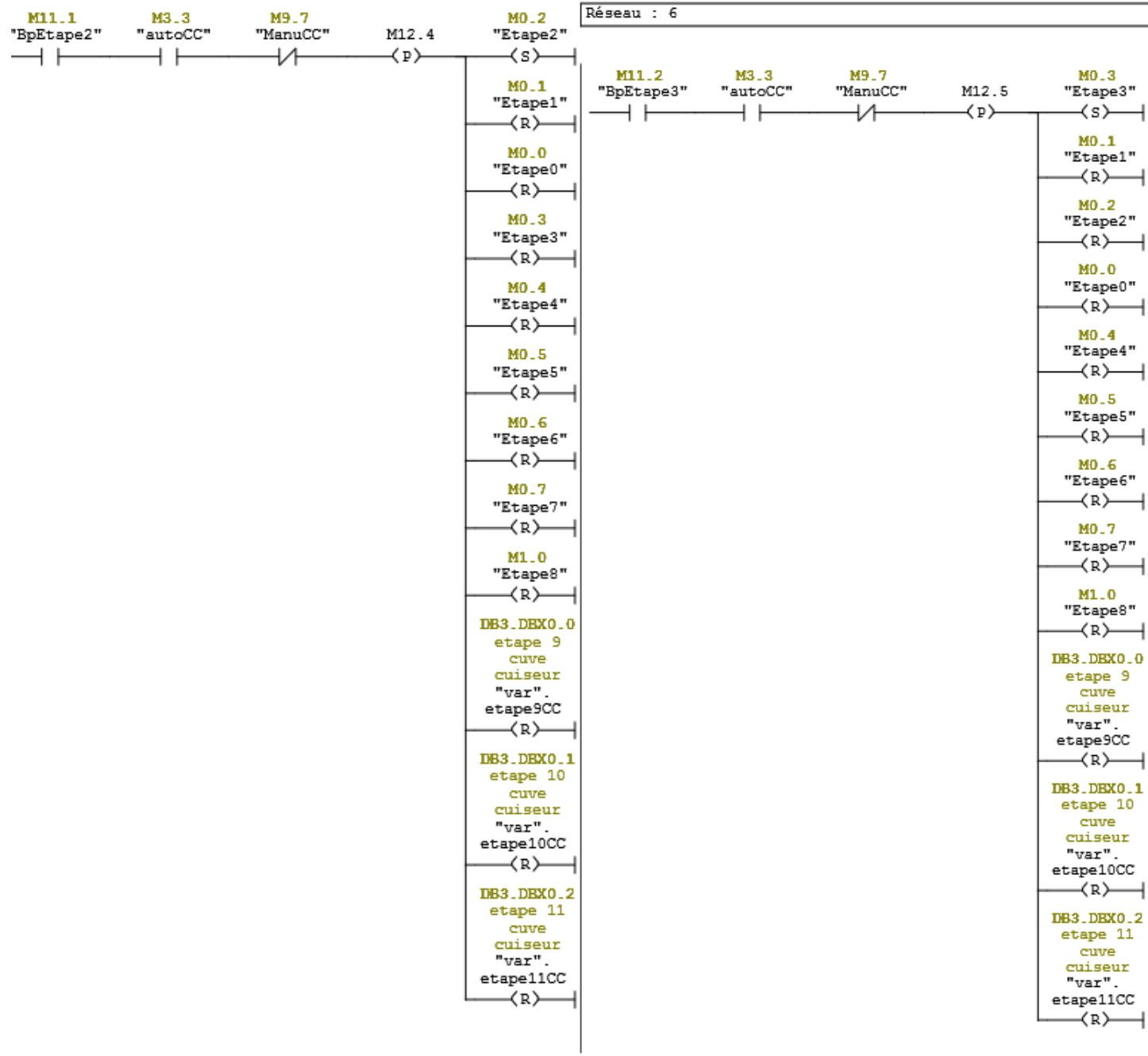

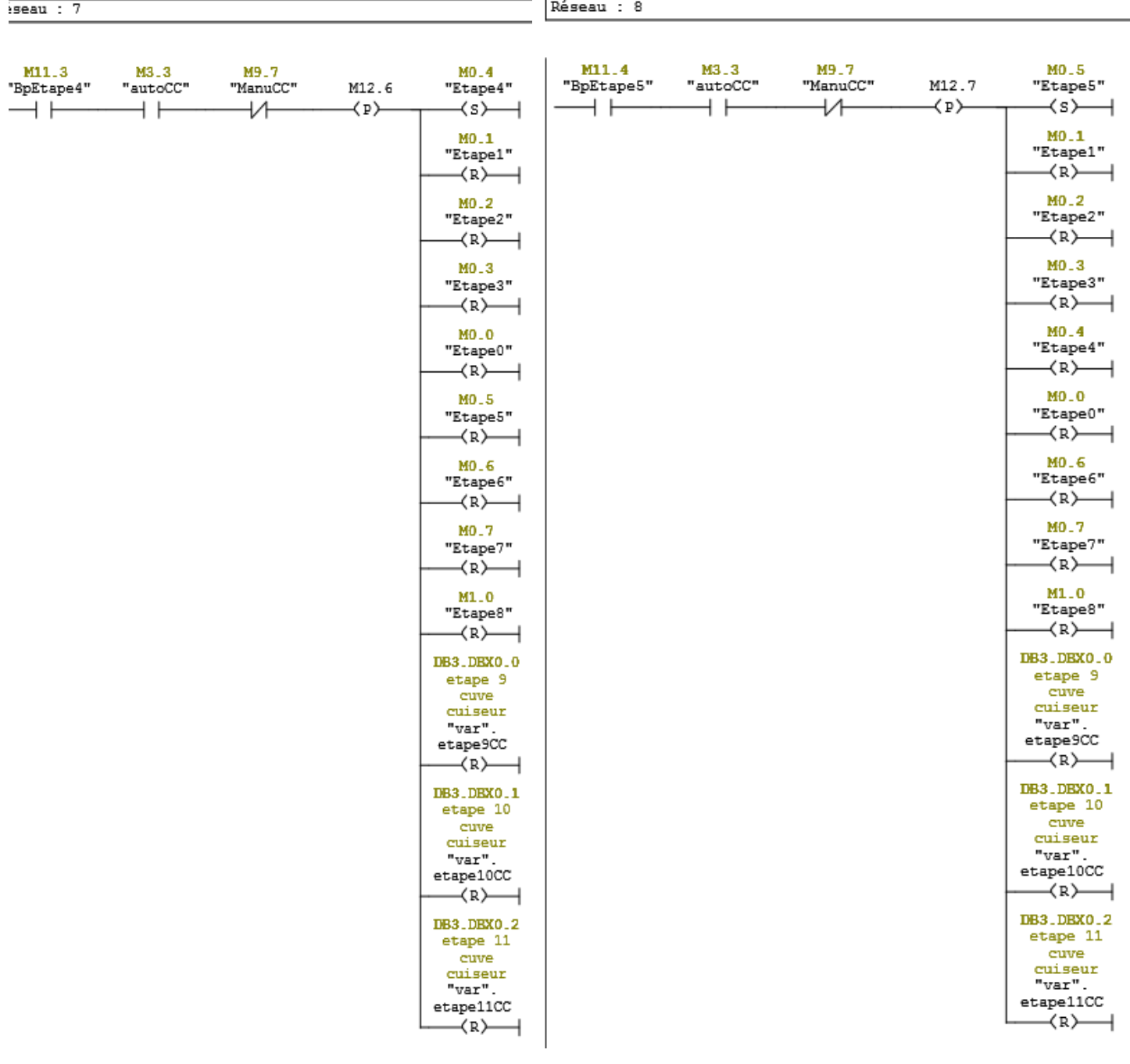

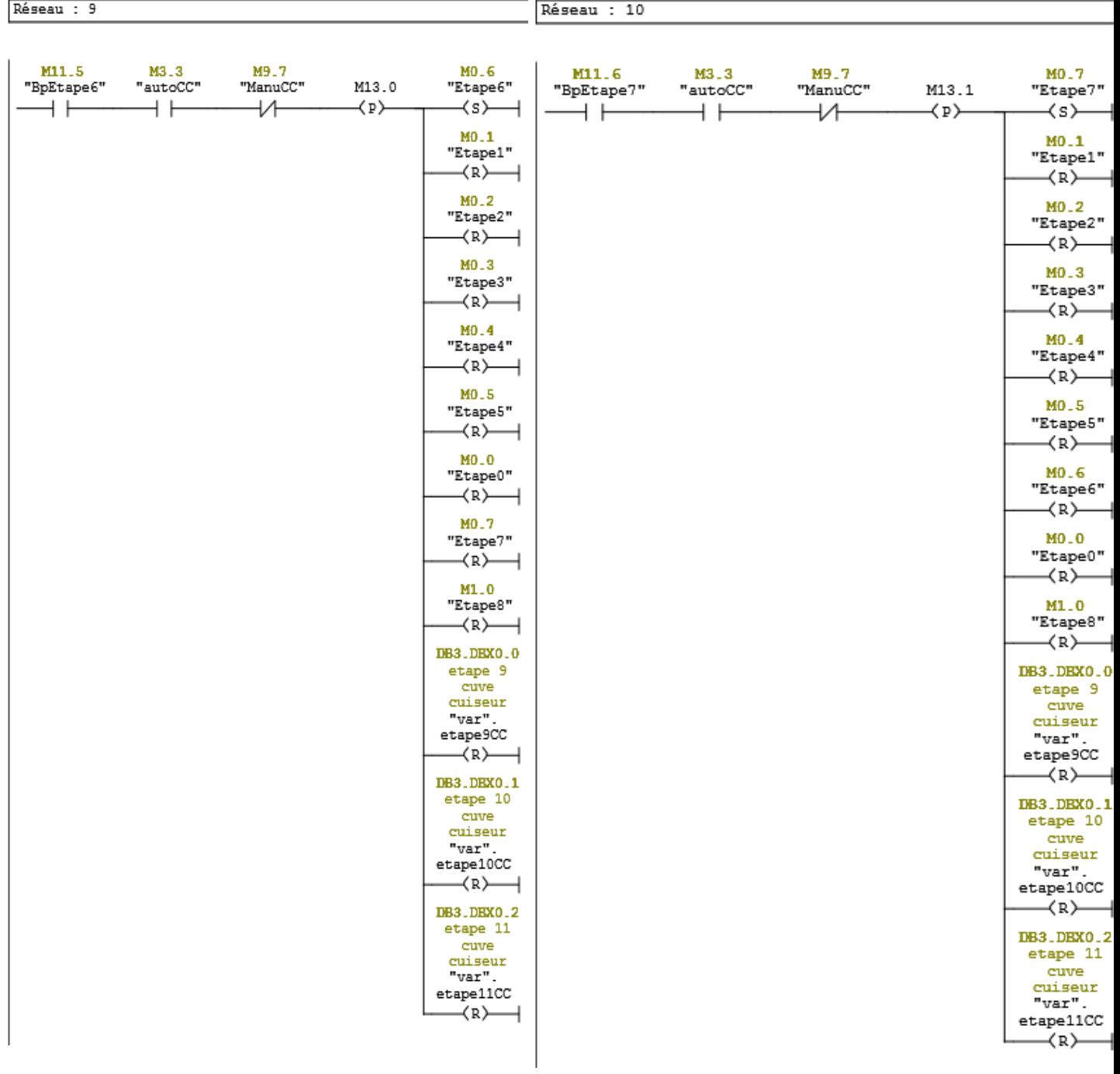

discordanc

e des

vannes/emp

erature/mo

teur "alarmes cuiseur"  $\overline{ }$  (  $_{\tt OPN}$  )

 $\overline{a}$ 

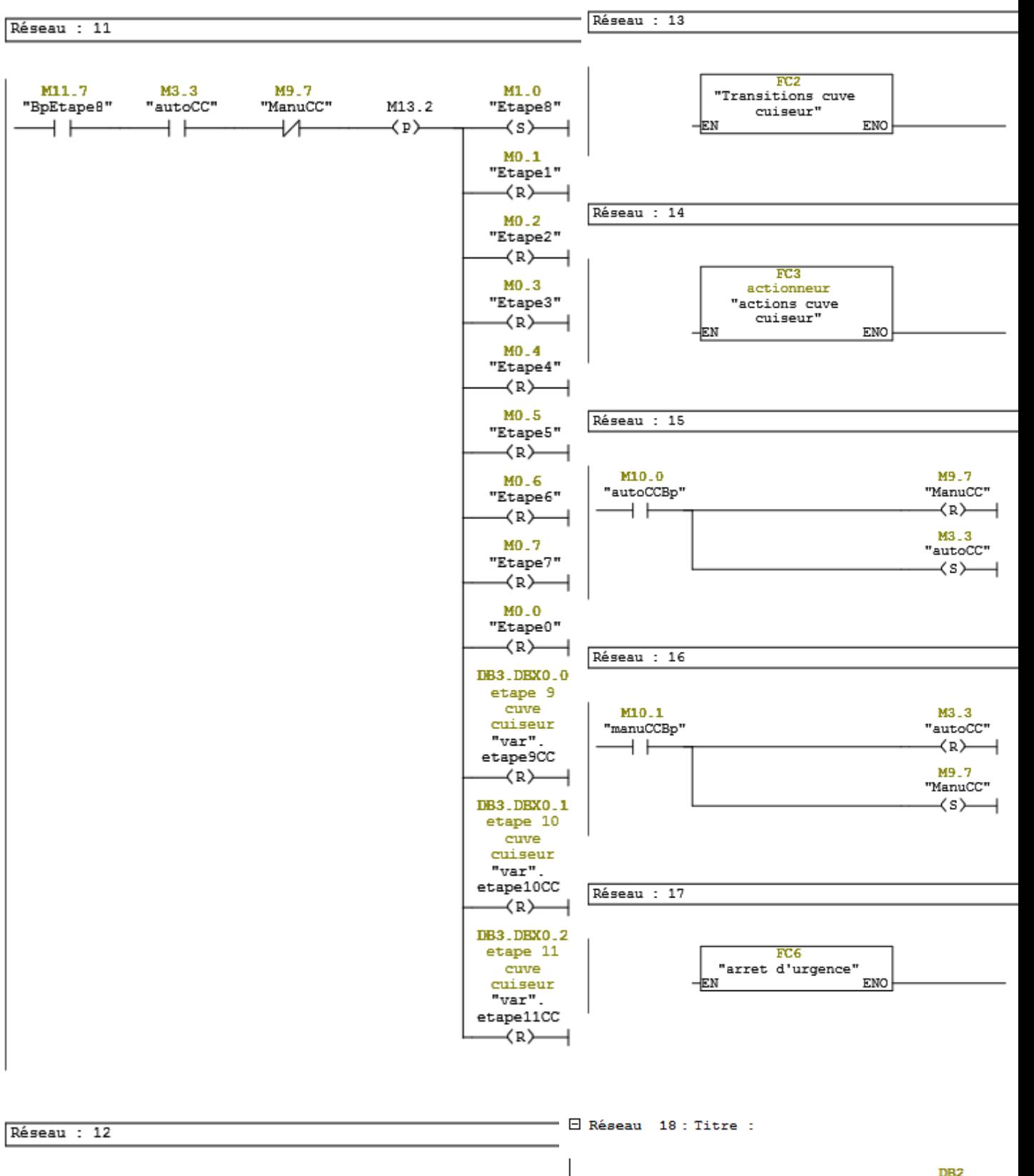

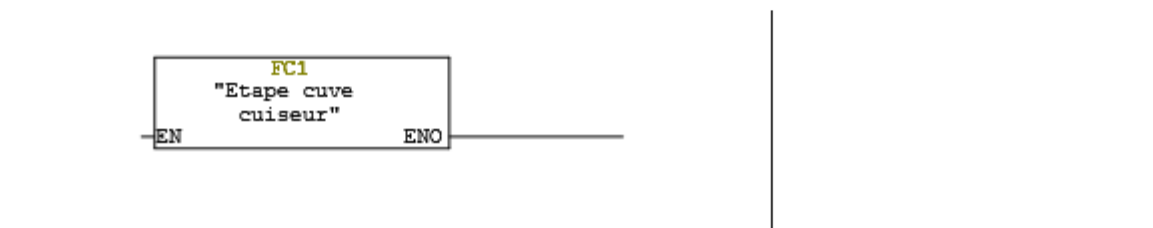

80

# I.7 ANNEXE G : Liste du matériel utilisé :

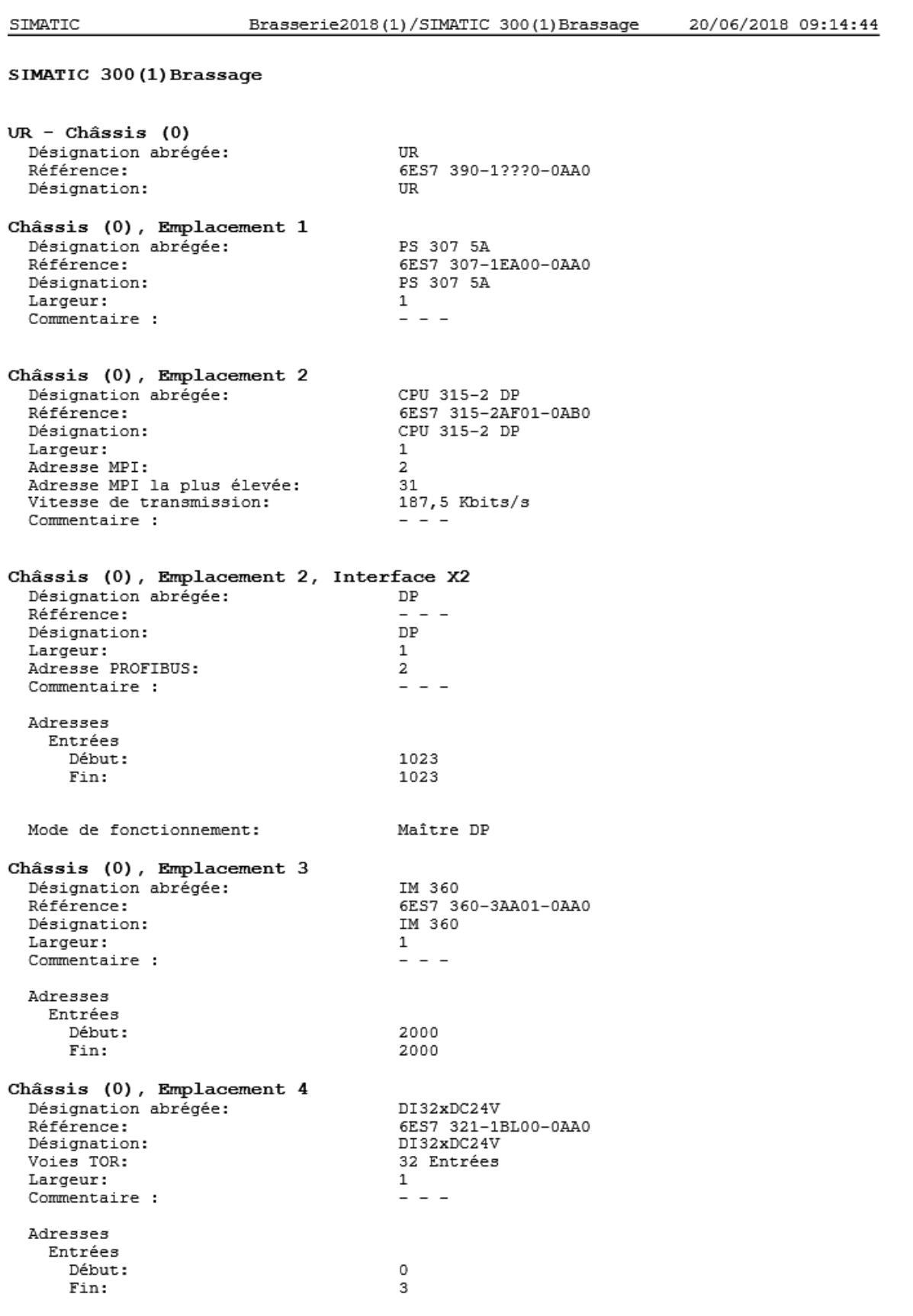

20/06/2018 09:14:45

Châssis (0), Emplacement 5 Désignation abrégée: DI32xDC24V Référence: 6E57 321-1BL00-0AA0 Désignation: DI32xDC24V Voies TOR: 32 Entrées Largeur:  $\mathbf{1}$  $-$ Commentaire : Adresses Entrées Début:  $\frac{4}{7}$ Fin: Châssis (0), Emplacement 6 Désignation abrégée: DI32xDC24V 6ES7 321-1BL00-0AA0 Référence: Désignation: DI32xDC24V Voies TOR: 32 Entrées Largeur:  $\mathbf 1$  $Commentaire:$  $-$ Adresses Entrées  $\mathbf{a}$ Début: Fin:  $11$ Châssis (0), Emplacement 7 Désignation abrégée: DI32xDC24V Référence: 6ES7 321-1BL00-0AA0 Désignation: DI32xDC24V Voies TOR: 32 Entrées Largeur:  $\mathbf 1$ Commentaire :  $-$ Adresses Entrées Début:  $12$  $15$ Fin:  $UR - Châssis (1)$ Désignation abrégée: **UR** 6ES7 390-1???0-0AA0 Référence: Désignation: **TTR** Châssis (1), Emplacement 3 Désignation abrégée: IM 361 6ES7 361-3CA01-0AA0 Référence: Désignation: IM 361 Largeur:  $\mathbf{1}$ Commentaire :  $-$ Adresses Entrées Début: 2004 2004 Fin: Châssis (1), Emplacement 4 Désignation abrégée: DI32xDC24V 6ES7 321-1BL00-0AA0 Référence: DI32xDC24V Désignation: Voies TOR: 32 Entrées Largeur:  $\mathbf 1$ Commentaire :  $-$ Adresses Entrées Début: 32 35 Fin:

Page 2 de 4

SIMATIC

20/06/2018 09:14:45

Châssis (1), Emplacement 5 Désignation abrégée: A04x12Bit Référence: 6ES7 332-5HD01-0AB0 Désignation: A04x12Bit 4 Sorties Voies analogiques: Largeur:  $\mathbf{1}$  $Commentaire:$  $-$ Adresses Sorties Début: 400 407 Fin: Châssis (1), Emplacement 6 Désignation abrégée: AI8x12Bit 6E57 331-7KF02-0AB0 Référence: Désignation: AI8x12Bit Voies analogiques: 8 Entrées Largeur:  $\mathbf{1}$  $Commentaire:$  $\frac{1}{2}$ Adresses Entrées Début: 416 Fin: 431 Châssis (1), Emplacement 7 AI8x12Bit Désignation abrégée: Référence: 6ES7 331-7KF02-0AB0 Désignation: AI8x12Bit Voies analogiques: 8 Entrées Largeur: 1  $-$ Commentaire : Adresses Entrées Début: 432 Fin: 447 Châssis (1), Emplacement 8 A04x12Bit Désignation abrégée: 6ES7 332-5HD01-0AB0 Référence: Désignation: A04x12Bit 4 Sorties Voies analogiques: Largeur:  $\mathbf{1}$  $- - Commentaire:$ Adresses Sorties Début: 448 Fin: 455 UR - Châssis (2) Désignation abrégée: UR Référence: 6ES7 390-1???0-0AA0 Désignation: UR Châssis (2), Emplacement 3 Désignation abrégée: IM 361 Référence: 6E57 361-3CA01-0AA0 Désignation: IM 361 Largeur:  $\mathbf{1}$  $\bar{z}$  =  $\bar{z}$ Commentaire : Adresses Entrées Début: 2008 Fin: 2008

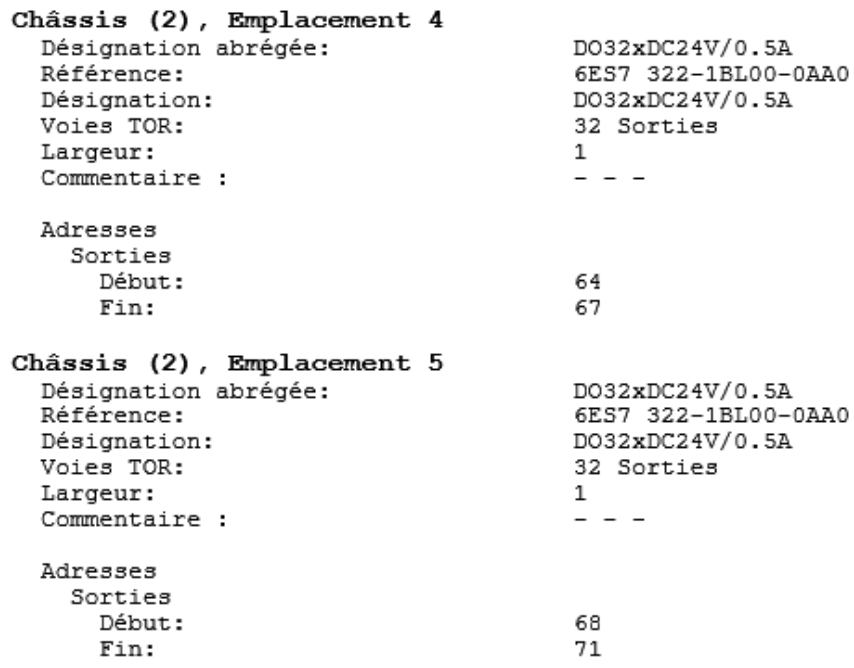

### Vue synoptique des adresses

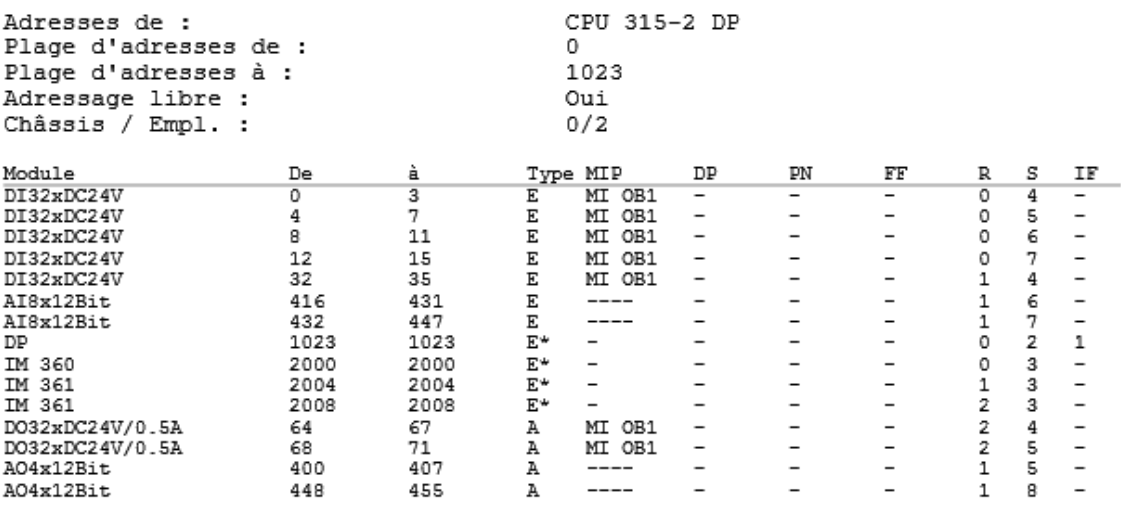

# BIBLIOGRAPHIE :

- o Documents internes de la SBM Fès.
- o **Boissons de la BRASSERIE et de la MALTERIE. Comité de la qualité des produits.**
- o **Bière Pression : Guide technique sur la distribution\_2007. Formation : technologie du brasssage\_2005.**
- o **[http://fr.mt.com/fr/fr/home/supportive\\_content/specials/enews\\_co2.html](http://fr.mt.com/fr/fr/home/supportive_content/specials/enews_co2.html)**
- o **[http://la-cave-de-gambrinus.com/category/la-biere/zythologie/fabrication-de](http://la-cave-de-gambrinus.com/category/la-biere/zythologie/fabrication-de-la-biere/?age-verified=c61d0d00a8)[la-](http://la-cave-de-gambrinus.com/category/la-biere/zythologie/fabrication-de-la-biere/?age-verified=c61d0d00a8) [biere/?age-verified=c61d0d00a8](http://la-cave-de-gambrinus.com/category/la-biere/zythologie/fabrication-de-la-biere/?age-verified=c61d0d00a8)**
- o **[http://www.leconomiste.com/article/certification-la-contagion-par-les](http://www.leconomiste.com/article/certification-la-contagion-par-les-donneurs-dordre)[donneurs-dordre](http://www.leconomiste.com/article/certification-la-contagion-par-les-donneurs-dordre)**
- o **<https://images.google.com/?hl=fr>**

## Résumé.

Pour un procédé exigeant a la fois précision et fiabilité, la SBM nous a confier le projet d'automatisation du procédé de brassage. Ce proiet vise à optimiser ce procédé à travers l'automatisation de ce dernier pour un meilleur contrôle des paramètres du processus.

Ce rapport présente toutes les étapes suivies pour la réalisation de ce proiet, allant de la définition de la problématique, passant par le choix et la mise en œuvre de la solution adoptée, pour aboutir à la réalisation d'un projet d'automatisation complet. Ce projet sera mis en pratique au siendu procédé de fabrication de la SBM, celui de la fabrication de bière l

Mota clás: Automatisms - SIMATIC S7 300 - SIMATIC MULTI PANEL - STEP7 - Blocs d'affichage -Wednesday.

### **Abstract**

For a process requiring both precision and reliability, the SBM entrusted us with the automation project for the brewing process. This project aims to optimize this process through automation, for better control of the process parameters.

This report presents all the steps followed in the realization of this project, ranging from the definition of the problem, through the choice and implementation of the solution adopted, to lead to the realization of a complete automation project. This project will be out into practice as part of the SBM's manufacturinal process, the beer manufacturing

Keywords: Automation - SIMATIC S7 300 - SIMATIC MULTI PANEL - STEP 7 - Faceolate - WinCC.